# **ESCUELA POLITÉCNICA NACIONAL**

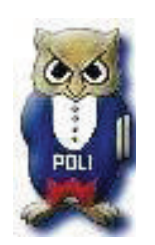

# **LABORATORIO DE FÍSICA GENERAL I**

## **AUTORES:**

**Ing. Luis Gutiérrez** 

**Ing. José Jácome** 

**Ing. Pablo Larrea** 

**Ing. Bolívar Pilco** 

**Ing. Patricio Vallejo** 

# **QUITO-ECUADOR**

**ABRIL 2016** 

## **ABRIL 2016**

### **REGLAMENTO PARA LOS ESTUDIANTES**

- **1.** Ingresar puntualmente al laboratorio. Pasado los 10 minutos del inicio de la hora de clase **NO** se le permitirá ingresar al estudiante y el informe deberá ser entregado en la oficina.
- **2.** Las personas que no realizaron la práctica en el horario respectivo deberán hacer **solicitud al Jefe de Laboratorio**, conjuntamente con la justificación del Departamento de Bienestar Estudiantil. En el caso de no presentar esta última justificación se sancionará al estudiante con el 40% de la calificación de la práctica.
- **3.** La fecha máxima para la recuperación de la práctica atrasada será de 7 días (una semana) después de la fecha en la que se debía haber realizado.
- **4.** La recepción de los informes serán 8 días después de haber realizado la práctica en el mismo horario de laboratorio.
- **5.** Evaluación de la Práctica.
	- · Coloquio: 3 puntos
	- · Desenvolvimiento de la práctica: 2 puntos
	- · Informe escrito: 5 puntos
- **6.** Mantener un buen comportamiento durante el desarrollo de la práctica. Estudiante que sea retirado de laboratorio por **MAL COMPORTAMIENTO TENDRÁ CERO EN LA PRÁCTICA RESPECTIVA.**
- **7.** Anotar las medidas realizadas en la hoja de datos para entregar al instructor.
- **8.** Está prohibido el ingreso de alimentos y bebidas al laboratorio.
- **9.** Cuidar los equipos del Laboratorio.
- **10.** Mantener el celular **APAGADO** durante el desarrollo de la práctica.

## **11. TODO AQUEL INFORME COPIADO IDÉNTICO Y/O PARCIAL SERÁN SANCIONADOS CON CERO.**

- **12.** La entrega de informe posterior a la fecha de entrega tendrá una sanción de **1 PUNTO MENOS** por cada día de retraso.
- **13.** Terminada la práctica dejar todo en orden, mesa, banco, equipo utilizado y salir del laboratorio.

#### **PRÓLOGO**

La presente edición del folleto de Prácticas de Laboratorio de Física Experimental es un Manual de Laboratorio actualizado y ampliado, redactado en base a las modernas técnicas de enseñanza.

Las prácticas listadas en este folleto, responden a los contenidos del programa de Física General I y II, aprobado por el Concejo de Investigación y Desarrollo de la Escuela Politécnica Nacional y, por lo tanto, tienen una muy buena estrecha relación en su mayoría, con la enseñanza dada en el aula y con los conocimientos básicos que el estudiante debe dominar. Lo mismo que en las ediciones precedentes, en esta se concede la máxima importancia al método científico, al análisis y a la deducción lógica.

Las prácticas de esta edición, también constituyen para el estudiante un intensivo adiestramiento en la selección y manejo adecuado de los instrumentos de medida, de prueba y de ensayo, de uso general.

Los cambios que se han observado en la actual edición, son:

- · La formulación de los objetivos de la Práctica en términos evaluables. Al finalizar cada experimento, el alumno y el Profesor pueden evaluar los resultados de la misma en función de los objetivos enunciados, ya sea teóricamente y/o cuantitativamente.
- · Luego de la información teórica sobre los principios de cada Práctica, se han establecido un cierto número de preguntas para ayudar al alumno a determinar por si mismo y ante el Profesor, si ha asimilado y comprendido bien, los principios del experimento que va a realizar. Estas preguntas deben ser contestadas antes de realizar la práctica.
- · El procedimiento de cada experimento, los trabajos y las respuestas a las preguntas de la parte final del mismo, son pasos que marcan el progreso de los estudiantes y les prepararán para adquirir una conveniente experiencia en las operaciones del proceso que constituyen la correspondiente práctica.
- · El análisis de los resultados obtenidos en base a los datos tomados durante el experimento, el análisis del error y la comparación con los valores de las Tablas, obligan al estudiante a sacar sus propias conclusiones, e incrementan su interés e imaginación.

El continuo avance tecnológico y las posibilidades de conducción y control de experimentos por computadora, han determinado muchos cambios en la práctica de la experimentación; pero, a pesar de lo señalado anteriormente, a habido poca o ninguna modificación en los principios básicos que sustentan los procesos experimentales; por lo tanto, aún es imprescindible entrenarse formalmente en tales principios. En realidad, hoy en día quizá sea más necesario de lo que era hace dos o tres décadas atrás, hacer hincapié en estos principios, principalmente considerando la posibilidad actual de que el experimentador se quede totalmente aislado del fenómeno que investiga, por una barrera casi impenetrable de equipos de procesamiento de datos y de nuevos procesos de análisis. En estas circunstancias, fallas totalmente inadvertidas pueden generar resultados finales de poco o ningún significado.

Finalmente, el uso del tiempo de Laboratorio será mucho más fructífero, cuando los experimentos se acepten como verdaderos problemas que deben ser resueltos por el estudiante.

# **ÍNDICE**

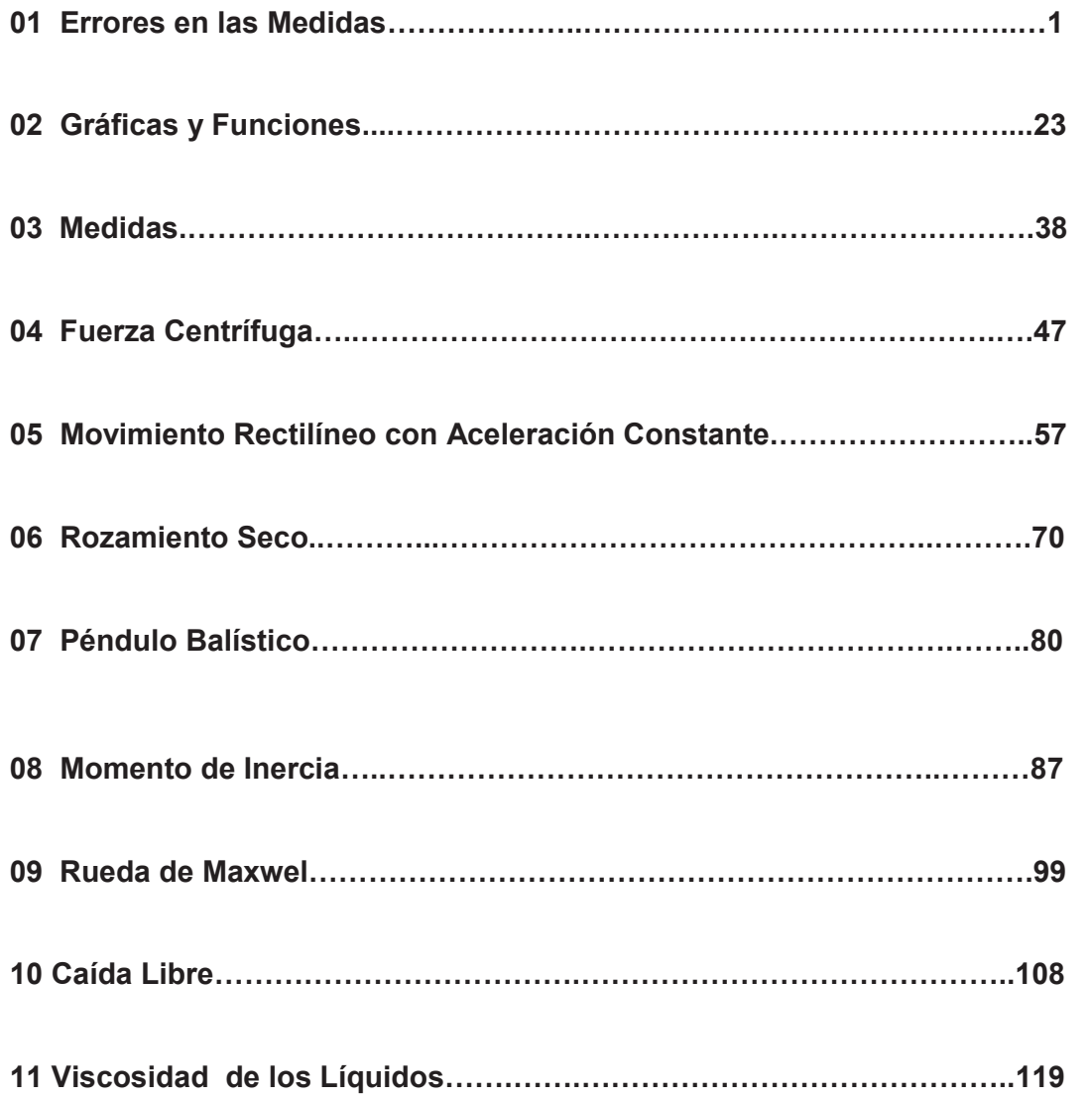

**PRÁCTICA N° 01** 

## **TÍTULO: ERRORES EN LAS MEDIDAS**

- **OBJETIVOS:** Analizar y calcular los errores en las mediciones experimentales
	- Determinar el valor más probable de las magnitudes físicas
- **MÉTODO:** Analizar los datos experimentales usando simples interpretaciones estadísticas de la teoría de errores

## **TEORÍA:**

La medición es un proceso de cuantificar nuestra experiencia del mundo exterior; son técnicas por medio de las cuales se asigna un número a una propiedad física como resultado de compararla con otra similar, tomada como patrón, la cual se adopta como unidad. Lord Kelvin científico escocés del siglo XIX, dijo: "Cuando uno puede medir aquello de lo que se está hablando y expresarlo en números, sabes algo acerca de ello, pero cuando no puedo medirlo, cuando no puede ser expresado en números, su conocimiento es escaso e insatisfactorio; podrá ser un principio del conocimiento, pero difícilmente ha avanzado su conocimiento a la etapa de una ciencia".

 Cuando se mide una cantidad física, no se debe esperar que el valor obtenido sea exactamente igual al "valor verdadero". Al hacer mediciones y se informe de sus resultados, se debe tener siempre en cuenta que, las medidas no son simples números exactos, sino que consiste en intervalos, dentro de los cuales se tiene confianza de que se encuentra el valor esperado. En general, es necesario dar indicaciones claras de que tan cerca está el resultado obtenido del "valor verdadero"; es decir algunas ideas de la exactitud o confiabilidad de las mediciones; esto se alcanza incluyendo en el resultado una estimación de su error. Por ejemplo, al medir la velocidad del sonido en el aire a la temperatura ambiente y dar el resultado final como:

#### (339±2)(m/s)

 Se entiende, que se cree que la velocidad del sonido esté en alguna parte dentro del intervalo que va desde 337 hasta 341(m/s). En realidad, la expresión anterior es una afirmación de la probabilidad; no significa que se está seguro que el valor se encuentre entre los límites indicados, sino que las mediciones señalan que hay cierta probabilidad de que esté ahí.

 Si se quiere establecer conclusiones significativas de los resultados experimentales, es imprescindible hacer una estimación de los errores; ya que, una vez obtenido el resultado experimental, se difunde por el mundo y se convierte en propiedad pública; diferentes personas pueden utilizarlo en formas diferentes. Aunque el experimentador no pudiera prever todos los posibles usos

de sus resultados, al menos debe saber algunos de ellos. Ningún experimento deberá efectuarse en un vacío, al menos no en un vació intelectual. Se pudiera pensar que el propósito de todo experimento, es de que se lleve a cabo con el más alto grado de exactitud como sea posible, pero este punto de vista no es real, la vida es finita y los recursos del experimentador también, igual que su capacidad de trabajo, por lo tanto, es fundamental planear y efectuar el experimento de modo que la exactitud del resultado final, sea la apropiada para alcanzar su objetivo.

 Finalmente la idea del error no es cosa de interés secundario o circunstancial en un experimento; al contrario, está relacionado con el propósito del experimento, el método de efectuarlo y el significado de los resultados.

Las causas del error son muy diversas, las principales son:

- · **Del experimentador.-** Percepción defectuosa de las medidas, debido a formas incorrectas de usar y leer los aparatos de medida, a limitaciones de sus sentidos.
- · **De los instrumentos de medida y de los métodos experimentales.-**  Mala planificación de los experimentos, aparatos de medida mal seleccionados y defectuosos.
- · **Del medio ambiente.-**Variaciones de las propiedades de los cuerpos y de los aparatos de medida, en función de las variaciones de los parámetros ambientales durante los procesos experimentales.

#### **Los errores experimentales se clasifican en:**

- **1. Errores sistemáticos.-** Son aquellos errores de medición, que permanecen constantes o que varían de una forma regular a través de un conjunto de lecturas. Las fuentes más comunes de estos errores son:
	- **a) Personales:** Es un hecho psicológico, que cada experimentador tiende a leer los instrumentos, de tal forma que los resultados se ajustan a sus percepciones. El experimentador consciente toma precauciones frente a esta tendencia.
	- **b) Errores de calibración:** Evidentemente, la forma más adecuada de eliminar este error es, mediante la calibración o en base a una comparación cuidadosa con un patrón adecuado. Se puede reducir por usar varios instrumentos, no de la misma marca, o mediante mediciones hechas en diferentes secciones de la escala del instrumento de medida, cuando esto sea posible.
	- **c) Métodos y el medio ambiente:** La utilización de métodos no adecuados y las condiciones del experimento no son convenientes. La influencia de las condiciones del medio ambiente, en las propiedades físicas de los cuerpos y de los aparatos de medición.

El análisis estíptico no es útil para tratar el error sistemático; sin embargo, hay formas de hacer las mediciones que automáticamente revelan o a veces eliminan estos errores; para esto se puede aprovechar: la simetría de los aparatos, alterar la secuencia de las mediciones, utilizar varios observadores, etc.

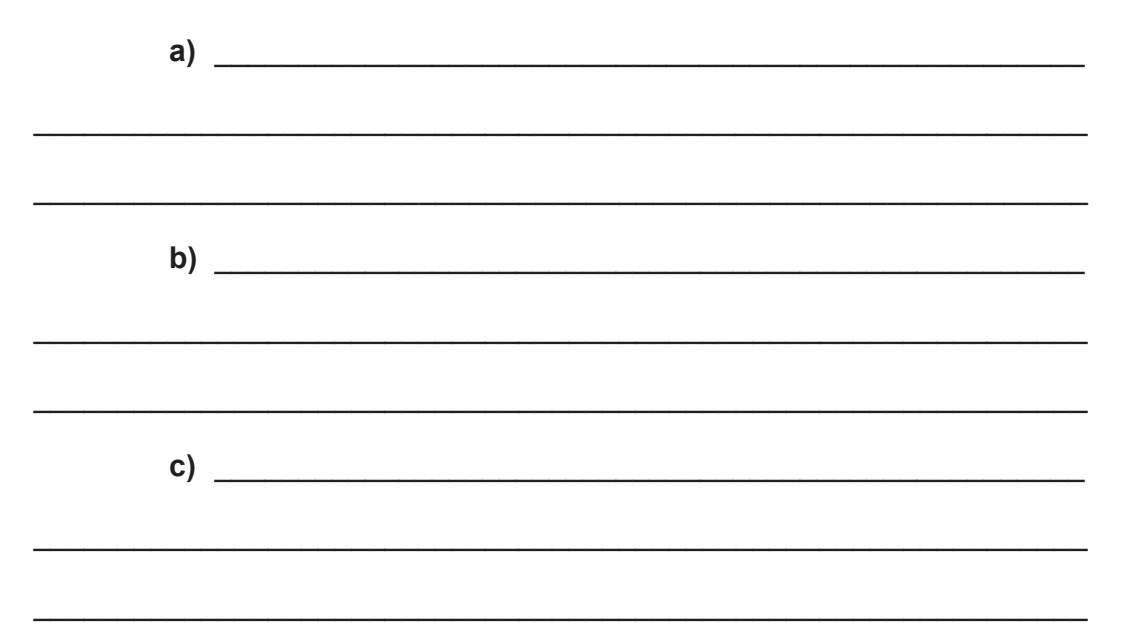

**Cite algunos ejemplos de errores:** 

**2. Errores aleatorios.-** Generalmente estos errores se originan de un número grande de factores, varían en una forma desconocida e incontrolable, tienen igual probabilidad de ser positivos o negativos. No asumen valores iguales, las diferencias entre cada valor y el valor medio, no se acomodan a ningún patrón, regla o ley, están distribuidos al azar y no son reproducibles. Los errores aleatorios **siempre están presentes en el experimento** y en ausencia de los errores sistemáticos, son la causa de que las lecturas sucesivas se dispersen alrededor del "valor verdadero" de la cantidad que se mide, (Fig1a). Si además, está presente el error sistemático, las lecturas se dispersan no alrededor del valor verdadero, sino de algún valor desplazado, (Fig1b). Los errores aleatorios se determinan por medio de métodos estadísticos.

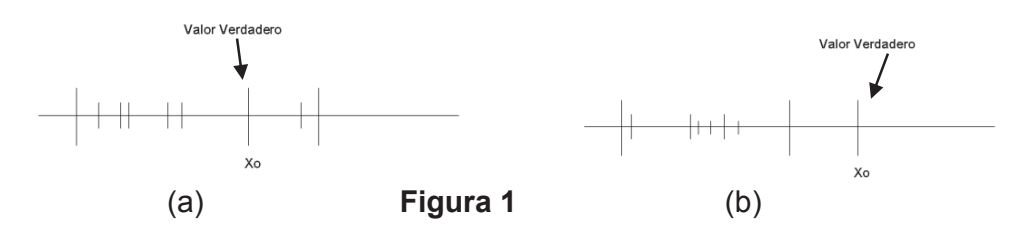

Conviene establecer una distinción, entre las palabras exactitud y precisión en el contexto del error:

· Un resultado con poco error aleatorio, se dice que es preciso.

- · Un resultado, si está relativamente libre de error sistemático se dice que es exacto.
- **3. Una equivocación (error grave).-** Restar en vez de sumar, escribir mal un número, leer una cifra por otra. O sea, las equivocaciones que normalmente resultan de una falta de cuidado, dan resultado por lo general muy disparatados y, que se pueden descubrir al repetir algunas veces la medición. Considerando que el informe de Laboratorio debe presentar los datos originales, no borre el resultado equivocado, resáltelo con alguna indicación, al final indique que se trata de una equivocación. No utilice este resultado en los cálculos, por ejemplo al sacar el promedio.

#### **Con sus palabras defina lo que es el error, e indique su importancia.**

\_\_\_\_\_\_\_\_\_\_\_\_\_\_\_\_\_\_\_\_\_\_\_\_\_\_\_\_\_\_\_\_\_\_\_\_\_\_\_\_\_\_\_\_\_\_\_\_\_\_\_\_\_\_\_\_\_\_\_\_\_\_\_

\_\_\_\_\_\_\_\_\_\_\_\_\_\_\_\_\_\_\_\_\_\_\_\_\_\_\_\_\_\_\_\_\_\_\_\_\_\_\_\_\_\_\_\_\_\_\_\_\_\_\_\_\_\_\_\_\_\_\_\_\_\_\_

\_\_\_\_\_\_\_\_\_\_\_\_\_\_\_\_\_\_\_\_\_\_\_\_\_\_\_\_\_\_\_\_\_\_\_\_\_\_\_\_\_\_\_\_\_\_\_\_\_\_\_\_\_\_\_\_\_\_\_\_\_\_\_

\_\_\_\_\_\_\_\_\_\_\_\_\_\_\_\_\_\_\_\_\_\_\_\_\_\_\_\_\_\_\_\_\_\_\_\_\_\_\_\_\_\_\_\_\_\_\_\_\_\_\_\_\_\_\_\_\_\_\_\_\_\_\_

## **CÁLCULO DE LOS ERRORES:**

Supóngase que se hace un conjunto de *n* mediciones independientes y libres de errores sistemáticos, de una misma cantidad física. Los valores individuales:  $X_1$ , X2, X3, X4, ……….Xi, ………Xn, varían de acuerdo a los errores aleatorios; si se toma como el valor más probable  $X_p$  de la magnitud, al promedio aritmético  $\bar{X}$  de las lecturas; pero a menos que se tenga mucha suerte,  $\overline{X}$ , no será igual al "valor verdadero" Xo de la propiedad física que se mide. La cuestión está en determinar, que tan cerca está el valor más probable del valor verdadero, pero esto depende del número de mediciones que se hagan; por lo tanto, a continuación se establecerá un análisis sobre el cálculo del error más probable en función del número de mediciones, de tal forma que, el valor más probable de la cantidad medida, se pueda escribir en la siguiente forma:

$$
X_p = \overline{X} \pm E_p \tag{1}
$$

- **1. Si n = 1;** el error que afecta a la medida, será la incertidumbre de la única lectura; o sea, la apreciación del instrumento. El resultado en este caso sería, la lectura X del aparato de medida con su apreciación ΔX, si hacemos que  $\frac{\Delta X}{2} = E_p$ 2 , el valor más probable de la medida se puede escribir de acuerdo a la ecuación (1).
- **2. Si n ≤ 4;** en general, cuando se tiene cuatro o menos medidas lo más conveniente es tomar como estimación del error, la desviación media del promedio.

**Desviación.-** Es la diferencia entre la medida y el promedio del conjunto de medidas; o sea:

Para la i-ésima medida; d<sub>i</sub> =  $X_i$  -  $\overline{X}$  **(2)** 

*X*

*n*

En donde;

$$
=\frac{\sum_{i=1}^{n}X_i}{n}
$$
 (3)

**Desviación media.-** La desviación media de un conjunto de mediciones, es el promedio de las desviaciones de cada medida, tomando todas las desviaciones como positivas.

$$
\rho = \frac{\sum_{i=1}^{n} |d_i|}{n}
$$
 (4)

En donde  $|d_i|$ =Valor absoluto de d<sub>i</sub>, si hacemos que el error más probable  $E_p$  $= \rho$ ; el valor más probable *Xp* se debe escribir en base a la ecuación (1).

**3. Si 5≤** *n* **≤ 25;** en este caso para analizar error, se define:

La desviación típica de un conjunto de medidas.- Se representa con  $\sigma$ . Algunas veces se la conoce como desviación cuadrática media, se le define así:

$$
\sigma = \sqrt{\frac{\sum_{i=1}^{n} |d_i|^2}{n}} = \sqrt{\frac{\sum_{i=1}^{n} (Xi - \overline{X})^2}{n}}
$$
(5)

La desviación típica es una buena medida de la precisión de un conjunto de medidas, cuando  $n \ge 5$ 

El error más probable de la magnitud medida es:

$$
E_p = 0.6745 \sqrt{\sum_{i=1}^{n} (Xi - \overline{X})^2 \over n(n-1)}
$$
(6)

El valor más probable de la magnitud física, se puede escribir en base a la ecuación (1).

**4. Si n>25;** en este caso el valor promedio y el error más probable se determina en base a un análisis estadístico. Es necesario agrupar a las medidas en las denominadas clases y elaborar una tabla de frecuencias, con lo cual, se puede trazar un histograma, para esto se puede seguir lo siguientes pasos:

Ordenar las medidas en forma ascendente, es decir

$$
X_{\min} = X_1 \le X_2 \le X_3 \le \dots \dots \dots \dots \le X_i \le \dots \dots \dots \dots \le X_{\max} = Xn \quad (7)
$$

En donde: *X1= X min*, es el menor valor. *Xn= X máx*, es el mayor valor.

Estas medidas pueden repetirse algunas veces o encontrarse dentro de ciertos intervalos de valores, con lo cual, se formará grupos diferentes.

> **a) Rango.-** Es igual a la diferencia entre el valor máximo y el valor mínimo, o sea:

$$
r = X \text{ m\'ax} - X \text{ min}, \tag{8}
$$

**b) Clase.-** Las *n* medidas se distribuyen en las *m* clases, a cada clase le corresponde un cierto número de medidas. En general, todas las clases de una determinada distribución tienen el mismo ancho y amplitud, denominado intervalo de clase. La amplitud *a* de la clase es:

$$
a = \frac{r}{m} \tag{9}
$$

No existe una regla determinada para calcular el número *m* de clases, se puede usar la siguiente relación empírica:

$$
m = 1 + 10 \log \frac{n}{3}
$$
 (10)

En la práctica, el ancho de las clases está determinado por la naturaleza de los datos, en particular por su número y por su precisión; también su valor se puede establecer arbitrariamente.

- **c) Frecuencia de clase.-** Es el número de medidas que pertenece a una clase, se representa por  $f_i$ ;  $i=1,2,3,\ldots,\ldots,m$ .
- **d) Frecuencia relativa.-** Se representa con Pi y se define en porcentaje, como:

$$
P_{i} = \frac{f_{i}}{n} x 100 \qquad \qquad i=1, 2, 3, \dots, m \tag{11}
$$

**e) Frecuencia absoluta acumulada.-** Se representa por F¡ y se define como:

Fi=Fi-1+fi+…………..; i=1,2,3………..,m Fo = 0 **(12)**

Con estos datos se construye el histograma.

Para calcular el valor más probable:

- **a) Límites de clase.-** Representamos por X¡-1 el límite inferior de la clase y por  $X_i$  su límite superior.
- **b) Punto medio de la clase.-** Se representa con C; y es el promedio aritmético de los límites de clase, se define como:

Para la i-ésima clase, 
$$
C_i = \frac{X_{i-1} + X_i}{2}
$$
;  $i = 1, 2, 3, \dots, m$  (13)

Para el conjunto de n medidas distribuidas en las clases, el valor medio aritmético de la magnitud medida es:

$$
\overline{X} = \frac{\sum_{i=1}^{n} C_i \ f_i}{n}
$$
 (14)

El error más probable de la magnitud medida es:

$$
E_p = \sqrt{\frac{\sum_{i=1}^{m} f_i (C_i - \overline{X})^2}{n(n-1)}}
$$
 (15)

El valor más probable de la magnitud medida, se puede escribir en base a la ecuación (1)

> **c) El histograma.-** Es la representación gráfica de las frecuencias de clase en función de los intervalos de clase; o sea:

$$
f_i = f(X_i - 1 - X_i) \; ; \; i = 1, 2, 3, \ldots, m \tag{16}
$$

El histograma consiste, en una serie de rectángulos que tienen:

- a) Sus bases sobre el eje horizontal, con ancho igual a la amplitud de las clases y centros correspondientes a los valores C¡.
- b) Las alturas de los rectángulos, son iguales a las frecuencias de clase si sus amplitudes son iguales; si los intervalos de clase no son iguales estas alturas deben ser calculadas.
- c) El polígono de frecuencias se traza, uniendo con líneas los puntos medios de los rectángulos del histograma; en la parte superior.

En general, la apariencia de un histograma depende del ancho de las clases elegido para distribuir los datos. Con un número de datos muy grade y disminuyendo la amplitud de las clases, se puede hacer que la apariencia del

polígono de frecuencia se aproxime a una curva suave y continua, llamada curva de distribución de frecuencias o, simplemente curva de distribución. Generalmente, se elige las escalas del gráfico de modo que el área total, bajo la curva de distribución sea la unidad y, se dice que la distribución está normalizada a uno.

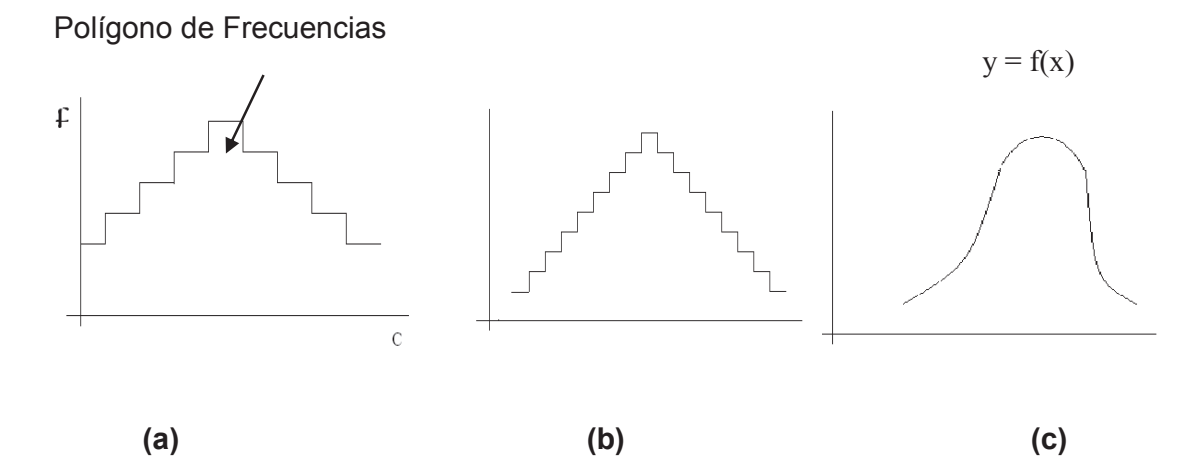

**Función de distribución.-** La función y=f(x) es la ecuación de la curva de distribución. En la mayoría de los casos físicos, se supone a priori que, la curva de distribución toma la forma de la distribución de Gauss, que se representa por la función:

$$
f(x) = \frac{1}{\sigma\sqrt{2\pi}}e^{-\frac{(\overline{X}-x)^2}{2\sigma^2}}
$$
(17)

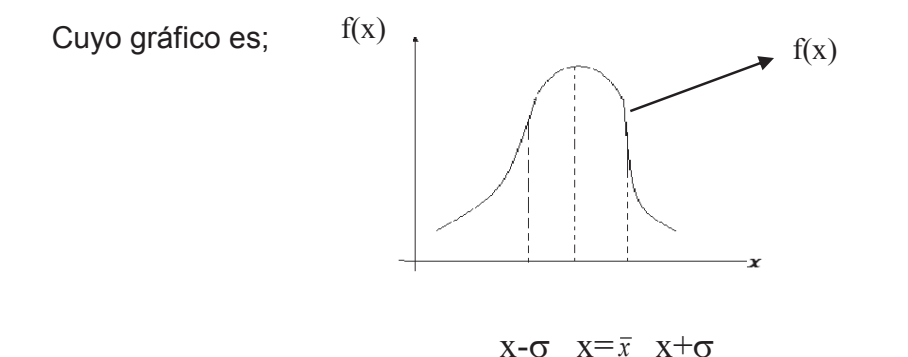

Y cuyas características principales enunciamos a continuación:

- · Es simétrica con respecto al punto máximo.
- · El valor medio de la distribución es también el valor más probable.
- $\bullet$  A una altura de 0.607 de la altura máxima, el ancho de la curva es 2 $\sigma$ . Este es el ancho entre los puntos de inflexión de la curva.
- · La mitad de la altura máxima de la curva tiene un ancho de 2.36s.

• El área que queda fuera de los limites  $X \pm \sigma$  es 0.317, o sea, la probabilidad de que una medida caiga fuera de estos límites es 31.7%; por lo tanto, La probabilidad de que una medida caiga dentro de ese intervalo es 68.3%(ver ecuación 7).

Resumiendo , si el resultado de las mediciones se expresa de acuerdo a la ecuación(1), para cualquier caso; significa que el "valor verdadero" X<sub>0</sub>, de la magnitud X que se ha medido , tiene una gran probabilidad de encontrarse en el intervalo que va desde  $\overline{X}$  – *Ep hasta*  $\overline{X}$  + *Ep*; o sea,

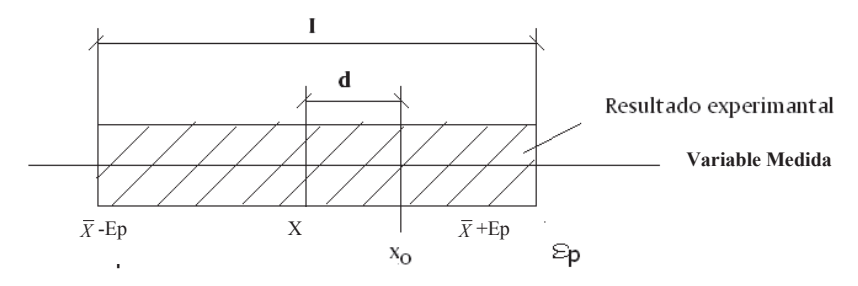

I= incertidumbre experimental; d= discrepancia

Cuando se estima la incertidumbre experimental de una magnitud que se mide y se expresa con "más o menos"; "la incertidumbre" es una medida del error en la magnitud.

La discrepancia (divergencia), entre el "valor verdadero" (obtenido de las tablas) y la media aritmética de las mediciones, se puede expresar también, como el error absoluto, definido así:

$$
\varepsilon_{\text{abs}} = \overline{X} - Xo \tag{18}
$$

o, como el error relativo en porcentaje; definido así

$$
\varepsilon_{rel} = \frac{\overline{X} - \overline{X}o}{Xo} x100\%
$$
 (19)

Finalmente, tanto el valor medio aritmético como el error se debe expresar con un adecuado número de cifras significativas, que se establece en base a la precisión del instrumento menos preciso que se haya utilizado en las mediciones.

**Cifras significativas.-** En un número cualquiera, el número de cifras significativas, es el número de dígitos sin contar el (o los) ceros (s) en el extremo izquierdo; o también, es el número de cifras correctas, más la primera cifra aproximada.

Ejemplo:

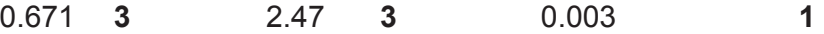

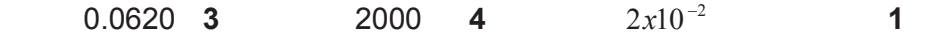

**Complete:** 

 $0.0045$ <sup>-</sup>  $0.2x10^{5}$  0.013034 - $8.3658$   $30681$   $4.5x10<sup>3</sup>$ 

Si se expresa el valor de una magnitud física, con el número correcto de cifras significativas (sin otra indicación de error), indica una incertidumbre de aproximadamente uno en la última cifra.

- 1. Al eliminar las cifras no significativas, hay que redondear hacia arriba si la cifra siguiente es 5 o mayor.
- 2. El error se expresa en una sola cifra significativa, haciendo corresponder la última cifra (a la derecha) del valor, en la misma posición que la cifra que representa su error.

## **APARATOS Y ESQUEMAS:**

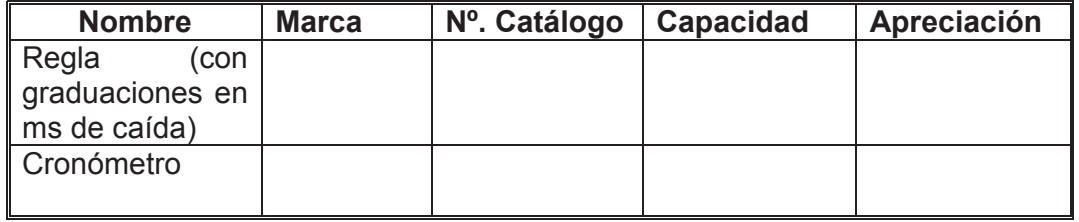

## **PROCEDIMIENTO Y TABLA DE DATOS:**

#### **Tiempo de reacción del experimentador**

- 1. Se dispone de una regla con graduaciones.
- 2. Se realizan mediciones del tiempo que demora una persona en tomarla, cuando otra persona la deja caer
- 3. Un miembro del grupo tomará la regla por un extremo, dejándola colgar verticalmente. El otro estudiante colocara su mano , ligeramente abierta, en tal forma que:
	- a) El pulgar esté frente al índice.
	- b) El plano formado por el pulgar y el índice sea horizontal.
	- c) El cero de la regla, esté en el plano de la parte superior de los dedos.
	- d) Que al soltar la regla, caiga vertical entre el pulgar y el índice.
- · El primer miembro del grupo suelta la regla y el segundo la toma lo más rápido posible.
- · Se efectuarán 80 repeticiones de esta medición. Las primeras 8 serán de prueba para acostumbrarse al trabajo. Las 72 restantes se anotarán en la Tabla 1, llenándola fila por fila.

· Es necesario que las mediciones sean independientes y de la misma magnitud, para alcanzar esto, se debe tomar las siguientes precauciones:

El que toma la regla no debe ver la cara ni la mano del que la suelta

Las manos deben estar siempre en las mismas posiciones.

El que suelta la regla debe evitar que esta oscile y debe variar el tiempo de espera antes de soltarla.

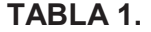

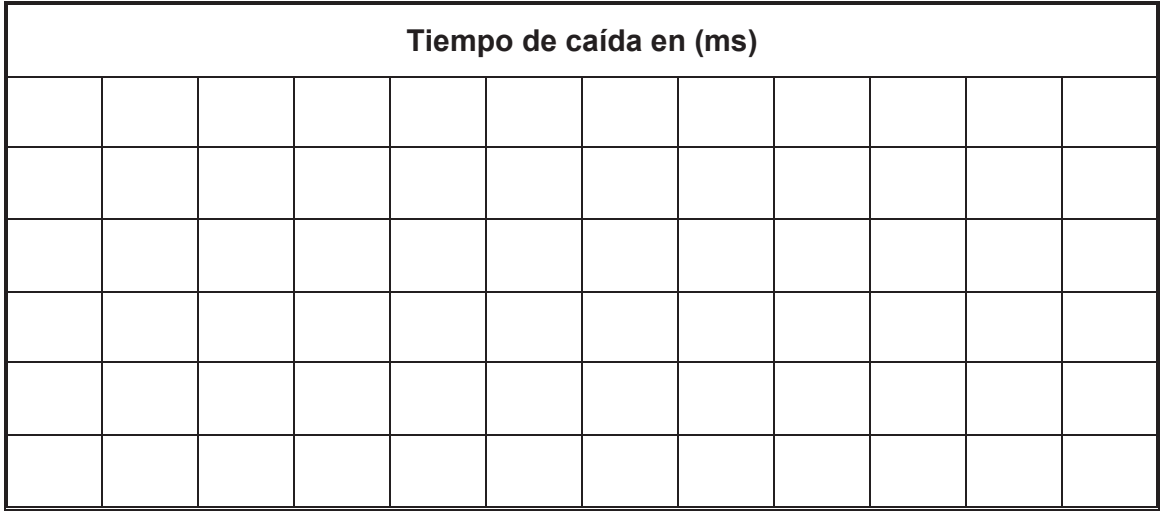

## **TRATAMIENTOS DE DATOS:**

#### **Trabajo 1:**

Considerando los primeros cuatro valores del tiempo de reacción del experimentador, calcule el valor más probable y escríbalo según la ecuación (1). Anote estos valores en la Tabla 2. Ejemplo de cálculo:

**a)** Calcular  $\overline{t}$  con la ecuación (3)  $\overline{t}$  =

**b)** Calcular  $\rho$  con la ecuación (4)  $\rho$  =

## **c)** Anotar estos valores en la Tabla (2)

## **TABLA 2.**

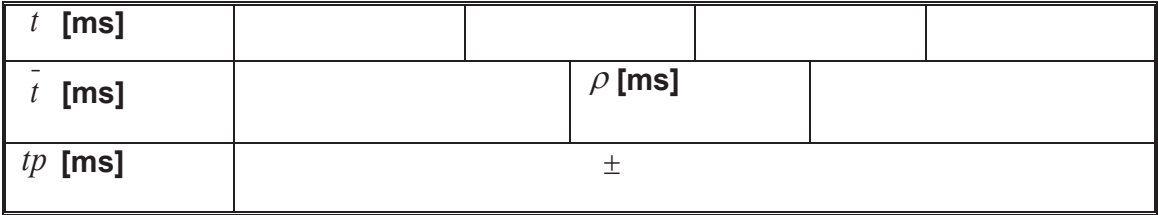

#### **Trabajo 2**

Con los 24 primeros valores del tiempo de caída de reacción del experimentador, calcular:

**a)** El valor promedio del tiempo 1 con la ecuación(3)

 $t =$ 

**b)** Calcular las desviaciones de cada, medida con respecto al valor medio, con la ecuación (2) Ejemplo de cálculo:

 $d=$ 

**c)** Calcular el error más probable, con la ecuación (6)

 $E\rho =$ 

**d)** Determinar el valor más probable de *t* y escribirlo en base a la ecuación (1)

Escriba estos resultados en la Tabla 3

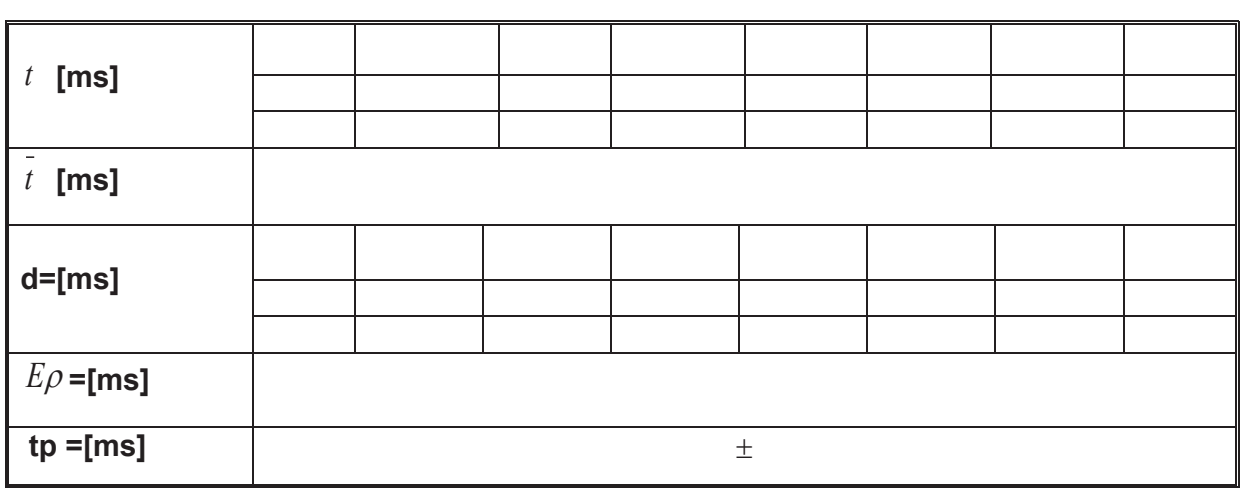

#### **TABLA 3.**

**e)** Calcular el error absoluto si t<sub>o</sub> =0.2[s]; con la ecuación (18)  $E_{\text{abs}}$  =

**f)** Calcular el error relativo, con ecuación (19)  $E_{rel}$  =

## **Trabajo 3**

Con todos los valores del tiempo de caída t, de la Tabla 1:

**a)** Ordenarlos en forma ascendente los valores del tiempo de caída en [ms]

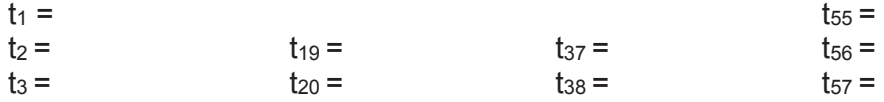

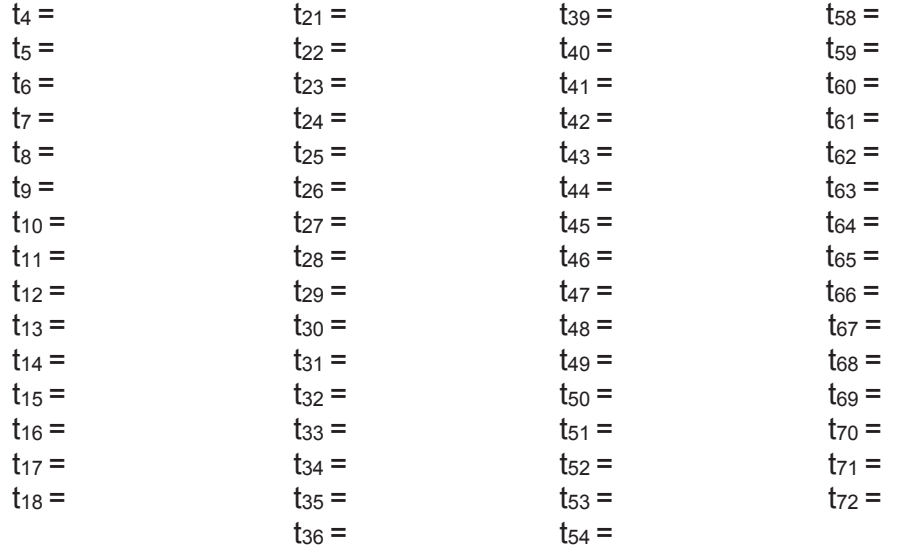

1. Determine el número de clases, modificando la ecuación (10) de la siguiente forma

$$
m = \frac{1+10\log n/3}{2} =
$$

2. Determine el rango con la ecuación (8):

 $r =$ 

3. Determine la amplitud de las clases, con la ecuación (9):

 $a =$ 

4. Determine la frecuencia de cada clase:

5. Determine las frecuencias relativas con la ecuación (11):

6. Determine la frecuencia absoluta acumulada:

7. Anotar los valores calculados en el numeral 6, en la Tabla 4:

**TABLA 4.** (Tabla de Frecuencia)

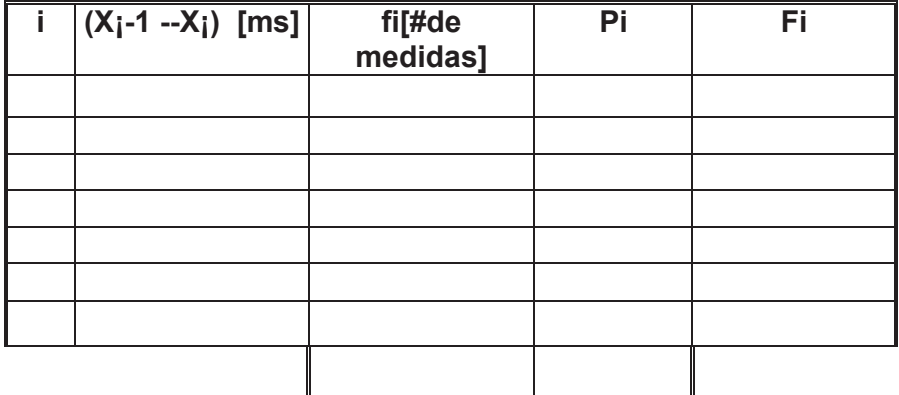

8. Calcular el punto medio de cada clase con la ecuación (13). Anotar los valores en la Tabla 5.

9. Calcular los demás valores que aparecen en la Tabla 5.

## **TABLA 5.**

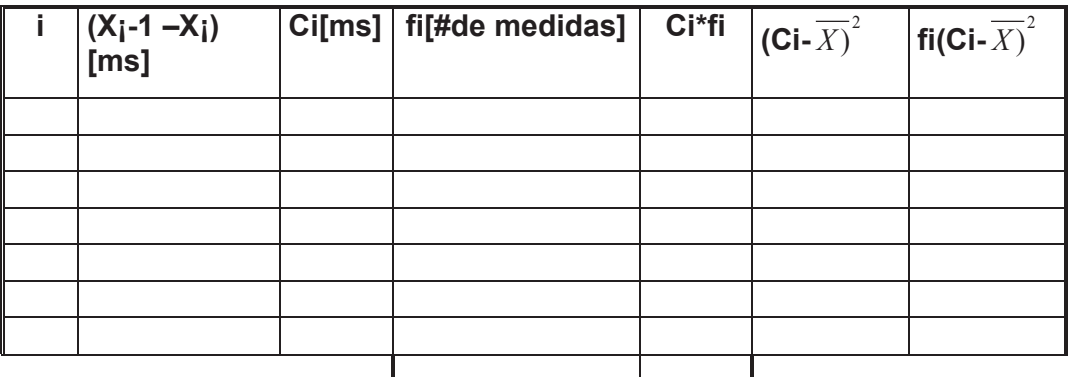

10. Calcular el valor promedio del tiempo de reacción del experimentador con la ecuación (14):

 $\bar{t}$  =

11. Calcular el error más probable con la ecuación (15):  $E\rho =$ 

 $t\rho$  =  $\pm$  [ms] 13. Trace el histograma en base a los datos de la Tabla 4.

#### 12. Escriba el valor más probable del tiempo de reacción del experimentador de acuerdo a la ecuación (1):

**Trabajo 4:** 

Con los valores del tiempo de reacción del experimentador, ordenados en el trabajo 3:

- **a)** Determine el número de clases en base a la ecuación (10)
- **b)** Siguiendo los pasos en la misma secuencia del Trabajo 3; calcule todos los valores de la Tabla 6 y de la Tabla 7

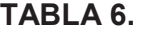

| i. | $\vert$ (X <sub>i</sub> -1 –X <sub>i</sub> ) [ms] $\vert$ fi[#de medida] | Pi | Fi |
|----|--------------------------------------------------------------------------|----|----|
|    |                                                                          |    |    |
|    |                                                                          |    |    |
|    |                                                                          |    |    |
|    |                                                                          |    |    |
|    |                                                                          |    |    |
|    |                                                                          |    |    |
|    |                                                                          |    |    |
|    |                                                                          |    |    |
|    |                                                                          |    |    |
|    |                                                                          |    |    |
|    |                                                                          |    |    |
|    |                                                                          |    |    |
|    |                                                                          |    |    |
|    |                                                                          |    |    |

**TABLA 7.** 

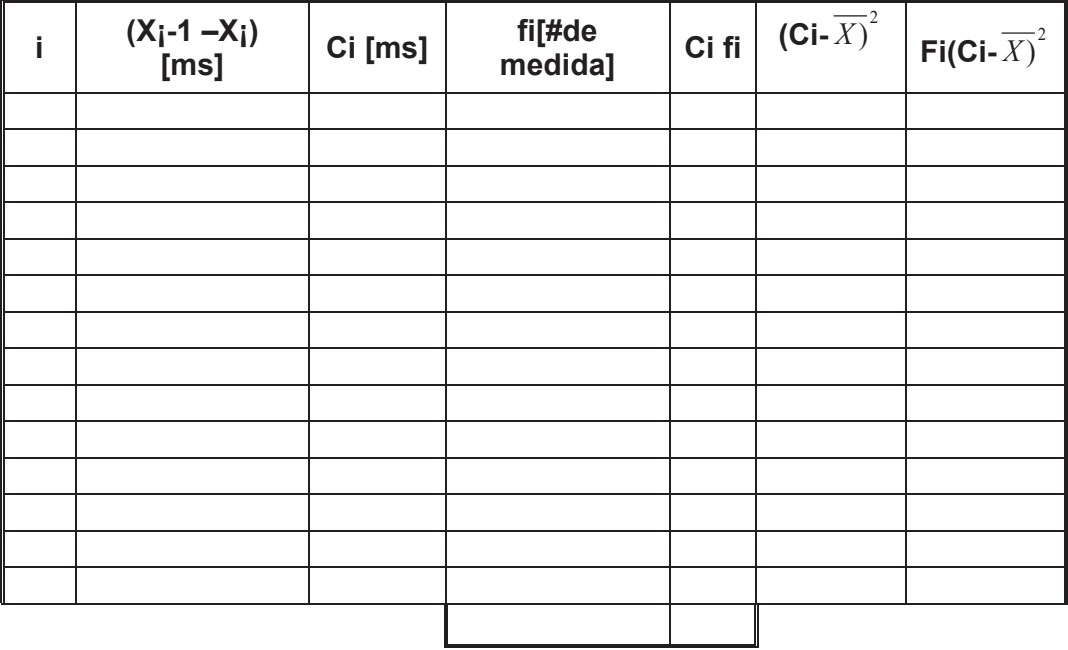

**c)** Calcular el valor promedio del tiempo de reacción del experimentador con la ecuación(14)

 $\bar{t}$  =

**d)** Calcular el error más probable con la ecuación (15)  $E\rho =$ 

Escribir el valor más probable del tiempo de reacción del experimentador de acuerdo a la ecuación (1):

> $t_p =$ *<sup>t</sup>* = ± [ms]

**e)** Trace el histograma en base a los datos de la tabla 6

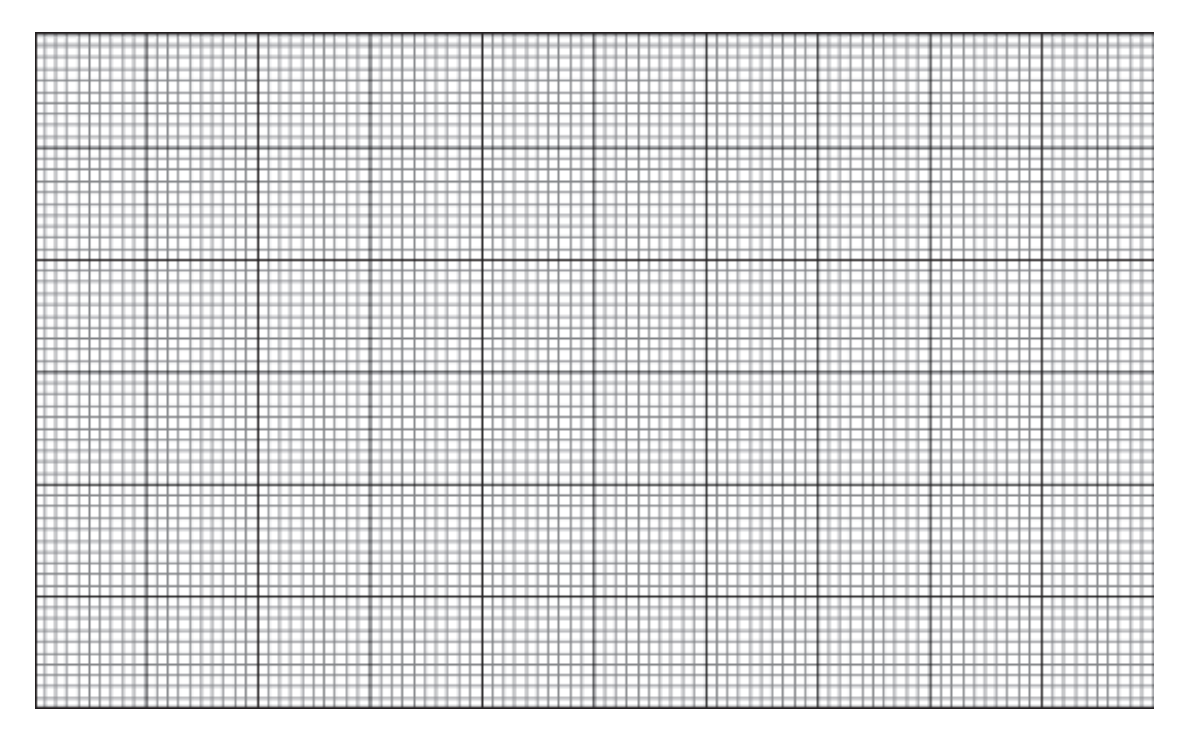

**PREGUNTAS:** 

1. Explique los resultados del tiempo de reacción del experimentador obtenidos en el trabajo 1, 2, 3, 4.

2. Mediante un gráfico defina y explique que es población y que es muestra.

3. Explique los resultados de los histogramas obtenidos en los trabajos 3 y 4.

4. Utilizando gráficos explicar las diferencias entre precisión y exactitud.

5. Cite dos ejemplos de cada tipo de errores que se pueden suscitar en el laboratorio de Física.

6. Explique la Distribución de Gauss y sus principales propiedades.

7. Explique 3 ejemplos sobre la utilización de los histogramas, aplicados en su carrera de ingeniería.

**a)** 

**b)** 

 **c)** 

**CONCLUSIONES (MÍNIMO CINCO):** 

**RECOMENDACIONES (MÍNIMO CINCO):** 

**BIBLIOGRAFÍA:** 

**PRÁCTICA N° 02** 

## **TÍTULO: GRÁFICAS Y FUNCIONES**

- **OBJETIVO:** Reconocer la importancia del análisis gráfico en el estudio un fenómeno físico.
	- Determinar la relación funcional entre las variables, que intervienen en un fenómeno físico.
	- Desarrollar habilidad en la interpretación de las gráficas.
- **MÉTODO:** A partir de tablas de datos, dados o establecidos de una medición, construir las gráficas que interrelacionen las variables y a partir de éstas determinar la función que delire tal relación.

## **TEORÍA:**

El método experimental de análisis de fenómenos físicos, implica necesariamente, la toma de datos como resultado de las mediciones efectuadas. Estos datos deben ordenarse, de manera general en forma progresiva los valores de la variable independiente, complementados con los obtenidos de las mediciones de sus efectos, así se elabora la denominada tabla de datos.

Las tablas de datos permiten realizar gráficos, los que ayudan como modelos, y estos a su vez permiten representar los fenómenos físicos. La gráfica permite visualizar de forma general la relación entre las variables. El análisis se completa cuando a partir del gráfico se deduce la relación matemática entre las variables y que se conoce como FUNCION. Esta relación puede ser de distinta naturaleza, y dependiendo de esta se utiliza un tipo de papel conveniente (milimetrado, logarítmico,..) que facilita su representación y posterior estudio.

#### **Relación lineal**

La dependencia lineal entre dos variables (magnitudes) se puede representar por la función:

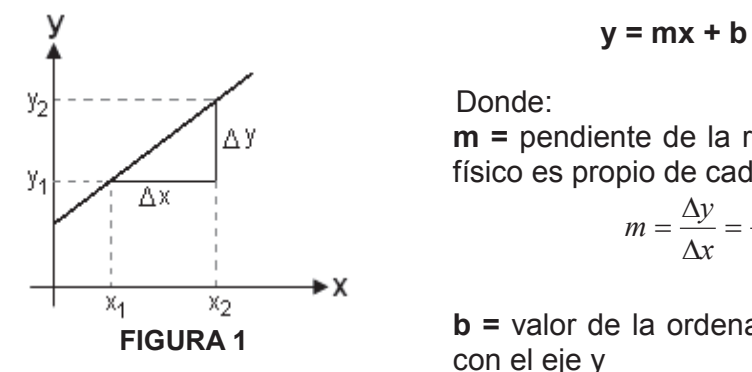

**m =** pendiente de la recta, cuyo significado físico es propio de cada ocasión.

$$
m = \frac{\Delta y}{\Delta x} = \frac{y_2 - y_1}{x_2 - x_1}
$$

**b =** valor de la ordenada en la intersección

## **Relaciones no lineales**

Algunas variables (magnitudes) se relacionan de una manera no lineal, sin embargo a partir de una transformación apropiada, eligiendo adecuadamente los factores de conversión (cambio de variables), es posible a una dependencia lineal que tenga la forma:

**y = mx + b** 

#### **Relación cuadrática**

La expresión gráfica de este tipo de relación es una parábola de la forma mostrada en la figura (2), matemáticamente la función podría expresarse por:

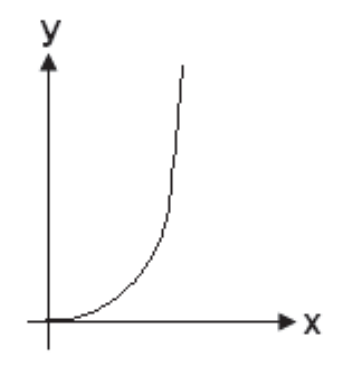

 **y = K . x²**

Donde:

 **K** es constante Si establecemos que  $x^2 = z$ , entonces sustituyendo obtendremos la siguiente relación lineal:

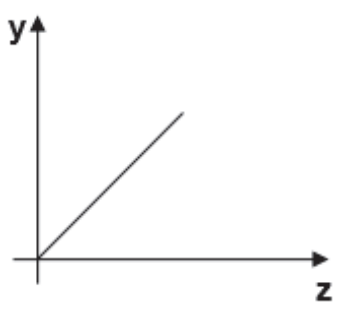

**FIGURA 2** 

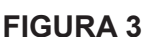

## **y = K . z**

De manera que al graficar  $y = f(z)$ , se obtendrá una recta, (fig 3) de pendiente K cuyo valor podría ser determinado en esta gráfica.

**Relación inversa** 

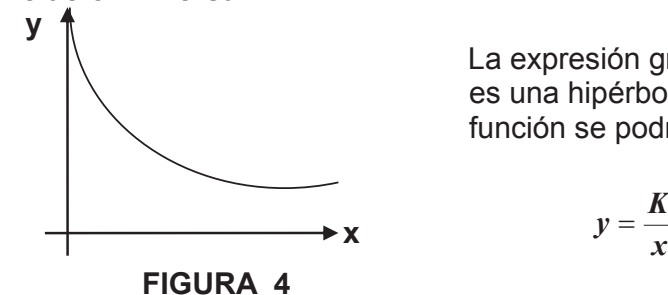

 La expresión gráfica de este tipo de relación es una hipérbola fig (4) matemáticamente la función se podría expresar por:

$$
y = \frac{K}{x}
$$

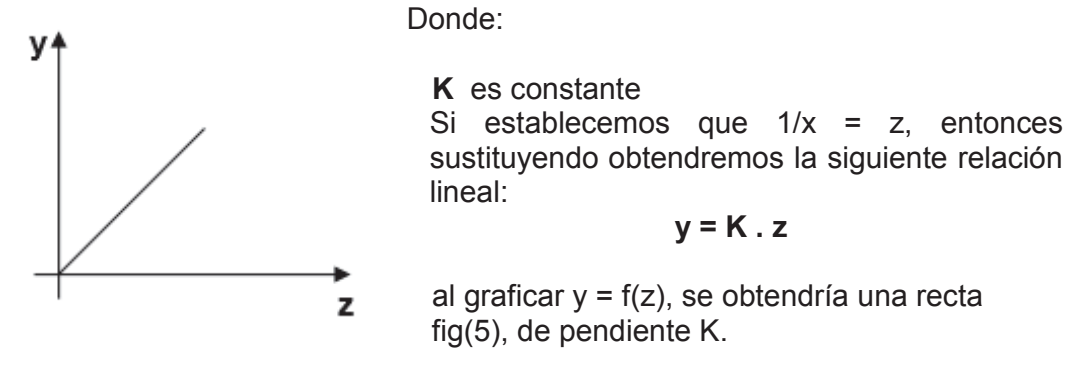

#### **FIGURA 5**

En base a todas estas funciones ya descritas se puede determinar que la función que expresa a cualquiera de estas gráficas anteriores es:

 $Y = m.x^n + c$ 

Donde:

m y c son constantes n variable conocida

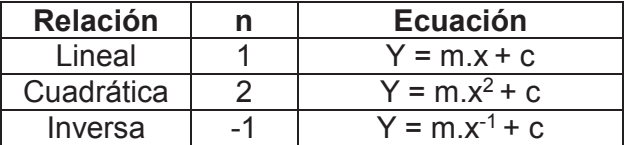

#### **Gráficos logarítmicos**

En varias ocasiones resulta correspondiente y hasta necesario, graficar las variables en forma logarítmica. Por ejemplo algunos procesos físicos implican funciones exponenciales de la forma:

 $y = a$ .  $e^{bx}$ .

Donde x,y son variables medidas y "a" y "b" son constantes cuyos valores se desean determinar. Esta ecuación puede linealizarse y se toma logaritmos de base "e" en ambos lados:

$$
\ln y = \ln a + b.x
$$

o con los logaritmos en base 10,

$$
\log y = \log a + (\text{b} \log e) x
$$

Si se grafica (ln y) en función de (x) se obtendrá una línea recta, pendiente (b) o (b.log e) dependiendo de la base del logaritmo y la ordenada del origen será (ln a) o (log a).

Este tipo de gráfico se denomina "semilogaritmos" y para representarlo existirían dos opciones:

a) Calcular los logaritmos de (y) y graficarlos en función de (x) b) Utilizar de papel semilogarítmico, en este una escala es ya logarítmica y la usual milimetrada, donde se grafican directamente los valores originales de (x).

Otro tipo de relación puede ser del tipo:

 $y = K x^n$ 

Donde  $(x)$ ,  $(y)$  son medidas de variables,  $y$   $(k)$   $y$   $(n)$  son valores constantes a determinar.

Esta relación puede linealizarse tomando logaritmos en ambos lados de la igualdad.

$$
(\log y) = \log k + n (\log x)
$$

Así, se grafica (log y) en función de (log x), la pendiente sería el valor de (n) y la ordenada en el punto de corte (log K).

Esta gráfica se denomina "gráfica log – log" o "logarítmica" y para representarla existirían dos opciones:

a) Se calculan los valores de (log y) y se grafican en función de los valores (log x) también calculados.

b) Se utiliza un papel en que las dos escalas sean logarítmicas, y allí se grafican directamente los valores originales de (y) y (x).

## **Observaciones acerca de la presentación de gráficas de los informes**

Las gráficas en los informes de laboratorios deben reflejar las características de un fenómeno y con esto facilitar la apreciación de la validez de las afirmaciones de los resultados.

Las gráficas de los informes deben ser nítidas y claras. Deben tener un título; se debe representar únicamente los puntos, no los trazos paralelos a los ejes con líneas entrecortadas que lejos de ayudar confunden, los ejes deben identificarse explícitamente y hacer constar la unidad de medida, debe especificarse las escalas empleadas y en caso de ser necesario, si se han representado dos o más relaciones en una misma gráfica, hacer constar una simbología para los puntos de cada una. En las gráficas no deben constar los cálculos aritméticos de pendientes,…etc.

## **TRABAJOS:**

1. En una experiencia se han obtenido los siguientes valores: t, tiempo; v, velocidad.

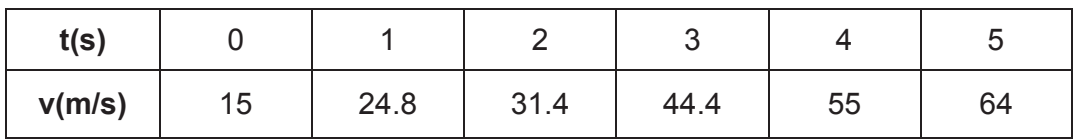

Trasladar estos valores a una gráfica de coordenadas rectangulares, donde la velocidad sea función del tiempo, determinar la función  $v = f(t)$ , interprete los resultados.

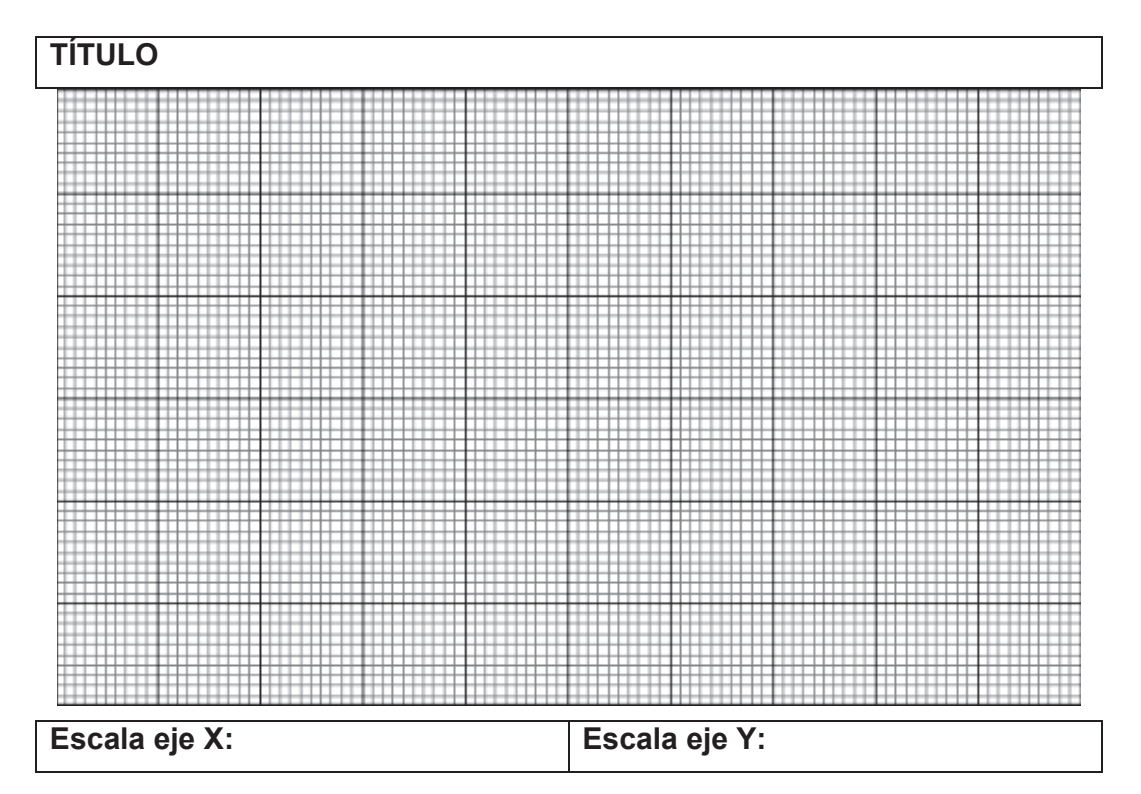

Calcule la ecuación de la línea de tendencia (pendiente, punto de intersección con y).

Interpretación de resultados:

2. Una lámpara suspendida del techo da la siguiente distribución luminosa medida por un aparato. Todas las mediciones se realizaron a igual distancia, a partir de la lámpara (origen). Graficar esta información en coordenadas polares e interpretar.

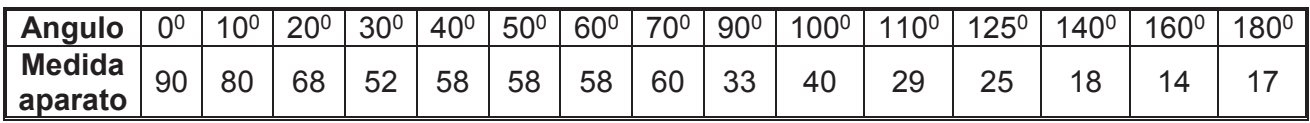

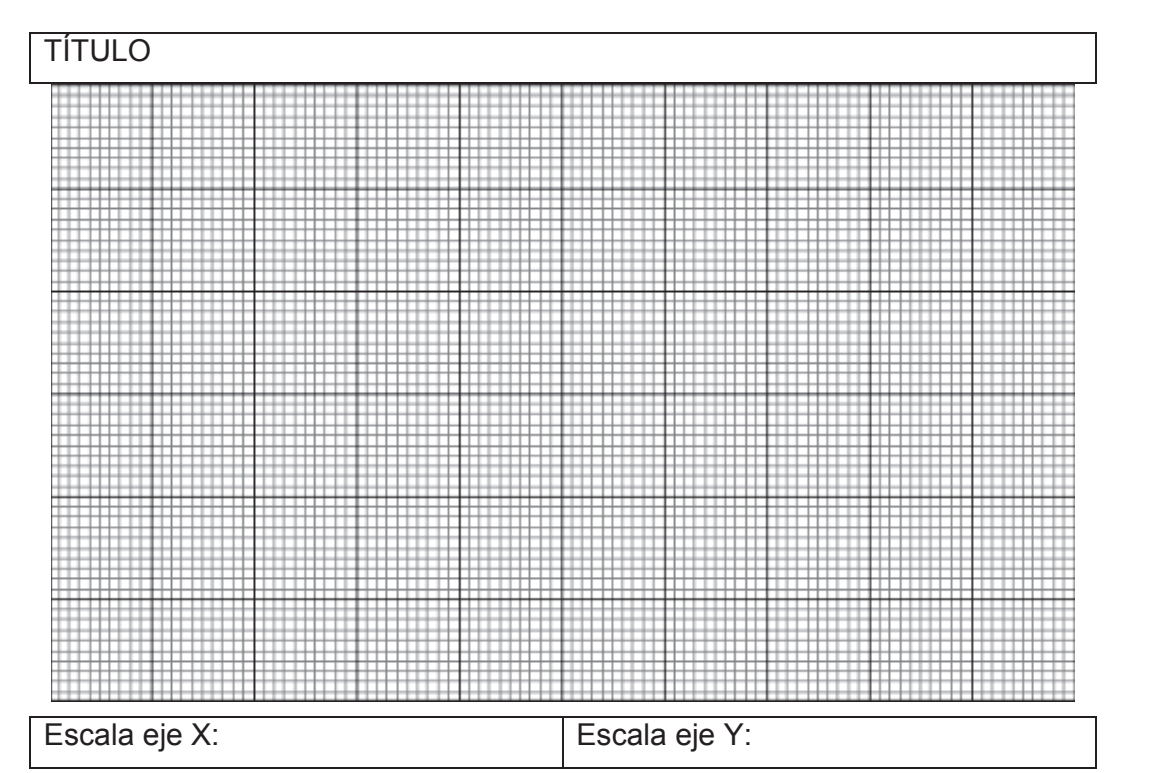

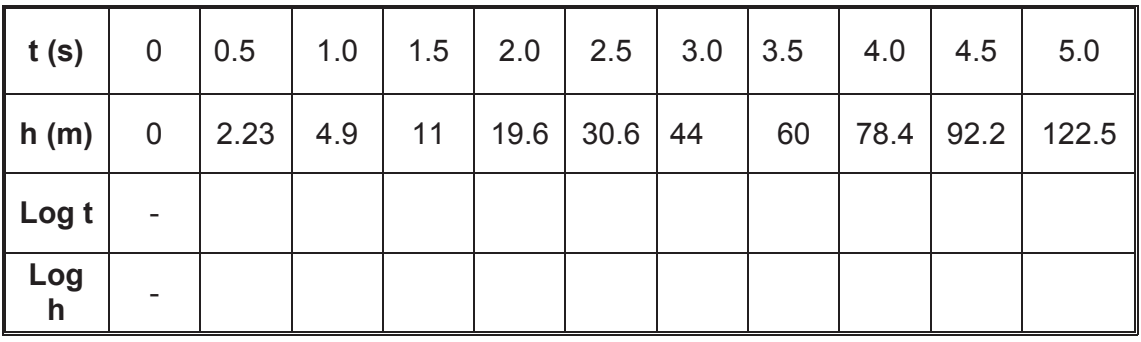

3. En un experimento se han obtenido los siguientes datos: (donde t es el tiempo y h la altura).

Completar el cuadro de valores, trasladar esta información a dos gráficos, uno de altura en función del tiempo (h = f(t)) y otro, del logaritmo de la altura como una función del logaritmo del tiempo (log h = f (log t)). Interpretar cada gráfico.

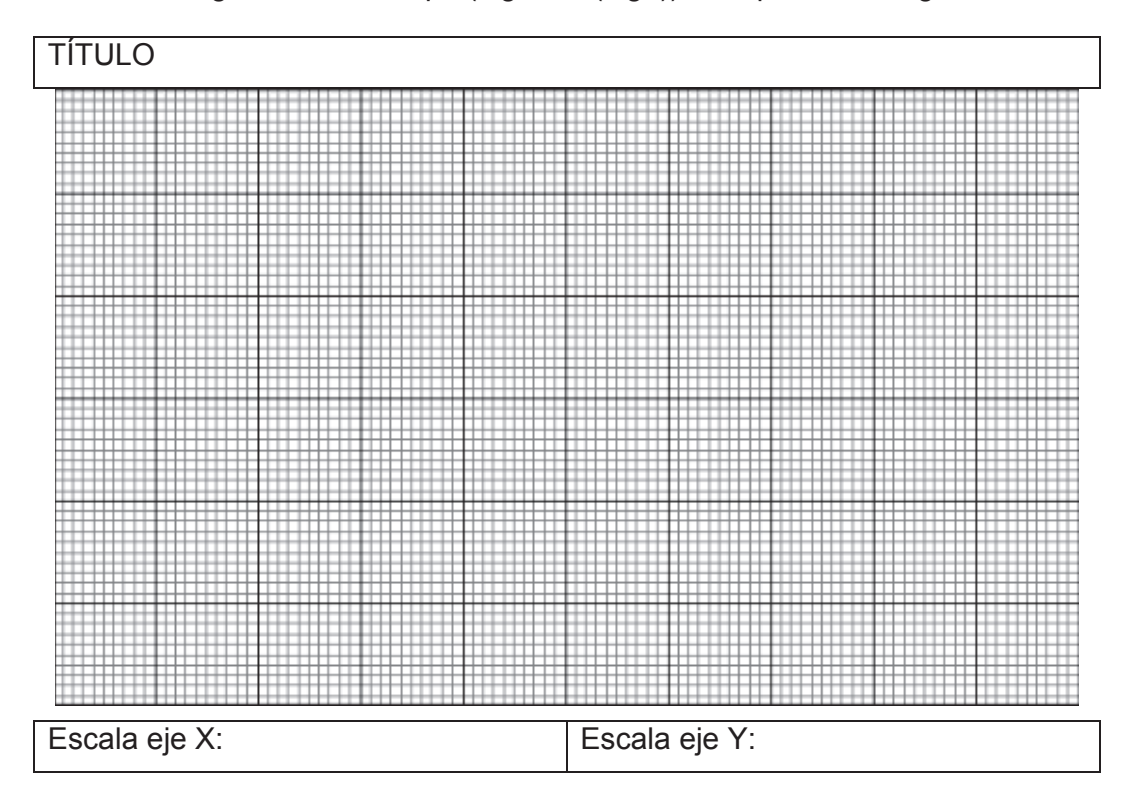

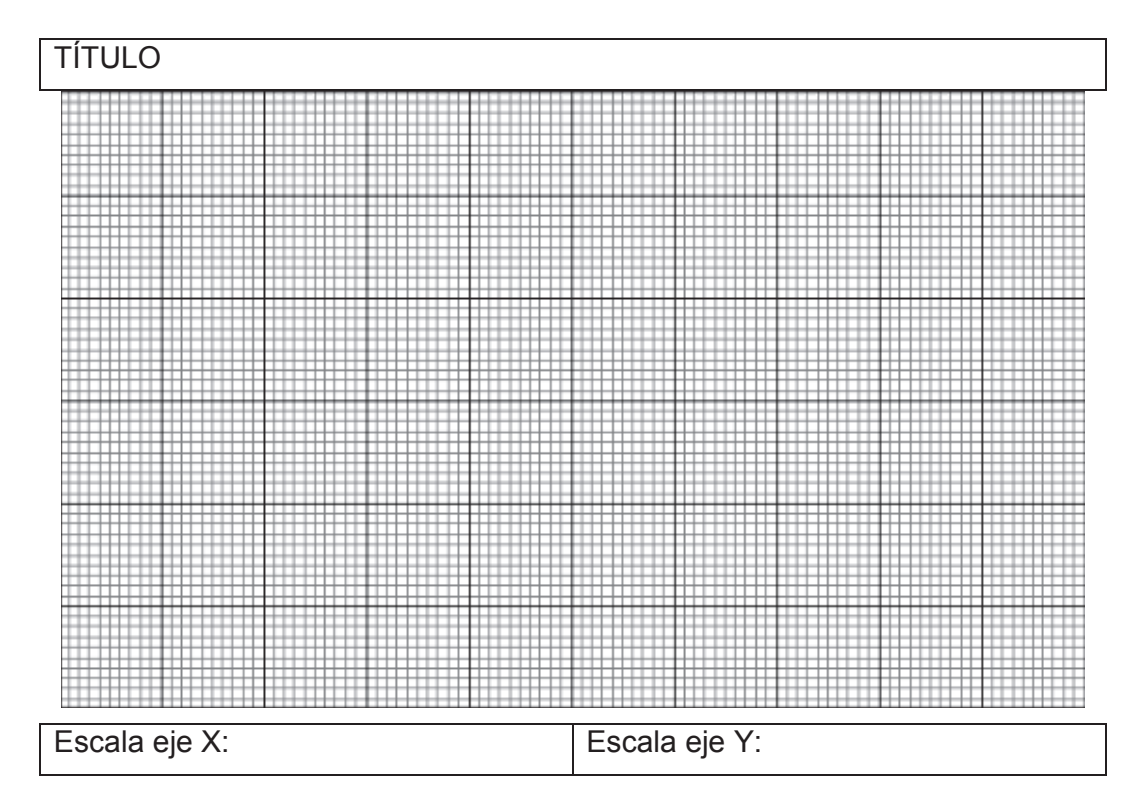

Calcule la ecuación de la línea de tendencia (pendiente, punto de intersección con y).

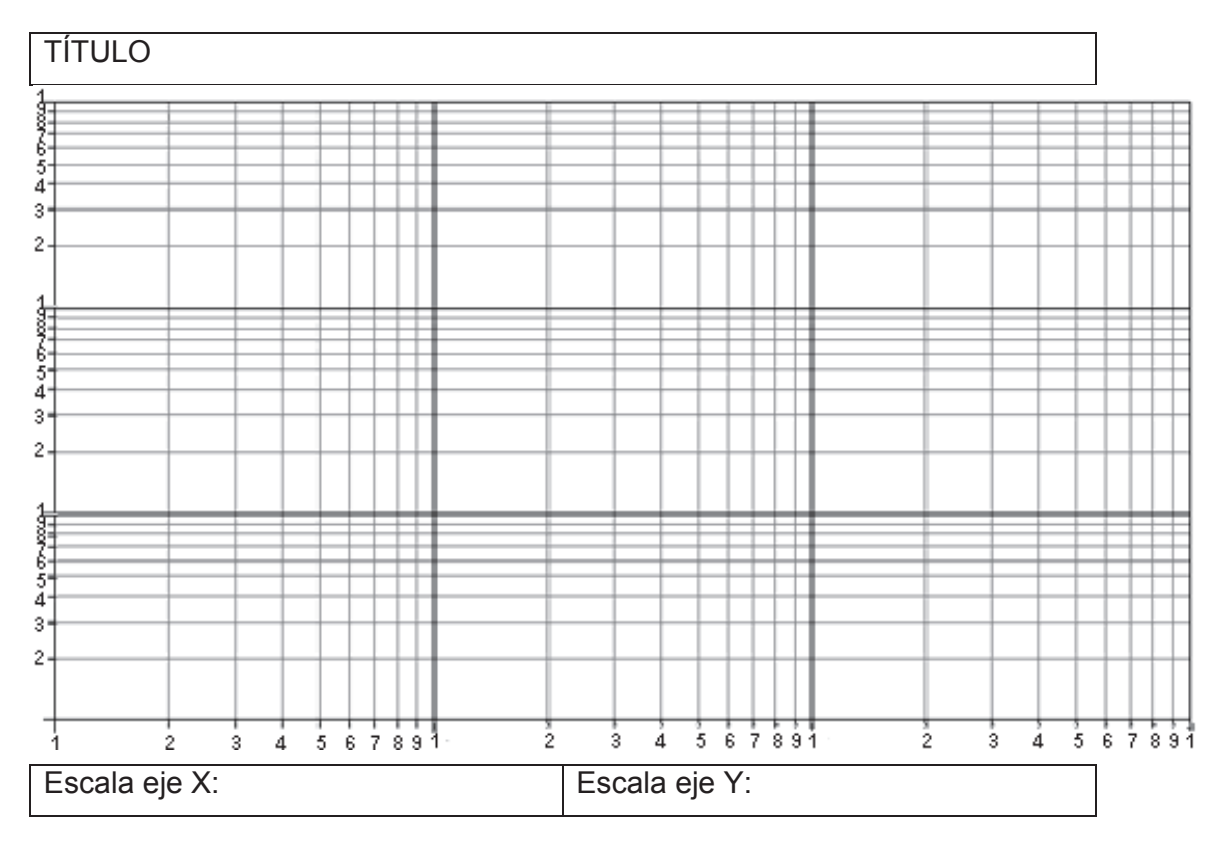

Graficar los valores originales de h y t, en papel logarítmico.

Calcule la ecuación de la línea de tendencia (pendiente, punto de intersección con y).

4. En un experimento se han obtenido los siguientes valores.

| $y(u)$   2   4.2   9   19   40   85   180   381   807                                                      |  |  |  |  |  |
|----------------------------------------------------------------------------------------------------|--|--|--|--|--|
| $\vert x(u) \vert$ 0 $\vert 0.25 \vert 0.5 \vert 0.75 \vert 1.0 \vert 1.25 \vert 1.5 \vert 1.75 \vert 2.0$ |  |  |  |  |  |

Graficar estos valores en coordenadas rectangulares donde  $y = f(x)$ , y estos mismos valores en papel semilogarítmico. Si se supone que la función es del tipo  $y = a e^{bx}$  determine los valores de las constantes a y b.

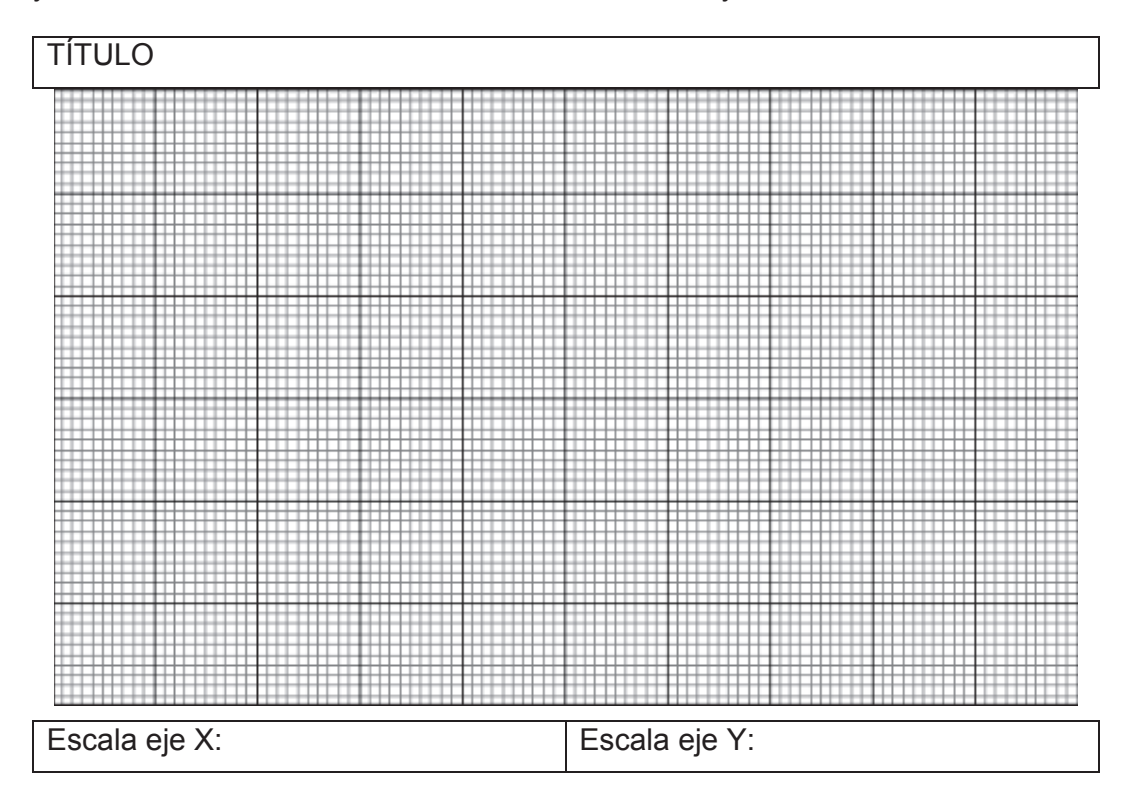
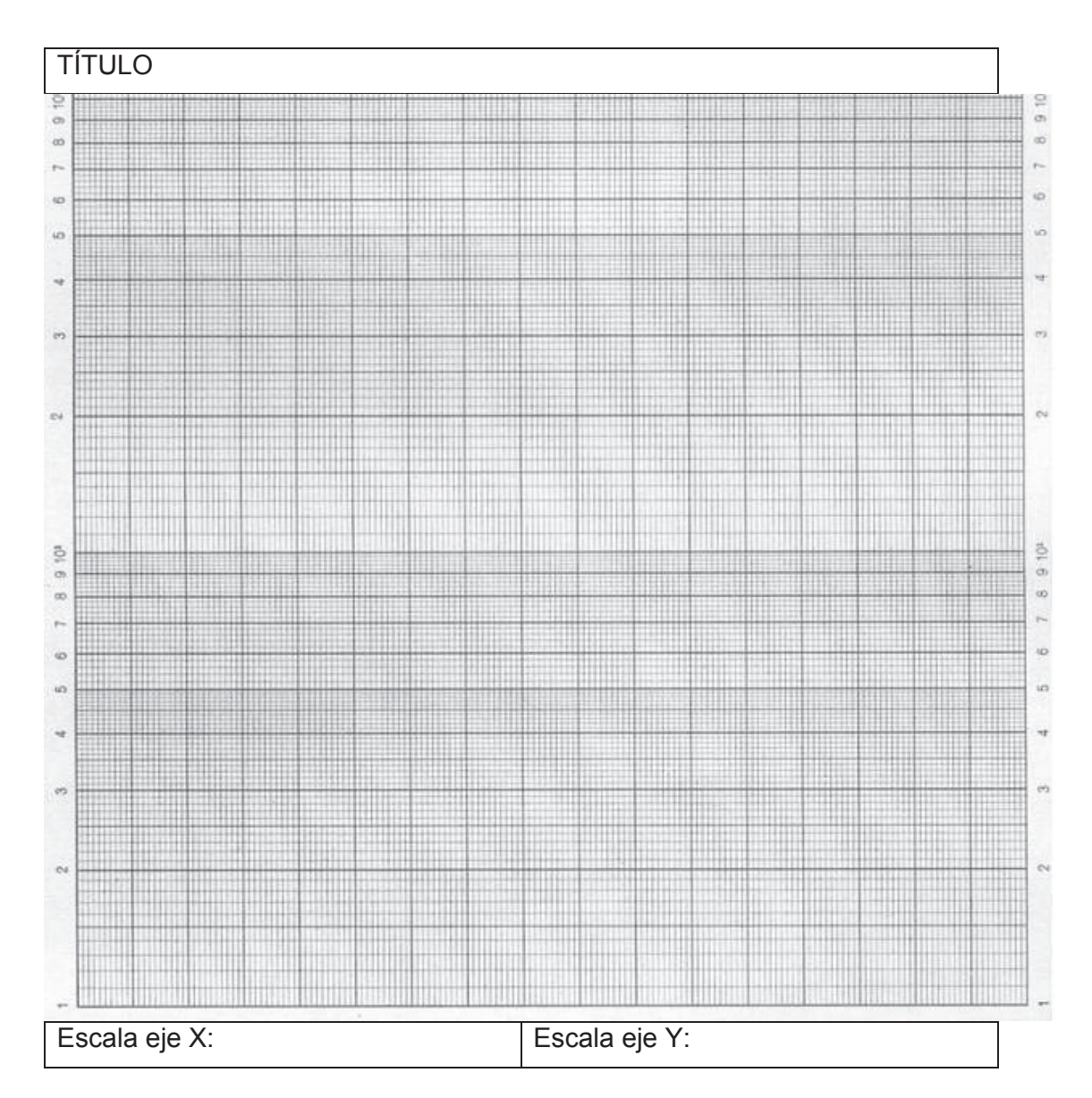

Calcule la ecuación de la línea de tendencia (pendiente, punto de intersección con y).

Interpretación de resultados

5. De un proceso experimental se han obtenido los siguientes valores:

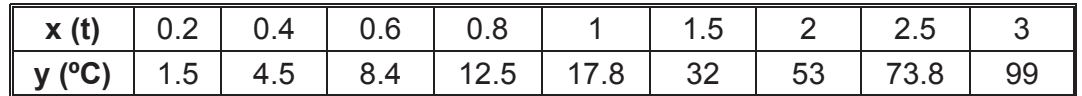

Grafique en el papel logarítmico (y) como función de (x). Si se supone que en el análisis de los resultados la relación es del tipo:  $y = Kx^n$ , determine, los valores de K, n y con ellos defina la función.

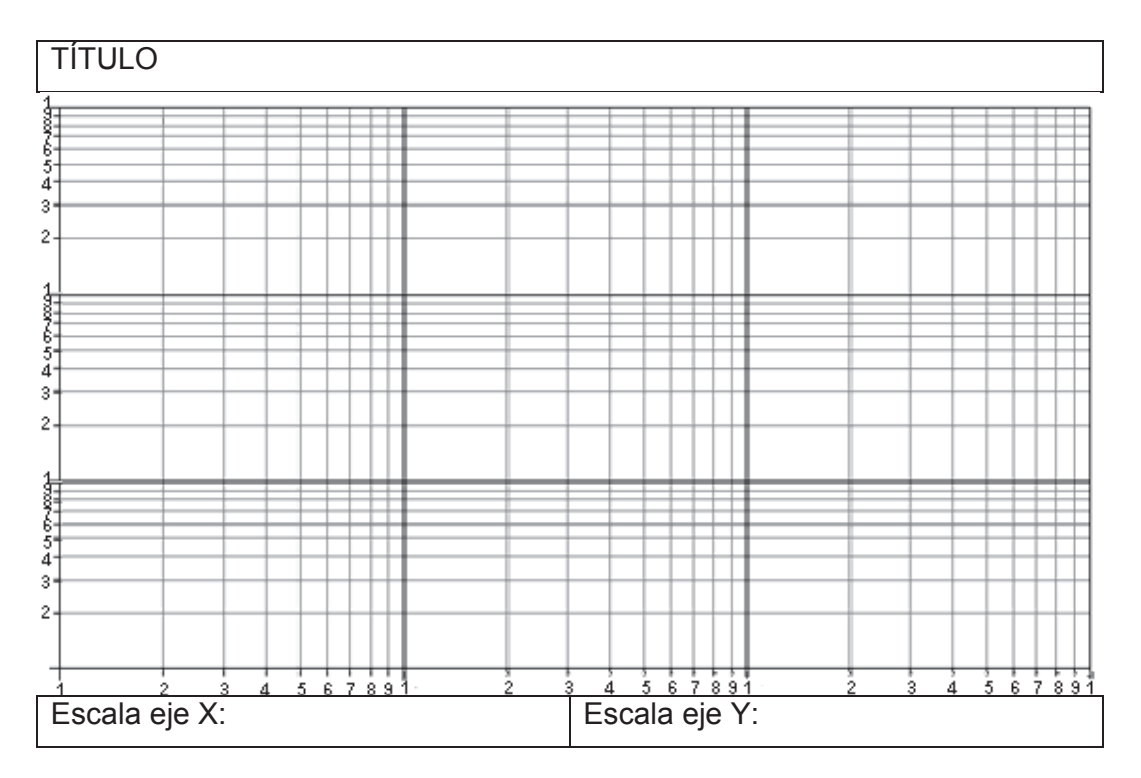

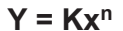

Calcule la ecuación de la línea de tendencia (pendiente, punto de intersección con y).

Interpretación de resultados

### **PREGUNTAS:**

1. Indique cinco razones por las cuales el análisis gráfico es importante en el estudio de un fenómeno físico.

2. ¿Es verdadero el siguiente enunciado?: Las funciones son relaciones, pero no todas las relaciones son funciones. Argumente su respuesta

3. Explique otro método de linealización.

4. Explique fenómenos físicos cuya representación gráfica corresponda a: una relación lineal, relación cuadrática, relación inversa, relación logarítmica y semilogarítmica. Incluya las respectivas funciones que relaciona cada magnitud.

5. Explique con un ejemplo claro el uso práctico del método de los mínimos cuadrados.

6. Explique que es el teorema de Chebyshev aplicado a la curva normal de tipificada.

**CONCLUSIONES (MÍNIMO 5):** 

**RECOMENDACIONES (MÍNIMO 5):** 

**BIBLIOGRAFIA:** 

**PRÁCTICA N° 03**

# **TÍTULO: MEDIDAS**

- **OBJETIVO:** Capacitar al estudiante en el uso adecuado de los aparatos de medida de longitud empleados con frecuencia.
- **MÉTODO:** Utilizando ciertos aparatos de medida; determinar algunas propiedades de los cuerpos.

#### **TEORÍA:**

Al efectuar cualquier medida se debe tener presente que detrás de toda medición está, por lo general implícita, la definición de la magnitud física que se está midiendo.

Para medir longitudes como: distancia, diámetro se deberán considerar previamente dos aspectos: el valor aproximado de la longitud y la precisión requerida.

**Regla de medir.-** El dispositivo de medición más simple que existe es la regla de medir. Al emplear este instrumento para lograr mayor precisión se deben evitar los errores por paralelaje y en el cero.

Mientras mayor sea la separación entre el objeto que se quiere medir y la escala de la regla y si la línea de visión no está en ángulo recto con la escala, la lectura será errónea debido a que se ha producido un error llamado error de paralaje.

Generalmente no es recomendable hacer coincidir el cero de la regla con un extremo del objeto y tomar la lectura en el otro extremo. El extremo de la regla de medir se gasta o deforma, principalmente si es de madera o plástico, apareciendo un error sistemático llamado error en el cero.

**El Nonio o calibrador.-** El Nonio, también denominado cartabón de corredera o pie de rey, es un instrumento para medir dimensiones de objetos relativamente pequeños, desde centímetros hasta fracciones de milímetros (1/10 de milímetros o hasta 1/20 de milímetro).

Contiene una escala móvil o cursor que se desliza a lo largo de una escala fija sobre la cual se debe realizar la lectura principal o valor entero y el valor de la fracción se aprecia en la división de la escala móvil.

Si el cursor abarca (n-1) divisiones de la escala principal y si esta longitud se la divide en (n) partes iguales, lo que apreciará el Nonio será la diferencia entre el valor de la división de la escala fija, generalmente en mm.

Para proceder a la lectura de un aparato dotado de un Nonio, se localiza el cero de la escala en coincidencia con un extremo de la longitud del problema y se desliza el cursor hasta que su posición cero quede enrasada con el otro extremo.

El valor principal quedará determinado por la división anterior al cero del cursor. Para determinar la fracción es suficiente observar cual división del cursor coincide, de la mejor manera, con cualquier valor de la escala fija, el número de la división equivale a la fracción.

Ejemplo de medida:

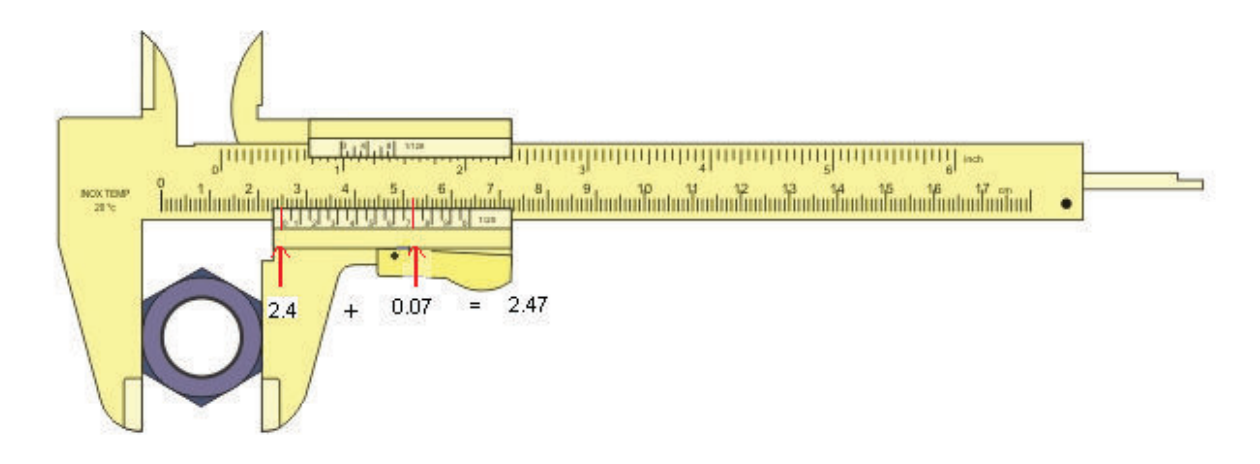

La fracción 1/ n se llama apreciación del aparato (a).

*mm Número de divisiones de la escala móvil valor de la menor división de la escala fija a* 10  $=\frac{valor de la menor division de la escala fija}{1}=\frac{1}{2}$ 

### **Partes del Nonio:**

- 1. Mordazas para medidas externas
- 2. Orejetas para medidas internas
- 3. Aguja para medida de profundidades
- 4. Escala principal con divisiones en milímetros y centímetros
- 5. Escala secundaria con divisiones en pulgadas y fracciones de pulgada
- 6. Nonio para la lectura de las fracciones de milímetros en que esté dividido
- 7. Nonio para la lectura de las fracciones de pulgada en que esté dividido
- 8. Botón de deslizamiento y freno

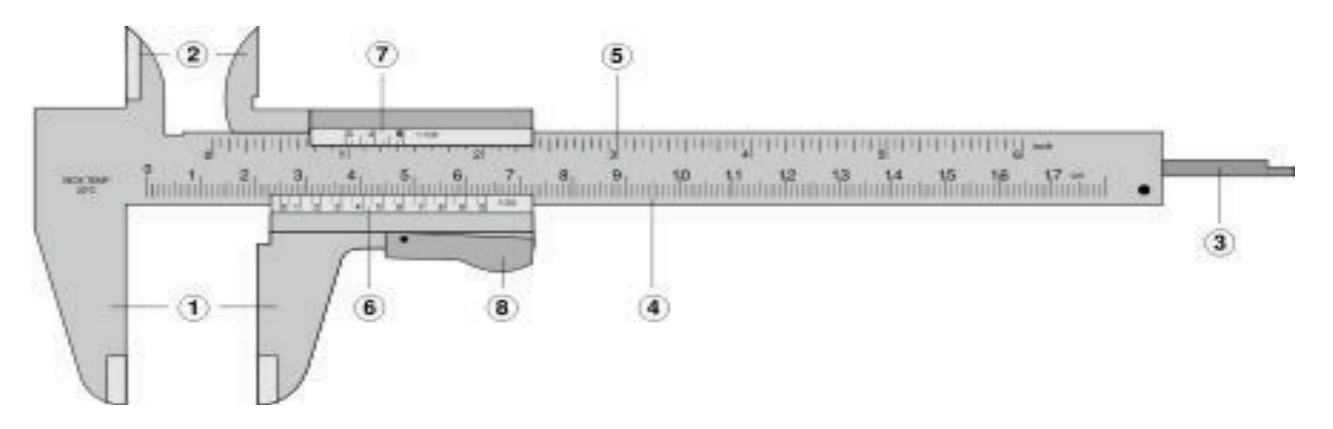

**Tornillo micrométrico**.- Otro instrumento para determinar longitudes, con

mayor precisión que el anterior, es el Tornillo Micrométrico. Consta de un tornillo de paso pequeño y constante (frecuentemente el paso vale 0,5mm) que penetra en una tuerca, la cual lleva rígidamente unida una pieza con su respectivo tope.

El avance del tornillo se realiza mediante el giro de la cabeza del tornillo hasta que la espiga respectiva roce suavemente la cara del elemento cuya longitud se quiere medir, el otro extremo coincide con el tope o mordaza. La medida vendrá dada por la lectura de la escala principal a la que se sumará la fracción del paso de la rosca y el número de divisiones de la cabeza del tornillo.

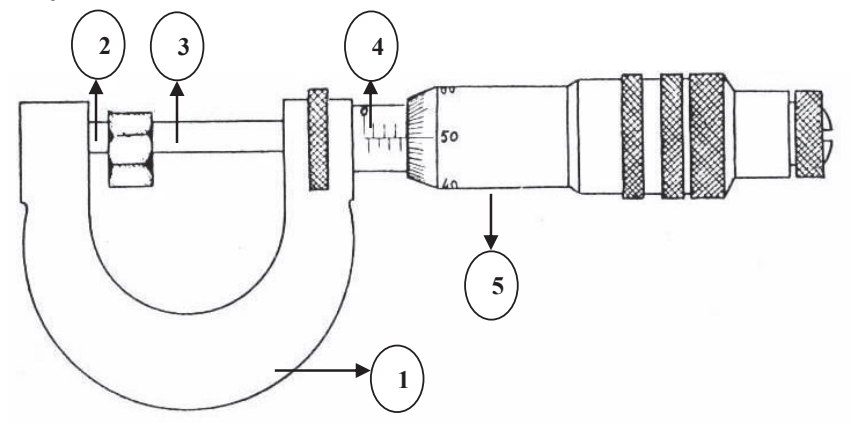

### **Partes del tornillo micrométrico**

- 1. Cuerpo principal en forma de "C"
- 2. Palpador Fijo
- 3. Palpador Móvil
- 4. Escala Cilíndrica Graduada
- 5. Tambor Graduado

### **Conteste las siguientes preguntas:**

- 1. ¿Qué entiende por "medir"?
- 2. ¿Qué es apreciación de una medida y como se determina para el calibrador y el tornillo micrométrico?

3. ¿Qué es capacidad del aparato medidor y cuáles son las capacidades de los aparatos utilizados en la práctica?

4. Defina que es tolerancia (con respecto a mediciones).

# **APARATOS Y ESQUEMAS:**

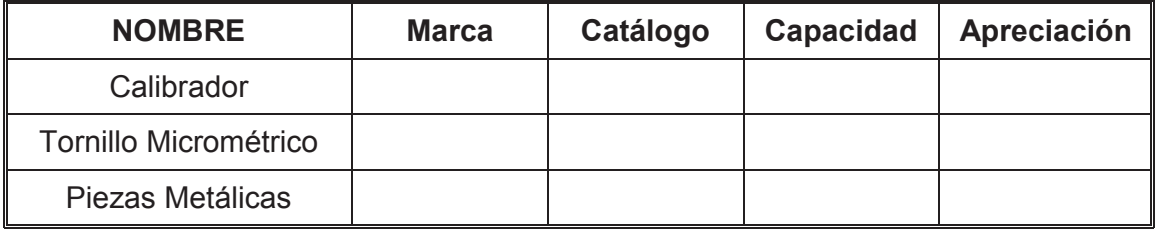

### **PROCEDIMIENTO Y TABLAS DE DATOS:**

- 1. Prensa de varilla o nuez: dibujar a escala (1:1) las vistas principales y empleando el calibrador acotar las vistas. (Gráfico N°1)
- 2. Varilla: medir con ayuda del tornillo micrométrico el diámetro de la sección transversal en 10 posiciones diferentes.

Los valores de los diámetros de la varilla se anotaran en el siguiente cuadro:

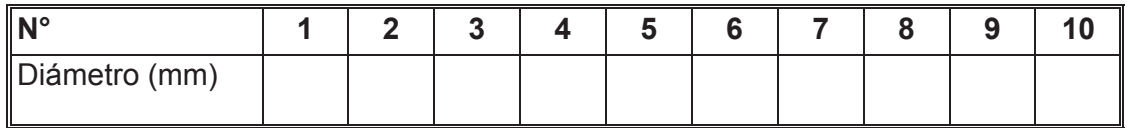

3. Polea: dibujar a escala (1:1) las vistas principales y empleando el aparato medidor más adecuado acotar las vistas. (Gráfico N°2)

## **TRATAMIENTO DE DATOS:**

Registre los gráficos de la nuez, polea y varilla con cotas. Estos valores y gráficos ayudarán para calcular el volumen de la nuez y polea, así como el diámetro más probable de la varilla.

1. Dibuje a escala las vistas, frontal, lateral y superior y ponga los valores que usted considere necesarias y suficientes para calcular los volúmenes y diámetros de todas las piezas.

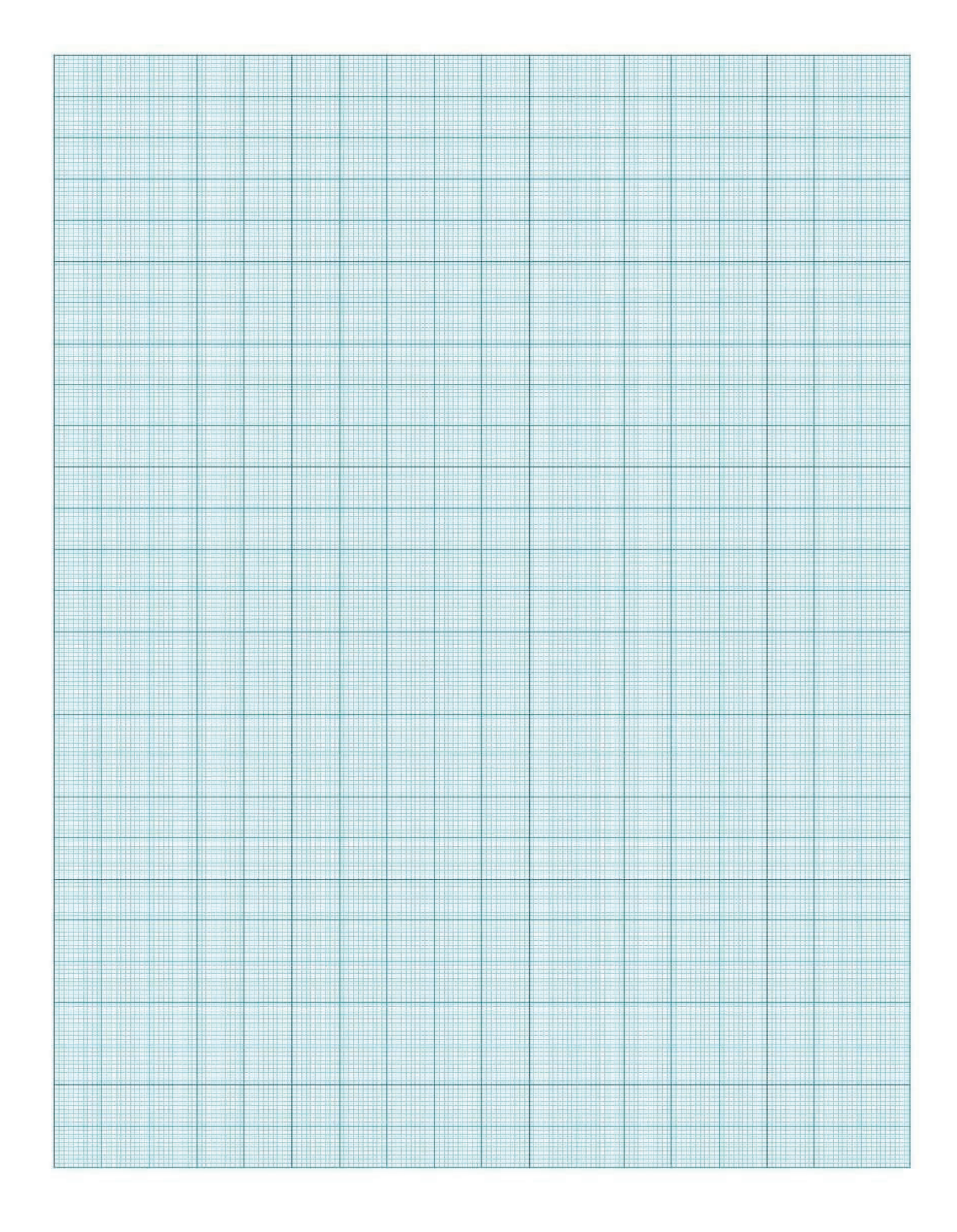

2. Calcular el volumen de la nuez a partir de los valores acotados en el Gráfico N°1.

3. Determinar el diámetro más probable de la varilla.

4. Calcular el volumen de la polea.

5. Calcule el error probable de la nuez, varilla y polea. Justifique la causa del error.

6. Trabajo de aplicación: **CONSTRUIR** un Nonio con apreciación de 1/50. (Anexe el trabajo al final en una funda y grápelo al informe)

### **PREGUNTAS:**

1. ¿Cuál es la sensibilidad de un tornillo micrométrico que tiene 0,25mm de paso de rosca y 100 divisiones en el tambor?

2. La escala de un calibrador está dividida en medio milímetro y su nonio tiene 20 divisiones ¿Cuál será la precisión de este aparato?

3. Explique y grafique como se relacionan la exactitud y la precisión con el error de medida.

4. Con un instrumento se han efectuado las siguientes mediciones: 23.1 cm, 23.0 cm, 23.3 cm, 23.3 cm, 23.4 cm. ¿Cuál es la sensibilidad del instrumento?

5. Explique que son medidas directas y medidas indirectas utilizando un ejemplo.

**CONCLUSIONES (MÍNIMO 5):** 

**RECOMENDACIONES (MÍNIMO 5):** 

**BIBLIOGRAFÍA:** 

**PRÁCTICA N° 04**

# **TÍTULO: FUERZA CENTRÍFUGA**

- **OBJETIVOS: ▪** Determinar la fuerza centrífuga a la que es sometido un objeto en una trayectoria curvilínea en función de su masa, su velocidad angular y del radio de curvatura de la trayectoria.
- **MÉTODO:** Utilizando el aparato representado en la siguiente figura se determina la fuerza centrífuga para diferentes valores de masa, velocidad angular y radio de curvatura. En el caso de la fuerza debido a diferentes masas se mantiene constante la velocidad angular. Para diferentes velocidades angulares la masa se mantiene constante. Y en el caso de incrementar los radios de curvatura, la masa del objeto se mantiene constante.

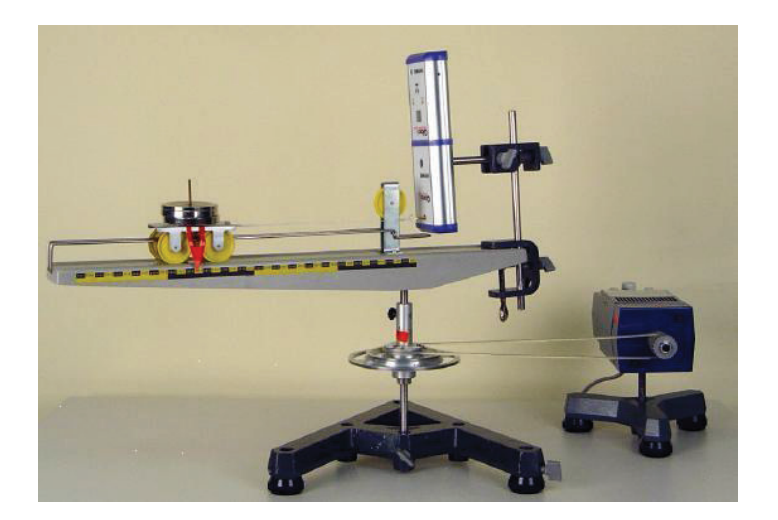

### **TEORÍA:**

### **MOVIMIENTO CIRCULAR UNIFORME**

El movimiento circular uniforme describe el movimiento de un cuerpo atravesando, con rapidez constante, una trayectoria circular.

Aunque la rapidez del objeto es constante, su velocidad no lo es: La velocidad, una magnitud vectorial, tangente a la trayectoria, en cada instante cambia de dirección. Esta circunstancia implica la existencia de una aceleración que, si bien en este caso no varía al módulo de la velocidad, sí varía su dirección.

### **ACELERACIÓN CENTRÍPETA**

La aceleración centrípeta es una magnitud relacionada con el cambio de dirección de la velocidad de una partícula, cuando recorre una trayectoria curvilínea.

Cuando una partícula se mueve en una trayectoria curvilínea, aunque se mueva con rapidez constante (por ejemplo el MCU), su velocidad cambia de dirección, ya que la velocidad es un vector tangente a la trayectoria, y en las curvas dicha tangente no es constante.

### **FUERZA CENTRÍFUGA**

Se llama fuerza centrífuga a la fuerza, o a la componente de fuerza, dirigida hacia afuera de la curvatura de la trayectoria, que actúa sobre un objeto en movimiento sobre una trayectoria curvilínea.

La fuerza centrípeta siempre actúa en forma perpendicular a la dirección del movimiento del cuerpo sobre el cual se aplica. En el caso de un objeto que se mueve en trayectoria circular con rapidez cambiante, la fuerza neta sobre el cuerpo puede ser descompuesta en un componente perpendicular que cambia la dirección del movimiento y uno tangencial, paralelo a la velocidad, que modifica el módulo de la velocidad.

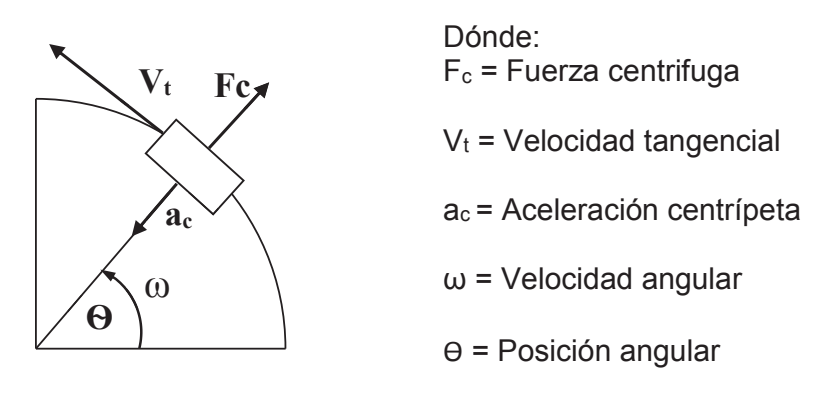

### **FORMULACIÓN**

De manera general en un sistema de referencia que presenta una velocidad angular  $\vec{\omega}$ , la ecuación del movimiento de una masa puntual con respecto a su vector posición  $\vec{r}$ , está dada por:

$$
m\frac{dv}{dt} = -\nabla U + m\vec{r}x\frac{d\vec{\omega}}{dt} + 2m\vec{v}x\vec{\omega} + m\vec{\omega}x(\vec{r}x\vec{\omega}) - \vec{F_c}
$$
 (1)

Donde la fuerza debida a la variación de la fuerza gravitacional U, es cero. Además si, se considera que la velocidad angular y lineal, son constantes se tiene:

$$
\vec{F_c} = m\vec{\omega}x(\vec{r}x\vec{\omega})
$$
 (2)

El vector posición  $\vec{r}$  es perpendicular al vector velocidad angular  $\vec{\omega}$  entonces el modulo de la fuerza

$$
F_C = m\omega^2 r \tag{3}
$$

El módulo de la velocidad angular se puede determinar calculando el periodo T de una oscilación completa

$$
\omega = \frac{2\pi}{T}
$$
 (4)

#### **APARATOS Y ESQUEMAS:**

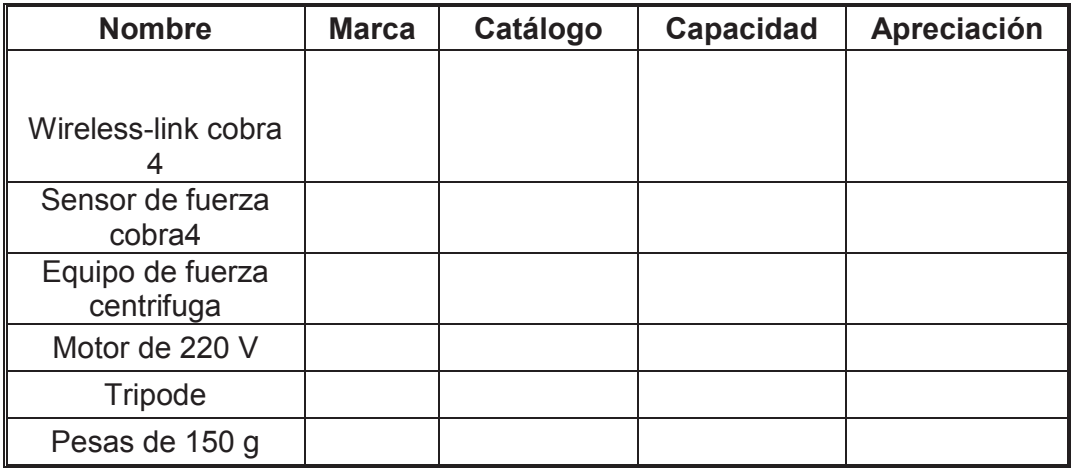

### **PROCEDIMIENTO Y TABLA DE DATOS:**

### **DETERMINACIÓN DE LA FUERZA CENTRÍFUGA COMO FUNCIÓN DE LA MASA**

- 1. Conectar el equipo como se muestra en el esquema.
- 2. Encender el computador y colocarse en el programa MEASURE, CENTRIFUGAL FORCE.
- 3. Medir el radio de giro con el cual se va a trabajar.
- 4. Colocar una velocidad angular adecuada y mantenerla constante durante todo el experimento.
- 5. Determinar el periodo de oscilación y calcular el módulo de la velocidad angular mediante la fórmula 4.
- 6. Medir sin masas en el carro la fuerza centrífuga que se genera.
- 7. Añadir masas de 50 kg hasta completar los 450 kg, para cada incremento de masa anotar la fuerza centrífuga que se visualiza en la pantalla.
- 8. Anotar todos los valores tomados en la tabla 1.

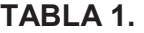

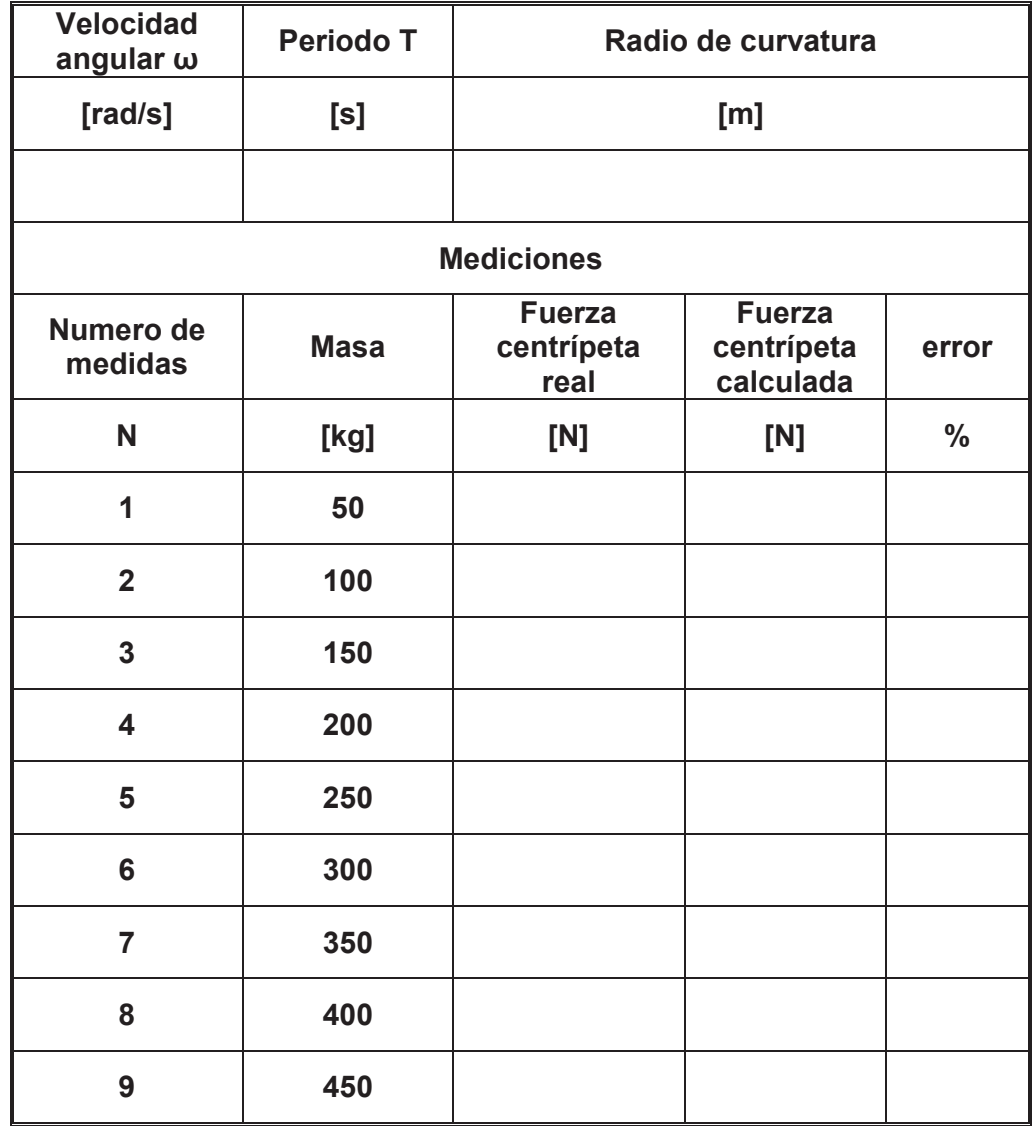

### **DETERMINACIÓN DE LA FUERZA CENTRÍFUGA COMO FUNCIÓN DE LA VELOCIDAD ANGULAR**

- 1. Conectar el equipo como se muestra en el esquema.
- 2. Encender el computador y colocarse en el programa MEASURE, CENTRIFUGAL FORCE.
- 3. Medir el radio de giro con el cual se va a trabajar.
- 4. Colocar una masa fija en el carro y mantenerla constante durante todo el experimento.
- 5. Fijar una velocidad angular relativamente baja.
- 6. Determinar el periodo de oscilación y calcular el módulo de la velocidad angular mediante la fórmula 4.
- 7. Incrementar la velocidad angular y repetir el paso número 6.
- 8. Realizar diez mediciones con diferentes valores de velocidad angular.
- 9. Para cada incremento de velocidad anotar la fuerza centrífuga que se visualiza en la pantalla.
- 10. Anotar todos los valores tomados en la tabla 2.

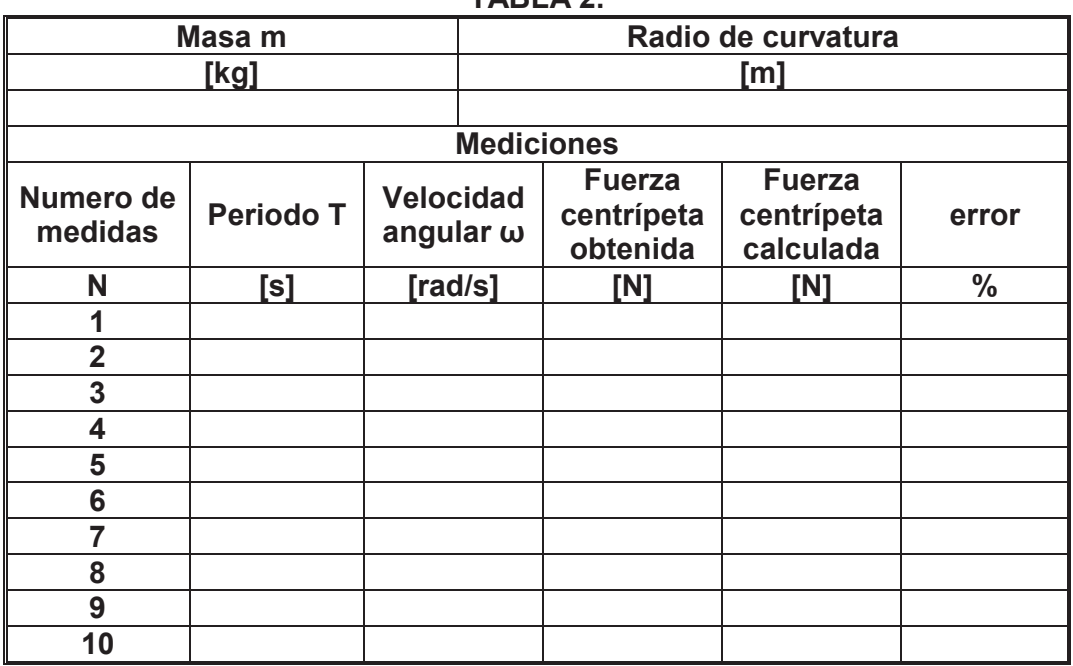

#### **TABLA 2.**

### **DETERMINACIÓN DE LA FUERZA CENTRÍFUGA COMO FUNCIÓN DEL RADIO DE CURVATURA**

- 1. Conectar el equipo como se muestra en el esquema.
- 2. Encender el computador y colocarse en el programa MEASURE, CENTRIFUGAL FORCE.
- 3. Colocar una masa fija en el carro y mantenerla constante durante todo el experimento.
- 4. Fijar una velocidad angular y mantenerla constante durante todo el experimento.
- 5. Determinar el periodo de oscilación y calcular el módulo de la velocidad angular mediante la fórmula 4.
- 6. Fijar un valor de radio.
- 7. Tomar los datos de fuerza centrífuga que se visualiza en la pantalla.
- 8. Incrementar los valores de radio cada 1 centímetro hasta completar diez medidas diferentes, repetir desde el paso 7.
- 9. Anotar todos los valores tomados en la tabla 3.

**TABLA 3.** 

| Masa m               |                       | <b>Periodo T</b> |               |               |  |
|----------------------|-----------------------|------------------|---------------|---------------|--|
| [kg]                 |                       | [s]              |               |               |  |
|                      |                       |                  |               |               |  |
| <b>Mediciones</b>    |                       |                  |               |               |  |
| Numero de<br>medidas | Radio de<br>curvatura | <b>Fuerza</b>    | <b>Fuerza</b> |               |  |
|                      |                       | centrípeta       | centrípeta    | error         |  |
|                      |                       | obtenida         | calculada     |               |  |
| N                    | [m]                   | [N]              | [N]           | $\frac{0}{0}$ |  |
| 1                    |                       |                  |               |               |  |
| $\overline{2}$       |                       |                  |               |               |  |
| 3                    |                       |                  |               |               |  |
| 4                    |                       |                  |               |               |  |
| 5                    |                       |                  |               |               |  |
| 6                    |                       |                  |               |               |  |
| 7                    |                       |                  |               |               |  |
| 8                    |                       |                  |               |               |  |
| 9                    |                       |                  |               |               |  |
| 10                   |                       |                  |               |               |  |

#### **TRATAMIENTO DE DATOS:**

Realice todos los cálculos y adjunte un anexo si es necesario

1. Para cada uno de los tres casos calcular la fuerza centrífuga y comparar con el valor real obtenido. Ejemplo de cálculo de cada caso y anotar en la respectiva tabla.

2. Graficar la fuerza centrífuga obtenida en función de la masa. Interpretar el gráfico y calcular la pendiente de la curva. Linealizar si es necesario.

3. Graficar la fuerza centrífuga obtenida en función de la velocidad angular. Interpretar el gráfico y calcular la pendiente de la curva. Linealizar si es necesario.

4. Graficar la fuerza centrífuga obtenida en función del radio de curvatura. Interpretar el gráfico y calcular la pendiente de la curva. Linealizar si es necesario.

5. Graficar la fuerza centrífuga obtenida en función del cuadrado de la velocidad angular. Interpretar el gráfico y calcular la pendiente de la curva. Linealizar si es necesario.

#### **PREGUNTAS:**

1. Deduzca mediante un diagrama de cuerpo libre la formula número uno (1) de la práctica.

2. ¿Cuál es la diferencia entre fuerza centrípeta y fuerza centrífuga?

3. En qué caso se puede considerar que los vectores posición y velocidad angular no son perpendiculares. ¿A qué sería igual el valor de la fuerza centrífuga?

4. Un satélite de 300 kg. de masa se encuentra en una órbita circular alrededor de la tierra a una altitud igual al radio medio de la tierra. Encuentre:

a) La velocidad orbital del satélite.

b) El periodo de su revolución.

c) La fuerza gravitacional que actúa sobre él.

Datos: RE = radio de la tierra = 6,37 \* 106 metros.

5. Un vagón de montaña rusa tiene una masa de 500 kg, cuando está totalmente lleno de pasajeros.

a) Si el vehículo tiene una rapidez de 20 m/s en el punto A. ¿Cuál es la fuerza ejercida por la pista sobre el vehículo en este punto? b) ¿Cuál es la rapidez máxima que el vehículo puede alcanzar en B y continuar sobre la pista?

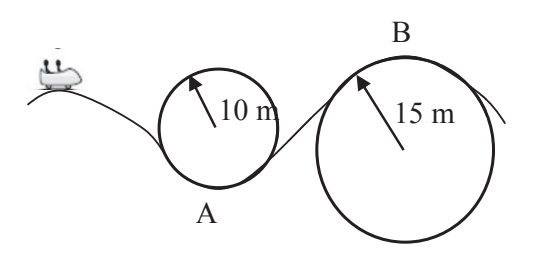

**CONCLUSIONES (MÍNIMO 5):** 

**RECOMENDACIONES (MÍNIMO 5):** 

**BIBLIOGRAFÍA:**

**PRÁCTICA N° 05** 

### **TÍTULO: MOVIMIENTO RECTILÍNEO UNIFORME Y MOVIMIENTO RECTILÍNEO CON ACELERACIÓN CONSTANTE**

- **OBJETIVO:** Estudio gráfico y analítico de estos movimientos. Determinar que la aceleración es una función de la masa y de la fuerza aplicada.
- **MÉTODO:** En el desplazamiento de un carro que se mueve a lo largo de una trayectoria rectilínea nivelada y fricción insignificante, se determina si es un movimiento uniforme, es decir con velocidad constante, o si se mueve bajo la acción de una fuerza constante, para esto se mide el tiempo que necesita para cubrir ciertas distancias, su velocidad y aceleración.

### **TEORÍA:**

Un movimiento es rectilíneo cuando un cuerpo describe una trayectoria recta, y es uniforme cuando su velocidad es constante en el tiempo. Si un cuerpo se mueve con una velocidad que no siempre es la misma, es decir que en algunos instantes, el cuerpo va más rápido que en otros momentos, se ha introducido el concepto de aceleración que mide el cambio de velocidad de un cuerpo en el tiempo.

Para un Movimiento Rectilíneo Uniforme, la velocidad  $\nu$  es constante, esto significa que la aceleración no existe, en este caso se cumple la siguiente ecuación:

$$
x = x_0 + v t \tag{1}
$$

En donde  $x_0$  es la posición inicial,  $x$  es la posición en cualquier instante  $t$ .

El Movimiento Rectilíneo Uniformemente Variado se produce cuando, la fuerza neta que actúa sobre el cuerpo es constante lo que determina que la aceleración también sea constante.

La ecuación que describe el movimiento de una masa  $m$ , a la cual se le aplica una fuerza  $\vec{F}$ , es la siguiente ecuación:

$$
\vec{F} = m \; \vec{a} \tag{2}
$$

Siendo el movimiento del cuerpo unidimensional y en la dirección del eje x, se cumplirán las siguientes ecuaciones; si PARTE DEL REPOSO:

$$
x = a \frac{t^2}{2} \tag{3}
$$

$$
v = a t
$$
 (4)

$$
a = \frac{2\lambda}{t^2} \tag{5}
$$

En un sistema de coordenadas rectangulares, se representa gráficamente, la posición del cuerpo en función del tiempo, el análisis de la velocidad en cualquier instante, se refiere a determinar la pendiente de la curva correspondiente.

Igualmente si la información obtenida en el párrafo anterior, se representa gráficamente en un sistema de coordenadas rectangulares, en función del tiempo, la aceleración se obtiene mediante la pendiente de la gráfica correspondiente. La aceleración del cuerpo también se puede representar gráficamente en función del tiempo.

De estas gráficas, se determinan las ecuaciones de las curvas, en cada caso; con dichas ecuaciones, se puede hacer el análisis matemático del movimiento.

1. Explique y defina la velocidad media y la velocidad instantánea.

2. Explique y defina la aceleración media y la aceleración instantánea.

3. Explique la Segunda Ley del movimiento de Newton y ponga un ejemplo práctico en donde se aplica el enunciado.

### **APARATOS Y ESQUEMAS:**

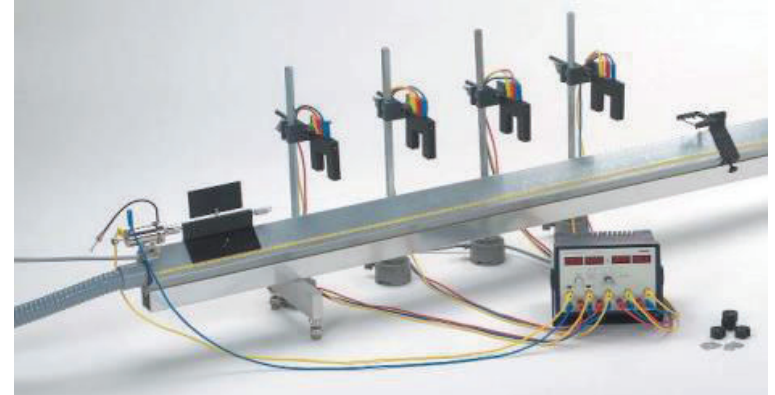

Figura 1. Equipo para el estudio del Movimiento Rectilíneo Uniforme.

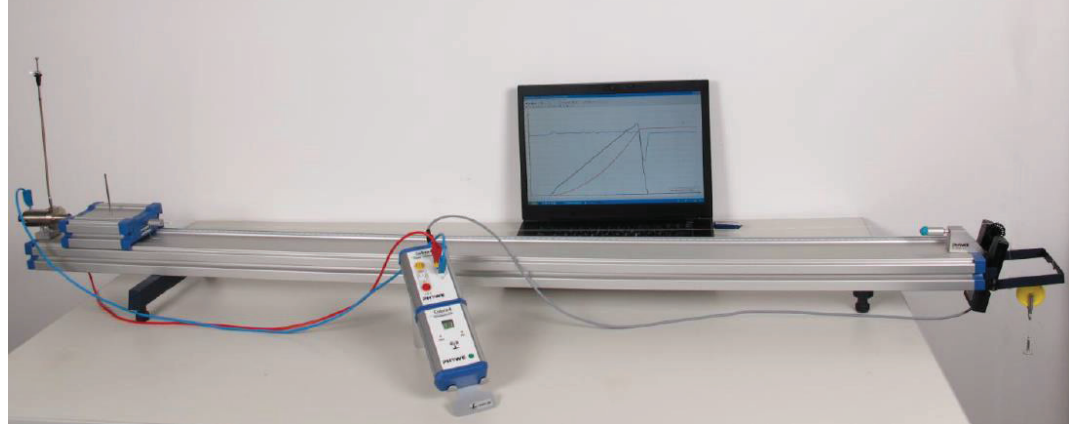

Figura 2. Equipo para el estudio del Movimiento Rectilíneo con Aceleración Constante.

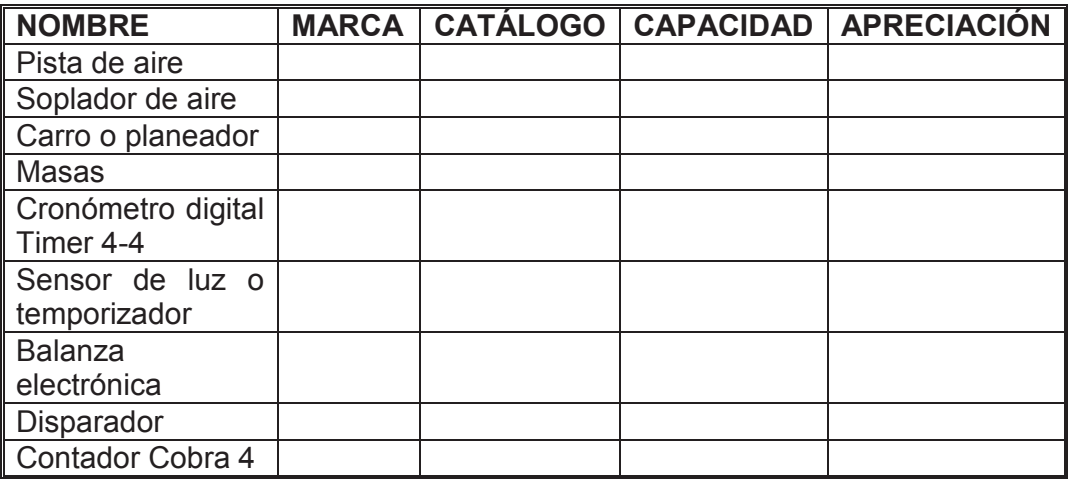

### **PROCEDIMIENTO Y TABLAS DE DATOS:**

### **MOVIMIENTO RECTILINEO UNIFORME**

1. Armar el equipo de acuerdo a la Figura 1, ubicar 4 temporizadores a una distancia de 30 cm entre ellas desde la posición inicial  $x_{\rm 0}$  del planeador.

- 2. Ajustar cuidadosamente el flujo de aire hasta que el planeador se asiente sobre la pista sin acelerar en ninguna dirección, puede haber pequeños movimientos por el flujo de aire desigual debajo del planeador, pero no debe acelerar de manera constante en cualquier dirección.
- 3. Encender el cronómetro digital y verificar la conexión de los cables. Posicionar

en el modo  $\bullet$   $\overline{\bullet}$   $\overline{\bullet}$  . Resetear oportunamente el cronómetro digital antes de cada medición.

- 4. Alistar el disparador y ubicar el planeador en la posición inicial  $x_0$ .
- 5. Accionar el disparador y observar el tiempo indicado en la pantalla del cronómetro digital y registrarlo en la tabla de datos.
- 6. Repetir el proceso (pasos 3 al 5) por 4 veces más para recopilar 5 lecturas.
- 7. Ubicar un temporizador a una distancia de 1,5 m desde la posición inicial para usar como dato para comprobación. Repetir el proceso (pasos 3 al 5) para obtener 5 lecturas. TABLA 1

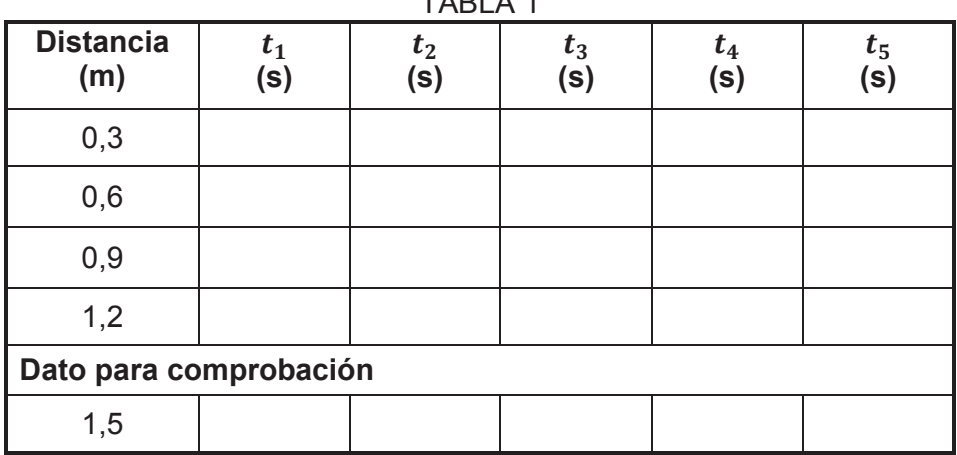

# **MOVIMIENTO RECTILINEO CON ACELERACIÓN CONSTANTE**

- 1. Verificar que el equipo esté montado correctamente como indica la Figura 2.
- 2. Ajustar cuidadosamente el flujo de aire hasta que el planeador se asiente sobre la pista sin acelerar en ninguna dirección, puede haber pequeños movimientos por el flujo de aire desigual debajo del planeador, pero no debe acelerar de manera constante en cualquier dirección. Asegurarse de que el gancho que conecta a las masas colgantes se encuentre insertado en el orificio inferior en el planeador.
- 3. Medir la masa del planeador vacío  $m_{planeador}$  y de la percha de masas colgante  $m_1$  con la balanza y anotar los resultados en la tabla de datos.
- 4. Al ubicar masas en el soporte del planeador  $m<sub>2</sub>$  de acuerdo a las indicaciones del profesor, distribuir las masas simétricamente para que el planeador se encuentre equilibrado, anotar los resultados en la hoja de cálculo.

### **Parte A**

La primera medición se lo debe realizar sin incremento de masas  $m<sub>2</sub>$ . En las mediciones posteriores la masa del planeador se va incrementando en pasos de 10 gramos hasta los 50 gramos. Colocar 10 gramos de masa en el soporte de masas colgante  $m_1$ . Registre los valores obtenidos de la aceleración y los valores de masas del carro y las masas adicionales.

### **Parte B**

La masa total del sistema  $m_1$  y  $(m_2 + m_{planeador})$  debe permanecer constante. Para el peso colgante se va a utilizar 5 gramos para empezar. Ubicar 5 gramos también en el soporte del planeador. La primera medición se puede iniciar ahora. Después de esto realizar mediciones transfiriendo un gramo desde el planeador hacia el peso colgante.

- 5. Inicie el PC y Windows
- 6. Conectar el Plug Cobra4 en el puerto USB de la Pc.
- 7. Inicie el software "Measure"
- 8. El sensor es ahora reconocido automáticamente, la conexión se muestra a través del LED "Data" asignándole el número de identificación 01.
- 9. Cargue el experimento a realizar (Experimento > Abrir experimento > TESS expert Physics > Mechanics > Newton's second law)
- 10. Todos los pre ajustes requeridos para el registro de los valores medidos están ahora en marcha, se le desplegará la ventana del controlador "Cobra4".
- 11. Alistar el disparador y ubicar el planeador en la posición de inicio  $x_0$ . Es importante que el planeador comience siempre desde la misma ubicación. El disparador asegura la liberación del planeador sin un impacto de partida.
- 12. Inicie el registro de los valores medidos pulsando  $\bullet$  en el software "Cobra4"
- 13. Active el disparador para liberar el planeador de manera que se desplace a lo largo de la pista.
- 14. Parar la medición con **■** en el software "Cobra4", transferir los datos a "Measure"
- 15. Analizar los gráficos obtenidos de acuerdo a las instrucciones del profesor.
- 16. Para realizar nuevas mediciones, pulsar v y realizar de nuevo los pasos del 12 al 16.

**Guardar los gráficos obtenidos por el software "Measure" de acuerdo a las instrucciones del profesor, imprimir y anexar al informe. Analizar y explicar cada gráfico realizado.** 

| Parte A               |                        |                       |                                         |  |  |
|-----------------------|------------------------|-----------------------|-----------------------------------------|--|--|
| m <sub>1</sub><br>(g) | $m_{planeador}$<br>(g) | m <sub>2</sub><br>(g) | $\boldsymbol{a}$<br>(m/s <sup>2</sup> ) |  |  |
| 10                    |                        | $\mathsf 0$           |                                         |  |  |
|                       |                        | $\overline{10}$       |                                         |  |  |
|                       |                        | 20                    |                                         |  |  |
|                       |                        | $\overline{30}$       |                                         |  |  |
|                       |                        | 40                    |                                         |  |  |
|                       |                        | 50                    |                                         |  |  |
| Parte B               |                        |                       |                                         |  |  |
| m <sub>1</sub><br>(g) | $m_{planeador}$<br>(g) | m <sub>2</sub><br>(g) | $\boldsymbol{a}$<br>(m/s <sup>2</sup> ) |  |  |
| 5                     |                        | $\overline{5}$        |                                         |  |  |
| 6                     |                        | $\overline{4}$        |                                         |  |  |
| $\overline{7}$        |                        | $\overline{3}$        |                                         |  |  |
| 8                     |                        | $\overline{2}$        |                                         |  |  |
| 9                     |                        | $\mathbf{1}$          |                                         |  |  |
| 10                    |                        | $\mathbf 0$           |                                         |  |  |

**TABLA 2.** 

### **CÁLCULOS Y TRATAMIENTOS DE DATOS.**

**Realizar los cálculos completos para cada uno de los literales señalados.Use anexos si es necesario.** 

### **MOVIMIENTO RECTILÍNEO UNIFORME:**

Anote los valores encontrados en la Tabla 3. Con los datos de la Tabla 1:

1. Calcular para cada una de las distancias, el valor más probable de tiempo (previamente calcular el error más probable).

2. Calcular la velocidad para cada una de las distancias.

3. Con las velocidades encontradas entre las distancias de 0,3 a 1,2 m, calcular la velocidad más probable con estos 4 valores.

4. Obtener la ecuación que relaciona el tiempo en función de la distancia recorrida. Calcular el tiempo teórico necesario para recorrer una distancia de 1,5 m. Calcular el error del tiempo encontrado comparando con el tiempo obtenido experimentalmente.

5. Explique las razones que causan la existencia de un error en los resultados obtenidos.

| <b>Distancia</b><br>(m) | $\bar{t}$<br>(s) | $\varepsilon_P$<br>(s) | $\boldsymbol{v}$<br>(m/s) | $\overline{v}$<br>(m/s) | $\varepsilon_P$<br>(m/s) |
|-------------------------|------------------|------------------------|---------------------------|-------------------------|--------------------------|
| 0,3                     |                  |                        |                           |                         |                          |
| 0,6                     |                  |                        |                           |                         |                          |
| 0,9                     |                  |                        |                           |                         |                          |
| 1,2                     |                  |                        |                           |                         |                          |
|                         | $\bar{t}$<br>(s) | $\varepsilon_P$<br>(s) | <b>Ecuación</b><br>t(x)   | t(1,5)                  | $%$ error                |
| 1,5                     |                  |                        |                           |                         |                          |

**TABLA 3** 

6. Graficar distancia recorrida en función del tiempo  $\bar{t}$ .

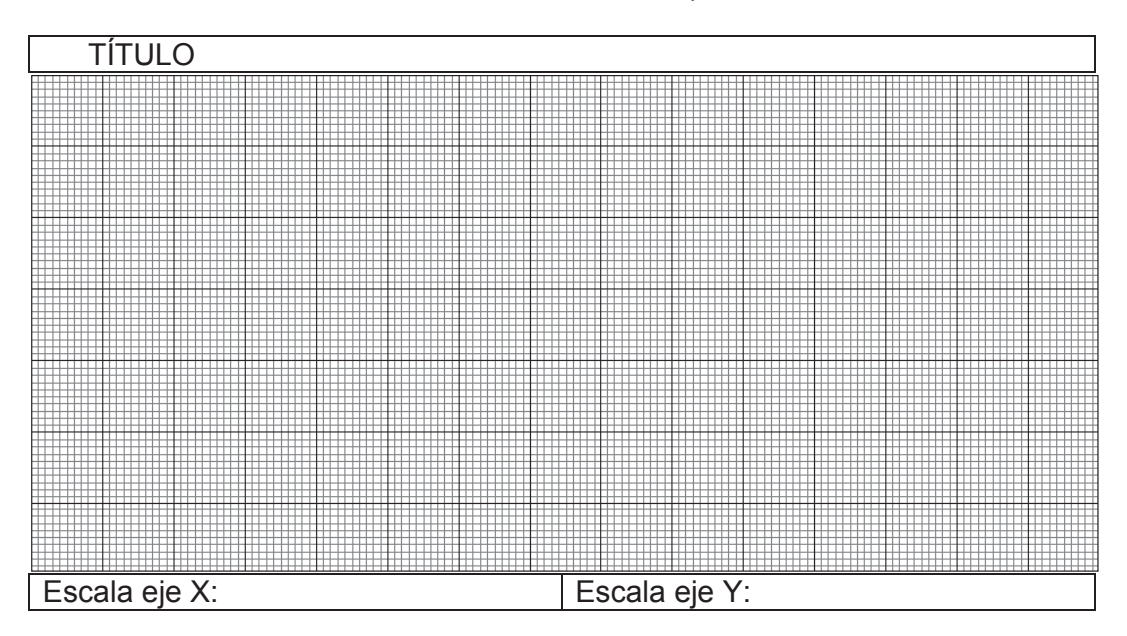

- 7. Analizar la gráfica obtenida.
- 8. Graficar la velocidad  $v$  en función del tiempo  $\bar{t}$ .

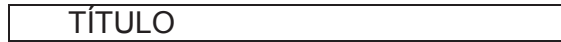

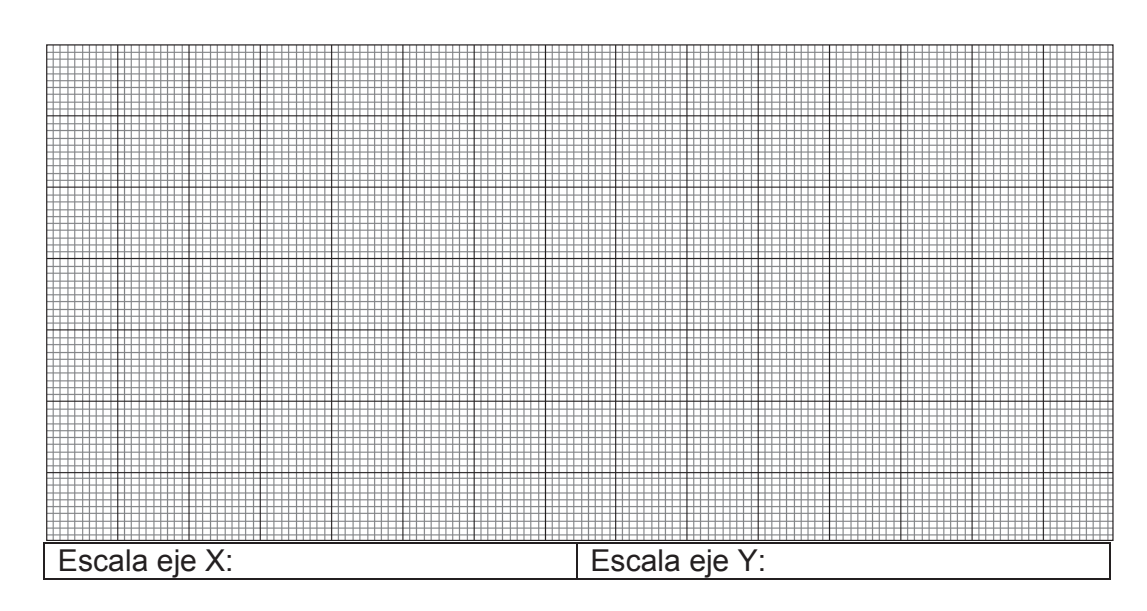

9. Analizar la gráfica obtenida.

### **MOVIMIENTO RECTILÍNEO CON ACELERACIÓN CONSTANTE:**

10. Realizar el DCL para los sistemas analizados, encontrar las ecuaciones respectivas para determinar la aceleración del planeador. Anote los valores encontrados en la Tabla 4.

| .<br>.            |                        |                                  |                                      |  |  |
|-------------------|------------------------|----------------------------------|--------------------------------------|--|--|
| <b>Parte A</b>    |                        |                                  |                                      |  |  |
| $\frac{m_1}{(g)}$ | $m_{planeador}$<br>(g) | m <sub>2</sub><br>$\overline{g}$ | $a_{teórica}$<br>(m/s <sup>2</sup> ) |  |  |
|                   |                        |                                  |                                      |  |  |
| 10                |                        | 10                               |                                      |  |  |

**TABLA 4.** 

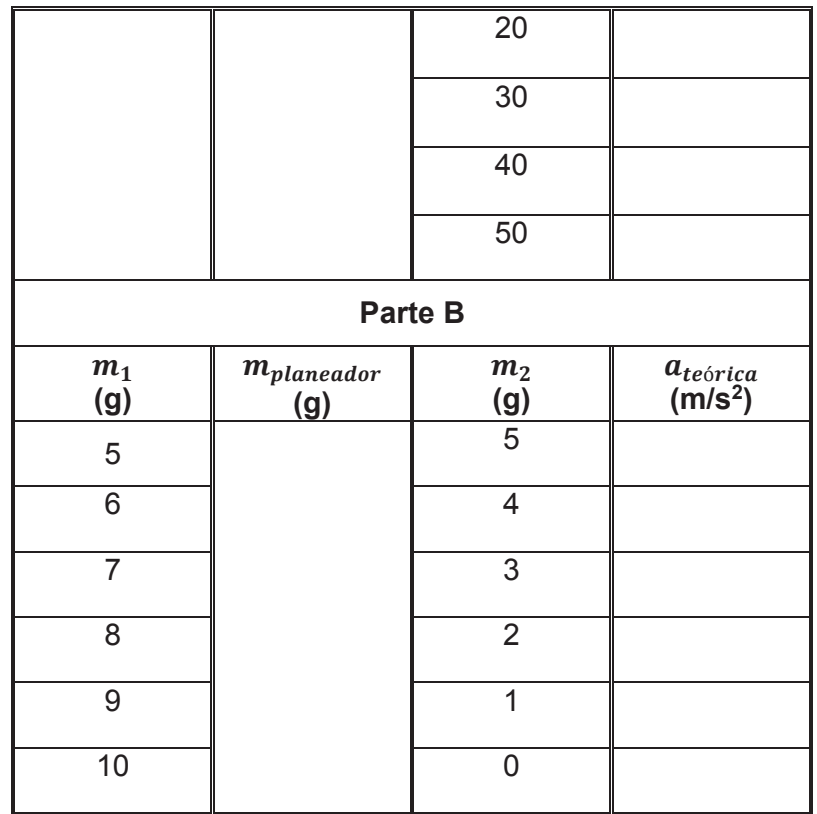

11. Calcular el error obtenido entre la aceleración teórica y la experimental, analizar y explicar las causas.

#### **PREGUNTAS:**

1. En la siguiente gráfica, un cuerpo se encuentra en reposo, es decir ¿no hay movimiento? Explique su respuesta.

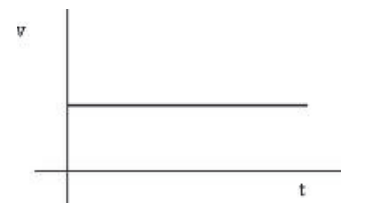

- 2. ¿Cuándo un cuerpo está animado de un movimiento rectilíneo uniforme?
- 3. ¿Cuál de los dos movimientos representados tiene mayor velocidad? Explique su respuesta.<br>  $\frac{1}{2}$  x (m)

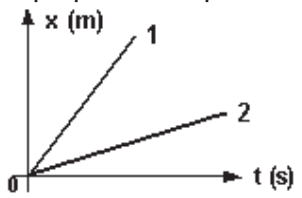

- 4. ¿Qué diferencia existe entre las gráficas que relacionan la distancia recorrida y el tiempo y la que relaciona la velocidad con el tiempo?
- 5. ¿Por qué se considera al Movimiento Rectilíneo Uniformemente Variado como ideal?, Explique.
- 6. Explique claramente la diferencia entre los conceptos de velocidad y rapidez. Use ejemplos.
- 7. Explique si la siguiente afirmación es verdadera o falsa: "Si la gráfica de aceleración vs tiempo para una partícula que se mueve con MRUV cambia de pendiente, entonces dicha partícula en ese instante invierte su movimiento".

- 8. ¿Si un carro se mueve a 90 km/h y toma una curva también a 90 km/h, mantiene constante su rapidez o constante su velocidad? Justifique sus respuestas.
- 9. Describa el movimiento de una partícula que tiene una gráfica rapidez vs tiempo como la mostrada en la figura.

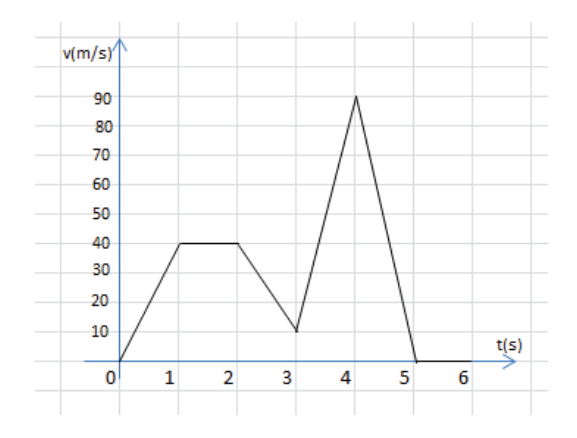

10. ¿Puede un cuerpo arrancar desde el reposo e ir cada vez más rápido con una aceleración negativa?
**CONCLUSIONES (MÍNIMO 5):**

**RECOMENDACIONES (MÍNIMO 5)**

**BIBLIOGRAFÍA:** 

# **PRÁCTICA N° 06**

### **TÍTULO: ROZAMIENTO SECO O DE COULOMB**

- **OBJETIVO:** Determinar los coeficientes de rozamiento estático y cinético, en la superficie de contacto entre dos cuerpos sólidos.
- **MÉTODO:** Se emplea un bloque que pueda desplazarse sobre una superficie horizontal mediante la acción de una fuerza paralela al plano. Al mismo bloque se lo coloca sobre una superficie que pivota en uno de sus extremos, para que se forme un plano inclinado de ángulo variable.

### **TEORÍA:**

El rozamiento seco se presenta cuando las superficies no lubricadas de dos sólidos están en contacto, deslizándose o con tendencia a deslizarse. Se desarrolla una fuerza de rozamiento tangente a las superficies de contacto durante el intervalo de tiempo que lleva al deslizamiento inminente como cuando ya tiene lugar el deslizamiento. La dirección de la fuerza de rozamiento siempre es opuesta al movimiento relativo de los cuerpos en contacto o al de su tendencia. Este tipo de rozamiento se conoce también con el nombre de rozamiento de Coulomb.

Si se considera un bloque sólido de peso P sobre una superficie horizontal (figura 1) y que sobre este actúe una fuerza horizontal F, que variará progresivamente desde cero hasta un valor suficiente para poner al bloque en movimiento y comunicarle una velocidad apreciable.

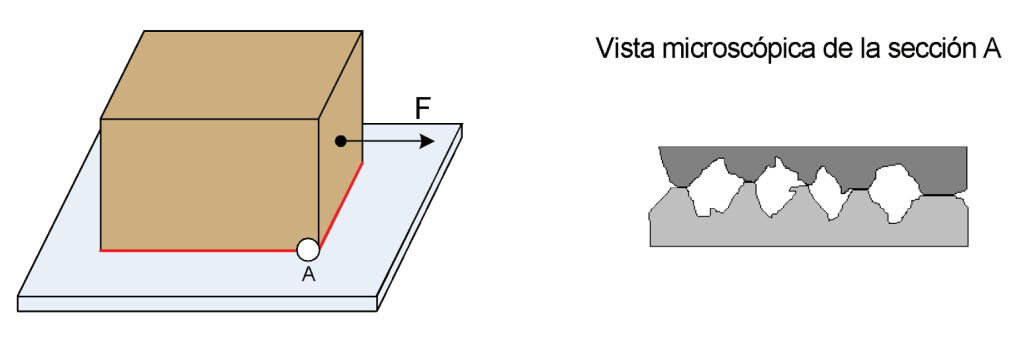

**Figura 1.** 

Al analizar la fuerza de rozamiento fr en función de la fuerza F, se obtiene un gráfico como el indicado en la figura 2. Cuando F es nula, el equilibrio exige que no haya fuerza de rozamiento. Al aumentar F, la fuerza de rozamiento deberá igualarse con F mientras el bloque no deslice. Durante este período el bloque está en equilibrio estático.

Por último, se alcanza un valor de F que hace que el bloque se deslice en la dirección de la fuerza aplicada. En este mismo instante la fuerza de rozamiento disminuye bruscamente a un valor algo inferior.

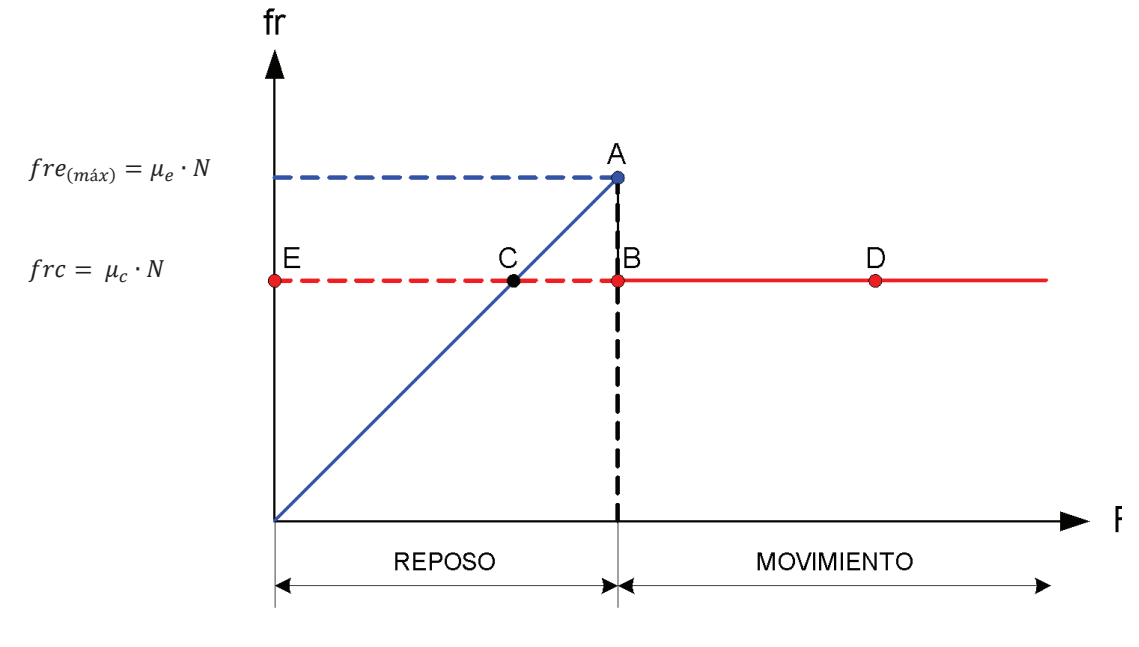

**Figura 2.**

La zona hasta el punto de deslizamiento (A) recibe el nombre de rozamiento estático, y el valor de la fuerza de rozamiento queda determinado por las ecuaciones de equilibrio. Esta fuerza puede tener un valor cualquiera entre cero y el valor máximo en el límite, inclusive. Este valor máximo de rozamiento estático está dado por:

$$
fre_{(m\acute{a}x)} = \mu_e \cdot N \tag{1}
$$

Donde:

μ<sup>e</sup> : coeficiente de rozamiento estático y N : Normal

Se debe tener en cuenta que esta ecuación solo describe el valor máximo o límite de la fuerza de rozamiento estático, pero no un valor inferior. Una vez que se produce el deslizamiento, nos hallamos ante las condiciones de rozamiento cinético. La fuerza de rozamiento cinético tiene un valor algo menor que la fuerza de rozamiento estático máxima y se la determina con la siguiente ecuación:

$$
frc = \mu_c \cdot N \tag{2}
$$

Donde:  $\mu_e$  = coeficiente de rozamiento cinético.

Experimentalmente se ha encontrado que el coeficiente de rozamiento cinético es algo menor que el coeficiente de rozamiento estático.

La fricción es un concepto estadístico, ya que la fuerza de rozamiento representa el promedio de un número muy grande de interacciones moleculares y mecánicas, de los dos cuerpos en contacto.

1. Realice el diagrama de cuerpo libre del bloque de la figura 1.

2. Si el bloque se mueve con velocidad constante en el plano horizontal, determine la ecuación para obtener el coeficiente de rozamiento cinético, a partir del diagrama del cuerpo libre (**dibuje y deduzca**).

3. Si el cuerpo se mueve en el plano inclinado con velocidad constante, encuentre la relación entre el coeficiente de rozamiento y el ángulo de inclinación.

4. Indique los factores de los cuales depende la fuerza de fricción.

5. Indique una aplicación práctica del rozamiento.

### **APARATOS Y ESQUEMAS:**

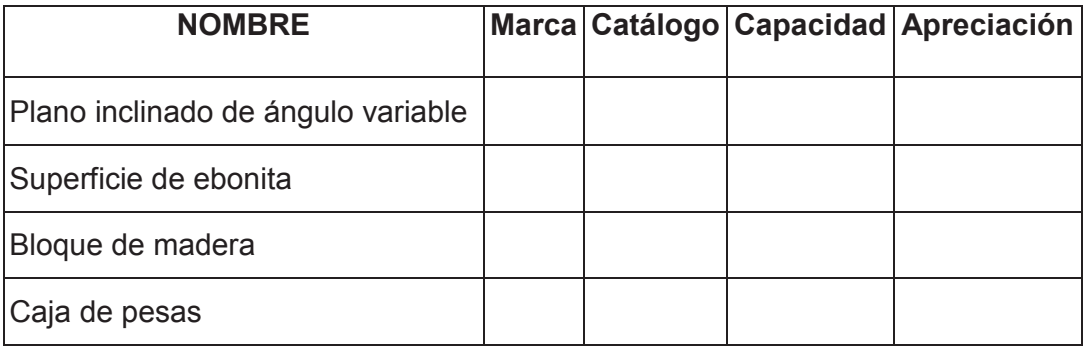

### **PROCEDIMIENTO Y TABLA DE DATOS:**

- 1. *Plano inclinado.-* Limpiar las superficies. Determinar la masa del bloque. Se coloca el bloque sobre la superficie, se levanta lentamente el plano hasta que se inicie el movimiento del bloque. Medir el ángulo del plano.
	- · Repetir este procedimiento por tres ocasiones.
	- · Proceder de igual manera para cada una de las caras del bloque. Anotar estos valores en la tabla 1.

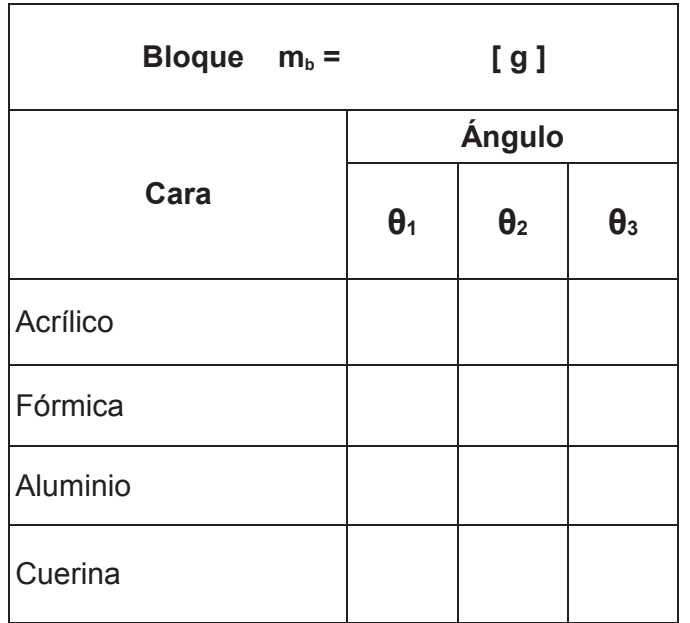

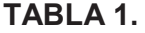

- 2. *Plano Horizontal.-* Limpiar las superficies. Medir la masa del bloque. Colocar el bloque sobre la superficie y mediante una cuerda que pasa por una polea, variar la fuerza aplicada agregando pesas hasta observar que el bloque se desplace **con velocidad uniforme**. Repetir por una segunda ocasión este proceso. Anotar estos valores en la Tabla 2.-Se repite el mismo procedimiento, pero depositado sobre el bloque cuerpos de 0,1 [kg] y 0,3 [Kg]. Para cada ocasión se debe anotar el valor de la masa total que genera la fuerza de tracción que mueve al bloque.
- · Realizar el experimento con las cuatro caras diferentes del bloque. Anotar estos valores en la tabla 2.

| Cara     | <b>Bloque</b> |          | Bloque +<br>$\Delta m$ 1 = 0.1 Kg |          | Bloque +<br>$\Delta m2$ = 0.3 Kg |          |
|----------|---------------|----------|-----------------------------------|----------|----------------------------------|----------|
|          | $m1$ [g]      | $m2$ [g] | $m1$ [g]                          | $m2$ [g] | $m1$ [g]                         | $m2$ [g] |
| Vidrio   |               |          |                                   |          |                                  |          |
| Cuero    |               |          |                                   |          |                                  |          |
| Aluminio |               |          |                                   |          |                                  |          |
| Hierro   |               |          |                                   |          |                                  |          |

**TABLA 2.**

#### **TRATAMIENTO DE DATOS:**

- 1. Realice el diagrama de cuerpo libre del bloque indicando todas las fuerzas que intervienen, cuando está:
	- a) Sobre el plano inclinado.

b) Sobre el plano horizontal sin peso.

c) Sobre el plano horizontal con peso encima.

- 2. Calcule el valor más probable del coeficiente de rozamiento cinético y estático, según el caso. Con los datos de las Tablas 1 y 2. Registre estos valores en la Tabla 3.
	- a) Ejemplo de cálculo, coeficiente estático:

b) Ejemplo de cálculo, coeficiente cinético:

**TABLA 3.**

| <b>Superficie</b>    | $\overline{[\theta]}$ | <b>Coeficiente</b><br><b>Estático</b> | [F <sub>1</sub> ] | $\left[\begin{array}{c c} F_2 \end{array}\right] \left[\begin{array}{c} F_3 \end{array}\right]$ | <b>Coeficiente</b><br><b>Cinético</b> |
|----------------------|-----------------------|---------------------------------------|-------------------|-------------------------------------------------------------------------------------------------|---------------------------------------|
| Vidrio o Acrílico    |                       |                                       |                   |                                                                                                 |                                       |
| Fórmica              |                       |                                       |                   |                                                                                                 |                                       |
| Aluminio o<br>Hierro |                       |                                       |                   |                                                                                                 |                                       |
| Cuero o Cuerina      |                       |                                       |                   |                                                                                                 |                                       |

#### **PREGUNTAS:**

1. Analice la siguiente afirmación: "La fuerza de rozamiento puede reducirse en principio puliendo ambas superficies en contacto, pero si el pulido se mejora hasta conseguir superficies muy lisas y planas, aumenta." Argumente si es verdadera o falsa.

2. Si disparo o lanzo un bloque hacia arriba en un plano inclinado con rozamiento, ¿Por qué el tiempo que tarda en descender desde el punto más alto que pudo alcanzar es mayor que el tiempo que tardo en subir?

3. ¿A qué conclusiones llegó el físico francés Guillaume Amontons?

4. ¿El coeficiente de rozamiento depende del material de las superficies que están en contacto?

5. En la siguiente figura señale en el gráfico que datos son necesarios para analizar el movimiento del sistema.

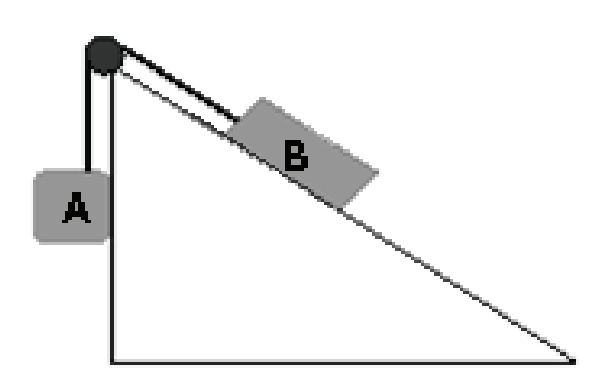

- 6. Indique 3 Aplicaciones del Rozamiento.
- a)

b)

- c)
- 7. Grafique y Explique 3 Beneficios del Rozamiento.

8. Explique por qué el coeficiente de rozamiento estático es mayor que el coeficiente de rozamiento dinámico.

9. ¿En la figura, conociendo el ángulo θ, el desplazamiento x entre A y B, y el tiempo t que emplea en desplazarse el móvil, deduzca la aceleración de la gravedad.

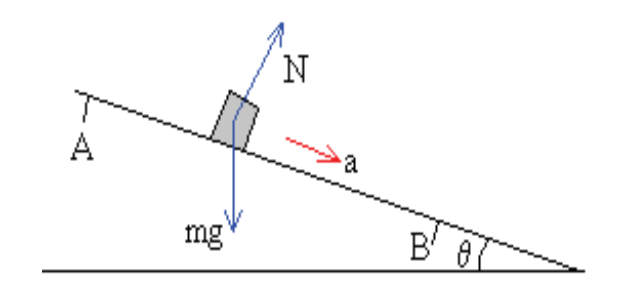

**CONCLUSIONES (MÍNIMO CINCO):**

**RECOMENDACIONES (MÍNIMO CINCO):**

**BIBLIOGRAFÍA:**

### **PRÁCTICA N° 07**

# **TÍTULO: PÉNDULO BALÍSTICO**

**OBJETIVOS: ▪** Verificar el principio de conservación de la cantidad de movimiento lineal y el principio de conservación de la energía mecánica en un choque perfectamente inelástico.

> **▪** Analizar el principio de conservación de la energía en un sistema.

**MÉTODO:** Utilizando el aparato representado en la siguiente figura se determina la velocidad de disparo horizontal de un proyectil el mismo que impacta sobre un péndulo que oscila en un plano vertical, de éste se mide el ángulo máximo de desviación. Se determina la velocidad del conjunto proyectilpéndulo con el principio de conservación de la cantidad de movimiento lineal y con la altura alcanzada se calcula la pérdida de energía cinética en el choque.

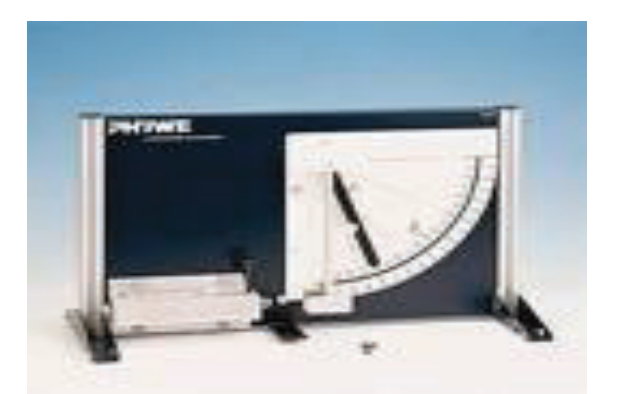

### **TEORÍA:**

En un sistema aislado se conserva la cantidad de movimiento lineal total. Son situaciones físicas donde puede aplicarse el principio de conservación de la cantidad de movimiento lineal. El aparato disparador puede medir la velocidad de salida del proyectil, si se conoce su masa y la masa del péndulo se puede determinar la velocidad del sistema luego del choque.

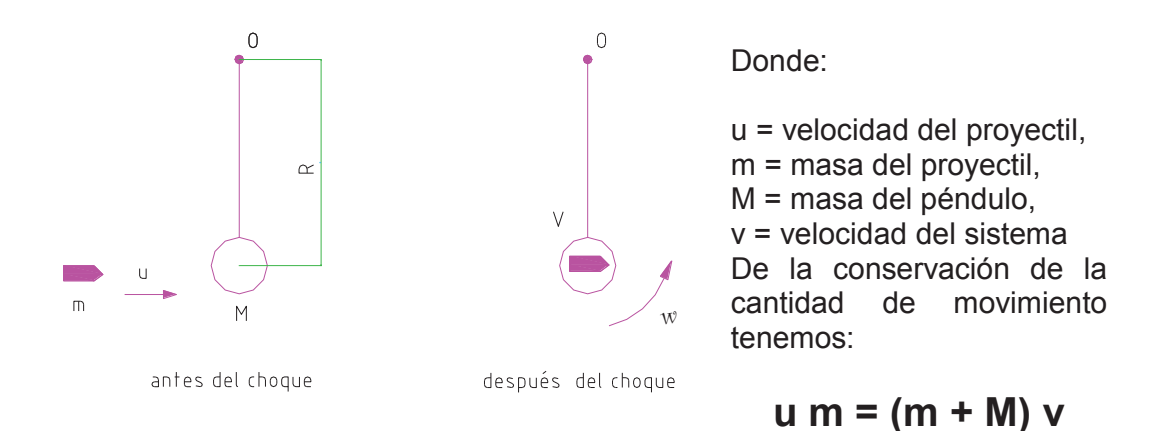

De esta igualdad podemos obtener la velocidad del sistema proyectil-péndulo proyectil después del choque:

$$
v = \frac{m.u}{m+M} \tag{1}
$$

Por el efecto del choque y la energía cinética, el sistema se desplaza circularmente hasta que alcanza el ángulo de máxima desviación donde toda la energía cinética se ha convertido en energía potencial gravitatoria.

Si se conoce el ángulo máximo (θ) del sistema proyectil-péndulo y la longitud de éste (R) se puede determinar la altura alcanzada, y con esto la energía potencial gravitacional:

$$
Ep = (m + M). g. h \t\t(2)
$$

Donde:

$$
\mathbf{h} = R.(1-\cos\theta) \tag{3}
$$

#### **APARATOS Y ESQUEMAS:**

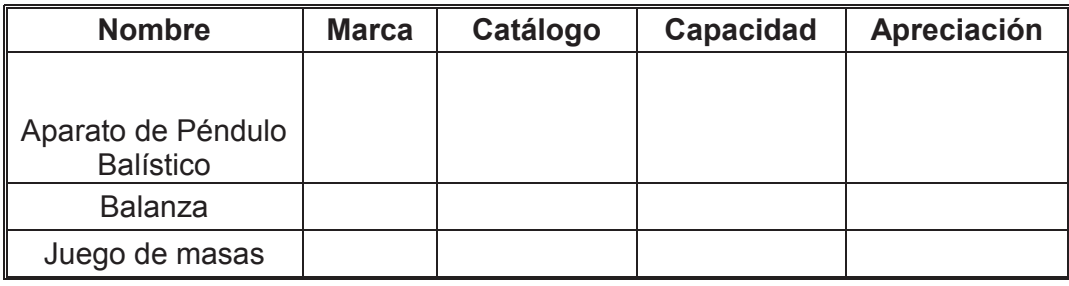

### **PROCEDIMIENTO Y TABLA DE DATOS:**

- 1. Mida las masas del proyectil y del péndulo.
- 2. Determine la longitud del péndulo.
- 3. Para cada posición del disparador realice tres impactos. Registre la velocidad del proyectil marcada por el aparato y mida el ángulo de desplazamiento del péndulo.
- 4. Repita el procedimiento anterior para las otras dos posiciones del disparador y registre los valores en la tabla 1.

| [g]<br>$m_1 =$<br><u>[g]</u><br>m <sub>2</sub> | $M =$          | [g]            | $R =$      | [cm]         |  |
|------------------------------------------------|----------------|----------------|------------|--------------|--|
| Posición del                                   |                | $\mu$ [m/s]    |            | $\theta$ [°] |  |
| disparador                                     | m <sub>1</sub> | m <sub>2</sub> | $\theta$ 1 | $\theta$ 2   |  |
|                                                |                |                |            |              |  |
|                                                |                |                |            |              |  |
|                                                |                |                |            |              |  |
| $\overline{2}$                                 |                |                |            |              |  |
| $\overline{2}$                                 |                |                |            |              |  |
| $\overline{2}$                                 |                |                |            |              |  |
| $\mathfrak{S}$                                 |                |                |            |              |  |
| $\mathfrak{S}$                                 |                |                |            |              |  |
| 3                                              |                |                |            |              |  |

**TABLA 1.** 

#### **TRATAMIENTO DE DATOS:**

Realice todos los cálculos y adjunte un anexo si es necesario

6. Calcular el promedio de la velocidad de impacto del proyectil para cada posición y con esto determinar la velocidad inicial del sistema proyectilpéndulo utilizando la ecuación (1).

7. Con los valores promedio de la velocidad de impacto para cada posición determine la energía cinética inicial del proyectil en cada caso.

8. Calcular con los valores del trabajo anterior la energía cinética inicial del sistema péndulo proyectil.

9. Determine la pérdida porcentual de energía cinética para cada una de las posiciones .

10. Calcular el promedio del ángulo de desviación del péndulo para cada posición del disparador y con esto determinar la energía potencial gravitacional de la desviación máxima en cada caso utilizando la fórmula  $(2).$ 

### **PREGUNTAS:**

6. ¿Por qué no se pueden igualar la energía cinética del péndulo antes y después de la colisión?

7. El método usado en la práctica es considerado como aproximado, explique que concepto se debería tomar en cuenta para que sea un método exacto.

8. En qué caso se puede considerar que un cuerpo que se encuentra a una determinada altura no posee energía potencial gravitatoria

9. Explique los posibles casos en el desplazamiento del sistema péndulo proyectil en función de los valores de energía cinética que adquiere después del choque.

10. Explique por qué en el punto más alto (180°) de la trayectoria del péndulo su velocidad angular puede ser nula.

11. De un ejemplo de un uso práctico de la conservación de la cantidad de movimiento lineal y la conservación de la energía mecánica.

# **CONCLUSIONES (MÍNIMO 5):**

**RECOMENDACIONES (MÍNIMO 5):** 

**BIBLIOGRAFÍA:** 

**PRÁCTICA N° 8** 

### **TÍTULO: MOMENTO DE INERCIA**

- **OBJETIVO:** Analizar y comprender el concepto del momento de inercia de un cuerpo.
	- Determinación de la constante del eje de torsión
	- Determinación de los momentos de inercia de cuerpos de simetría de rotación en base a su período de oscilación sobre un eje de torsión.
- **MÉTODO:** El momento de inercia y la constante del eje de torsión son determinados mediante el período de oscilación de un eje de torsión sobre el que están adosados los cuerpos de prueba y que está elásticamente unido al trípode mediante un muelle helicoidal.

### **TEORÍA:**

El momento de inercia es una medida de la inercia con la que un cuerpo reacciona a un momento de torsión y cambia su movimiento de rotación, por lo que es análogo a la masa inercial en los movimientos de traslación.

Si un cuerpo rígido gira alrededor de un eje determinado que pasa por el centro O, cada partícula del cuerpo tendrá la misma velocidad angular, pero su velocidad lineal dependerá de la distancia a la que se encuentra con respecto al eje de rotación.

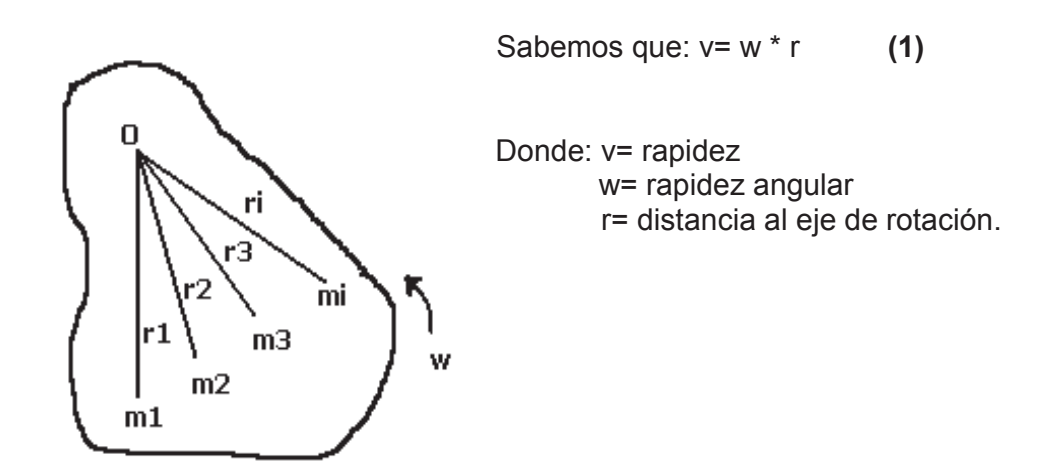

Debido al movimiento de giro, cada partícula del cuerpo tendrá un valor en su energía cinética, por lo tanto, la energía cinética total será igual a la suma de todas las energías de las partículas que constituyen el cuerpo.

$$
Ec = \frac{1}{2}m_1v_1^2 + \frac{1}{2}m_2v_2^2 + \frac{1}{2}m_3v_3^2 + \dots + \frac{1}{2}m_iv_i^2
$$
 (2)  
\n
$$
Ec = \frac{1}{2}m_1w^2r_1^2 + \frac{1}{2}m_2w^2r_2^2 + \frac{1}{2}m_3w^2r_3^2 + \dots + \frac{1}{2}m_iw_i^2r_i^2
$$
  
\n
$$
Ec = \frac{1}{2}w^2(m_1r_1^2 + m_2r_2^2 + m_3r_3^2 + \dots + m_ir_i^2)
$$
  
\n
$$
Ec = \frac{1}{2}w^2 \sum_i m_ir_i^2
$$
 (3)

El término  $\sum$ ¡  ${m_i r_i}^2\qquad$  que es la suma de los productos del valor de la masa de cada partícula por el cuadrado de la distancia al eje de rotación, se le denomina "MOMENTO DE INERCIA", representado por la letra I. Se llama momento de inercia de un cuerpo respecto a un eje dado (momento axial de inercia) a una magnitud escalar igual a la suma de los productos de las masas de todos los puntos (o partículas) del cuerpo y por los cuadrados de las distancias a este eje:

$$
I = \sum_{i} m_i r_i^2 \tag{4}
$$

Es decir, cuando se trata de un cuerpo sólido continuo, descomponiéndole en elementos diferenciales de masa dm, la suma de la ecuación (4), se convierte en el límite diferencial (en una integral):

Si:

 $dm = \delta dv$ 

Donde:

 δ = densidad de masa dv = diferencial de volumen

Se obtiene:

$$
I = \int r^2 dm = \int \delta r^2 dv \tag{5}
$$

Por consiguiente, el momento de inercia depende de:

- 1. La posición del eje respecto al cual el cuerpo oscila.
- 2. La forma del cuerpo, es decir de la manera como está distribuida su masa.

Para los cuerpos que tienen formas regulares y la masa distribuida de manera homogénea, el momento de inercia se puede determinar de manera teórica (aplicando las fórmulas tabuladas) o de manera experimental.

El cálculo de la integral se simplifica si se toman cuerpos con simetría de rotación rotando en torno de su eje de simetría.

- 1. Demuestre las siguientes ecuaciones para calcular el momento de inercia de un cuerpo con respecto a sus ejes principales de inercia, considerando que su masa se encuentra distribuida uniformemente, a partir de la ecuación (5):
- · Cilindro hueco de paredes finas con un radio R y masa M:

 $I = M.R^2$ 

· Cilindro sólido de radio R y masa M:

$$
I = \frac{1}{2} M.R^2
$$

· Esfera sólida de radio R y masa M:

$$
I = \frac{2}{5} M.R^2
$$

Experimentalmente el momento de inercia es determinado por el período de oscilación de un eje de torsión sobre el que están adosados los cuerpos de prueba y que está elásticamente unido al trípode mediante un muelle helicoidal, como se indica en la figura 1. El sistema es llevado a oscilar de manera armónica, en donde el período T de oscilación está dado por la ecuación

$$
T = 2\pi \sqrt{\frac{I}{D}}
$$
 (6)

en la que D representa la constante de torsión.

La constante de torsión se determina experimentalmente haciendo oscilar dos masas puntuales de igual masa *m* unidas firmemente entre sí mediante una varilla delgada que está unida en su mitad a un eje de torsión, como se indica en la figura 2.

De la ecuación 6 se deduce que

$$
I = D \left(\frac{T}{2\pi}\right)^2 \tag{7}
$$

Además, el momento de inercia *I* se compone del momento de inercia de las dos masas *I2* y del momento de inercia de la varilla *Iv*:

$$
I = 2mr^2 + I_v \tag{8}
$$

donde: 
$$
I_v = D \left(\frac{T_v}{2\pi}\right)^2 \tag{9}
$$

se mide aparte el período de oscilación *Tv* de la varilla, y remplazando las ecuaciones 7 y 9 en ecuación 8, se obtiene

$$
D\left(\frac{T}{2\pi}\right)^2 = 2mr^2 + D\left(\frac{T_v}{2\pi}\right)^2
$$

De esto resulta, una relación lineal entre el cuadrado del período de oscilación *T* y el cuadrado de la distancia *r* , lo cual permite determinar D mediante la pendiente de la recta

$$
T^2 = \frac{8m\pi^2}{D}r^2 + T_v^2
$$
 (10)

### **APARATOS Y ESQUEMAS**

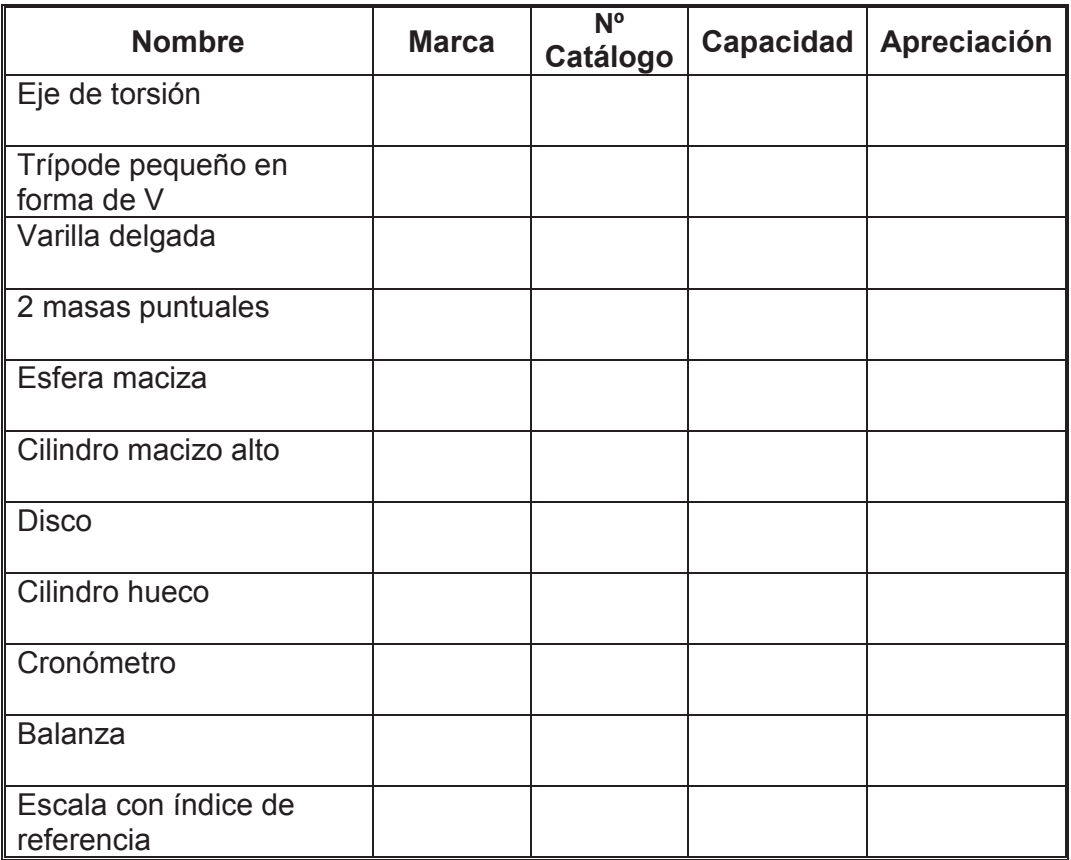

**Figura 1.-** Representación esquemática para determinar el período de oscilación y para el cálculo de D.

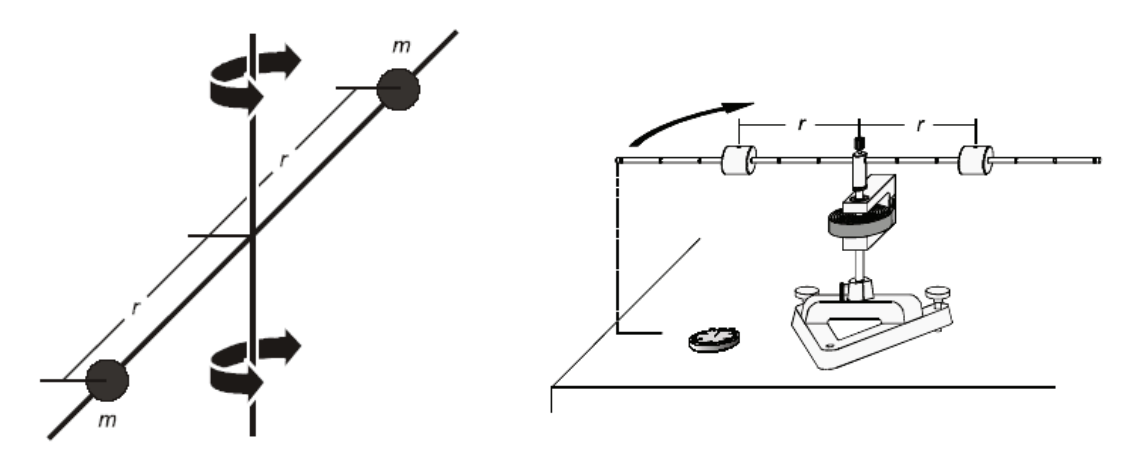

**Figura 2.-** Montaje del experimento para determinar los momentos de inercia de algunos cuerpos con simetría de rotación

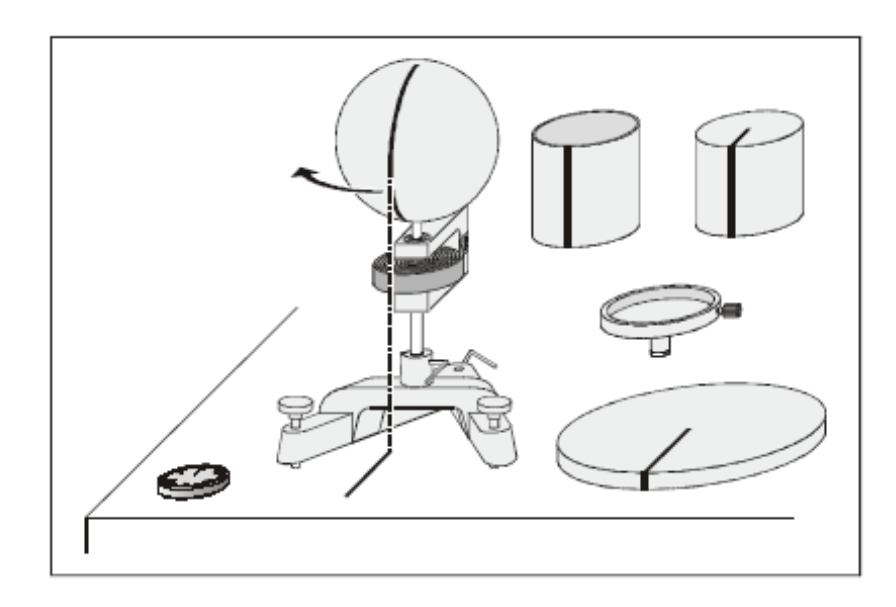

### **PROCEDIMIENTO Y CUADRO DE DATOS**

#### **Determinar la constante del eje de torsión**

El montaje del experimento se muestra en la Figura 1.

- Fijar por el medio la varilla transversal al eje de torsión y ubicar las masas de manera simétrica a 30 cm de éste.

- Marcar la posición cero sobre la mesa.

- Girar 180° la varilla transversal hacia la derecha respecto de la posición cero, y soltar.

- Comenzar a medir el tiempo cuando la varilla transversal pase la posición cero, y detener la medición luego de cinco oscilaciones.

- Repetir la medición cuatro veces alternando giros hacia la derecha y hacia la izquierda y anotar los valores del tiempo en la Tabla 1.

- Reducir de manera sucesiva la distancia a 25 cm, 20 cm, 15 cm, 10 cm, 5 cm y sin masas, repetir la medición por cinco ocasiones para cada una de las distancias. Anotar los valores del tiempo en la Tabla 1.

- Medir la masa m y anotar su valor

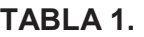

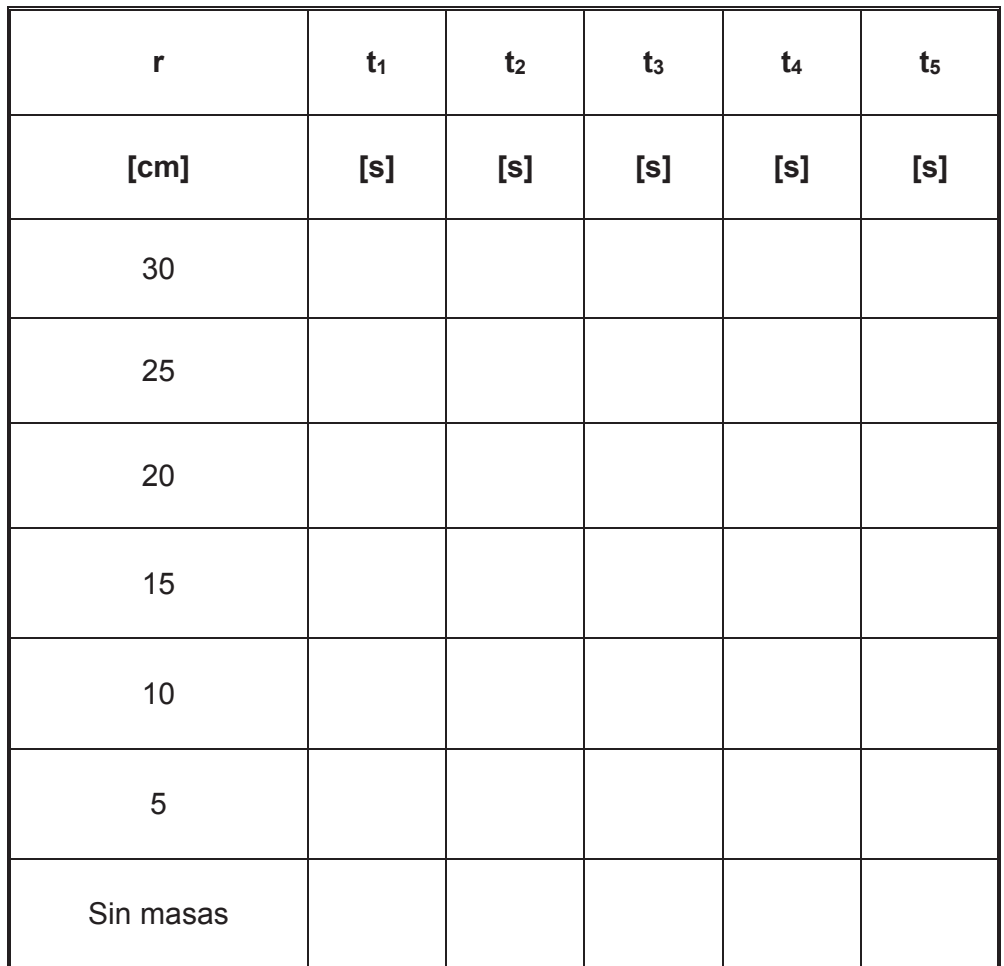

Masa m =

### **Determinar los momentos de inercia de cuerpos de simetría de rotación**

El montaje del experimento se muestra en la Figura 2.

- Adosar la esfera y marcar la posición cero sobre la mesa.

- Girar 180° la esfera hacia la derecha respecto de la posición cero, y soltar.

- Comenzar a medir el tiempo cuando la esfera pase la posición cero, y detener la medición luego de cinco oscilaciones, anotar los valores del tiempo en la Tabla 2.

- Reemplazar la esfera por: el disco, el cilindro macizo, el cilindro hueco, respectivamente, y repetir las mediciones del tiempo para cada cuerpo y anotar los valores en la Tabla 2.

- Medir la masa y radio de cada uno de los cuerpos, anotar estos valores en la Tabla 2.

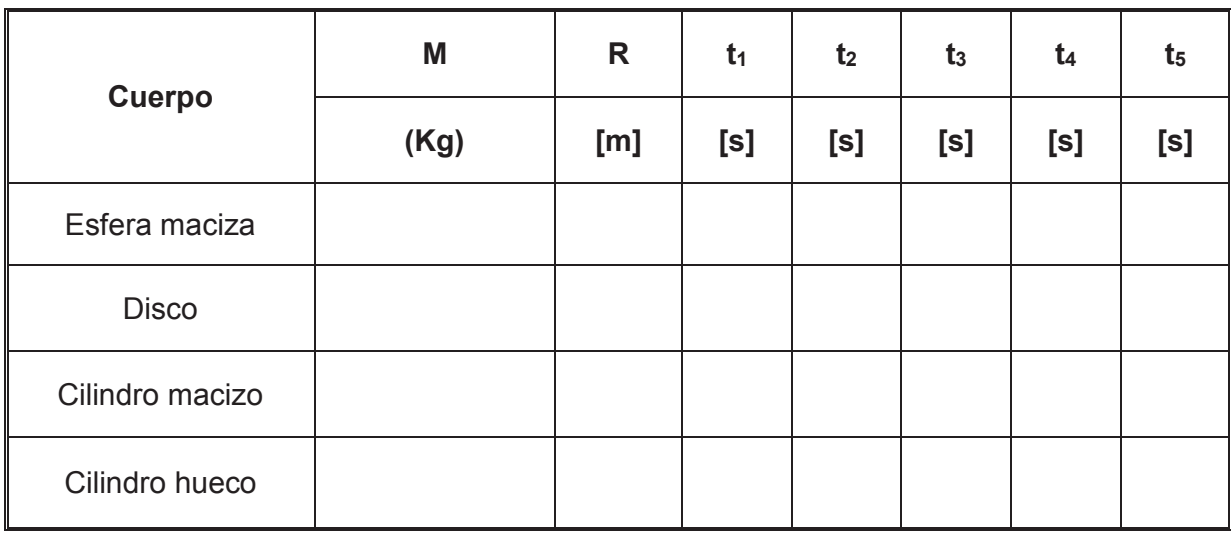

### **TABLA 2.**

### **TRATAMIENTO DE DATOS**

- 1. Calcular la constante del eje de torsión con los datos de la Tabla 1
	- a) Para cada distancia calcule el período de oscilación *T* y determine el valor más probable.
	- b) Calcule el período *Tv* de la varilla sin masa
	- c) Utilizando la ecuación 10, calcule la constante del eje de torsión.
- 2. Calcular los momentos de inercia de cuerpos de simetría de rotación con los datos de la tabla 2.
	- a) Calcule el período para cada cuerpo.
	- b) Utilizando la ecuación 7 calcule el momento de inercia de cada cuerpo y anote estos valores en la tabla 3.
	- c) Utilizando las ecuaciones del momento de inercia de cada uno de los cuerpos, calcule este valor y anote en la tabla 3.

**TABLA 3.** 

| <b>Cuerpo</b>   | I (experimento)<br>[ $Kg.m2$ ] | I (ecuación)<br>[ $Kg.m2$ ] |  |
|-----------------|--------------------------------|-----------------------------|--|
| Esfera maciza   |                                |                             |  |
| <b>Disco</b>    |                                |                             |  |
| Cilindro macizo |                                |                             |  |
| Cilindro hueco  |                                |                             |  |

3. Comente los resultados obtenidos para cada uno de los cuerpos en el proceso experimental y utilizando las ecuaciones matemáticas, respectivamente.

#### **PREGUNTAS:**

1. ¿Defina que es el momento de inercia y qué representa físicamente el momento de inercia?

2. Plantee e interprete el momento de inercia para una partícula, un sistema de partículas y un sólido rígido, respectivamente (adjunte un Anexo).

3. Explique qué sucede con la velocidad angular del sistema cuando las masas se separan del centro de rotación hacia los extremos, en esta práctica.

4. Investigue y explique el TEOREMA DE STEINER.

5. Explique como un patinador de hielo puede mantenerse girando por un tiempo determinado en el aire.

**CONCLUSIONES (MÍNIMO CINCO):** 

**RECOMENDACIONES (MÍNIMO CINCO):** 

**BIBLIOGRAFÍA:** 

**PRÁCTICA N° 9**

# **TÍTULO: RUEDA DE MAXWELL**

- **OBJETIVO:** Determinar el Momento de Inercia de un cuerpo (rueda) con respecto a un eje horizontal que pasa por el centro de gravedad.
- **MÉTODO:** Cuando una fuerza constante se aplica tangencialmente al eje de una rueda, la energía total de la rueda se conserva. Entonces al establecer la de la conservación de la energía de un cuerpo rígido entre dos puntos convenientes, se obtiene una expresión que permite calcular el Momento de Inercia.

### **TEORÍA:**

Durante el movimiento de un sistema mecánico, las magnitudes que determinan su estado, varían con el tiempo. Sin embargo, existen unas funciones de estas magnitudes cuyos valores permanecen constantes durante el movimiento, dependiendo solamente de las condiciones iniciales. A estas funciones se las denomina integrales del movimiento.

Sin embargo no todas las integrales de movimiento tienen la misma importancia en Mecánica, uno de los teoremas más importantes es el Teorema de la conservación de la energía.

Se conoce como Rueda de Maxwell a una rueda metálica que tiene un eje que se encuentra suspendido por dos hilos con posibilidad de enrollarse. Cuando el cuerpo rígido rueda y desciende desde cierta altura, adquiere energía cinética de traslación y energía cinética de rotación, perdiendo la energía potencial acumulada en el punto más alto resultado de enrollar la rueda; mediante el Teorema de la conservación de la energía se tiene:

$$
E_1 = E_2 \tag{1}
$$

Donde:

 E1 = Energía en el punto más alto E2 = Energía en el punto anterior a la inversión

Para cualquier posición de la rueda metálica, la energía queda determinada por la siguiente ecuación:

$$
E = E_P + E c_{(tras)} + E c_{(rot)}
$$
 (2)

Donde:

$$
E_P = M \cdot g \cdot h \tag{3}
$$

$$
Ec_{(rot)} = \frac{1}{2} \cdot lc \cdot \omega^2,
$$
 (4)

$$
Ec_{(tras)} = \frac{1}{2} \cdot M \cdot Vc^2,
$$
 (5)

Ic = Momento de inercia respecto del eje centroidal.

M = Masa de la rueda.

Vc = Velocidad de translación.

 $\omega$  = Velocidad angular.

Reemplazando los valores correspondientes se obtiene:

$$
I_C = \frac{Mght^2 - 2Mh^2}{8\pi^2n^2}
$$
 (6)

Donde:

n = número de vueltas que gira la rueda en el descenso.

t = tiempo que se demora en caer hasta el punto considerado.

h = altura de la caída.

De la definición matemática de Momento de Inercia:

$$
I = \int r^2 dm
$$
 (7)

Se obtiene la expresión del Momento de Inercia respecto al eje centroidal, de un anillo de radio interior  $R_1$  y radio exterior  $R_2$ :

$$
I_c = \frac{1}{2} M(R_1^2 + R_2^2)
$$
 (8)

Pero como se trata de una rueda de forma especial el momento de Inercia queda expresado por la siguiente ecuación

$$
I_c = \frac{1}{2} M_r (R_1^2 + R_2^2)
$$
 (9)

Donde:

Mr =masa reducida de la rueda  $(0,9 \cdot M)$ .  $R_1$  = radio interior de la rueda.  $R<sub>2</sub>$  = radio exterior de la rueda.

1. Que aplicaciones se podría dar a la Rueda de Maxwell, con la finalidad de aprovechar cualquiera de sus energías.

2. Cite 3 ejemplos de Momento de Inercia en la realidad y realice un gráfico de cada uno de ellos.

3. El momento de Inercia de la rueda de Maxwell dependerá de la gravedad. Si o No y Por qué.

### **APARATOS Y ESQUEMAS:**

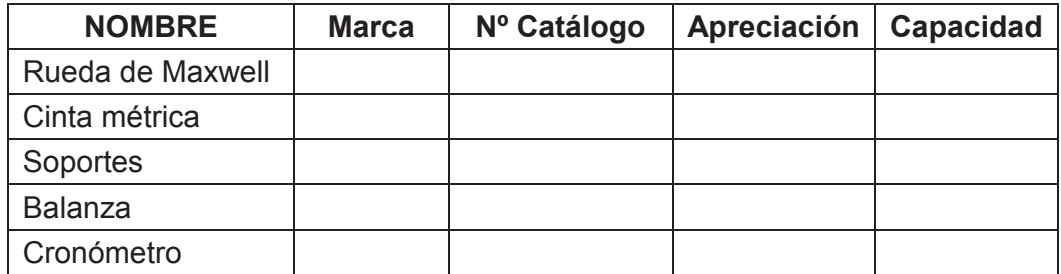

### **PROCEDIMIENTO Y TABLAS DE DATOS:**

- 1. Medir la masa de la rueda.
- 2. Medir los radios interior y exterior de la rueda.
- 3. Suspender a la rueda por medio de las cuerdas de manera que quede perfectamente horizontal.
- 4. Elegir el número de vueltas que se enrolla el hilo (mínimo 20) y medir la altura que ha subido el centro de masa.
- 5. Se registra el tiempo que tarda la rueda en recorrer desde el punto más alto hasta el instante de inversión de movimiento (mínimo), la caída debe ser lo más perpendicular posible y se debe evitar las oscilaciones. Repetir la operación por una segunda ocasión.
- 6. Incrementar el número de vueltas anterior para obtener una posición diferente de la rueda antes de iniciar el movimiento; repetir los pasos [1- 5]. Los valores obtenidos en el experimento, anotar en la TABLA 1.

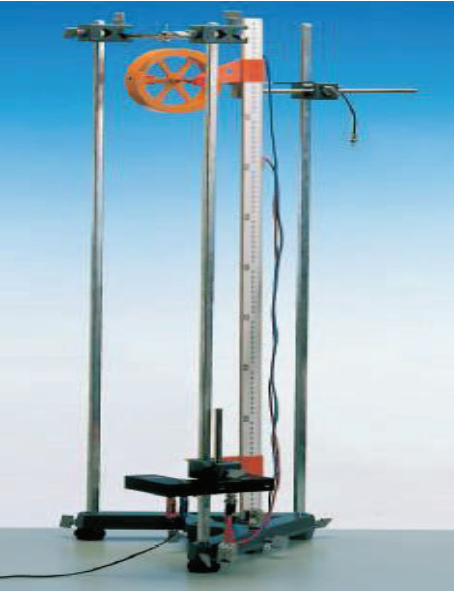

Figura 1. Montaje del equipo de Rueda de Maxwell

# **TABLA 1.**

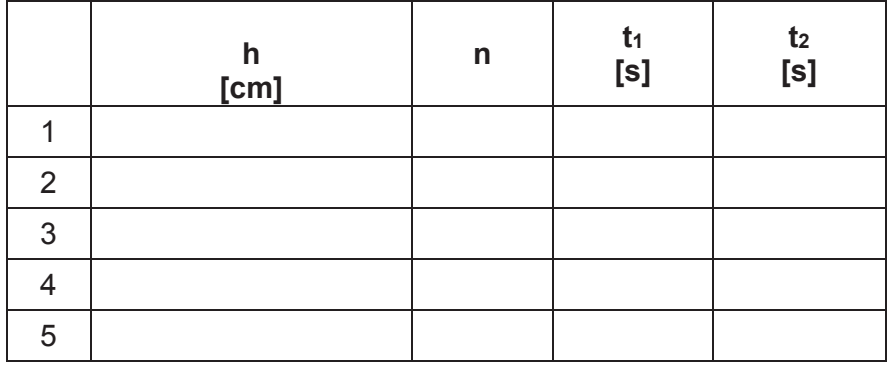

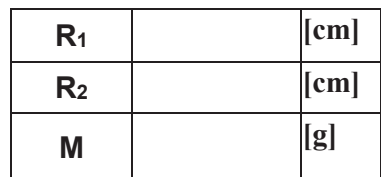

### **TRATAMIENTO DE DATOS:**

1. Calcule el momento de Inercia de la rueda para cada una de las alturas con la ecuación (6), y analice los resultados obtenidos

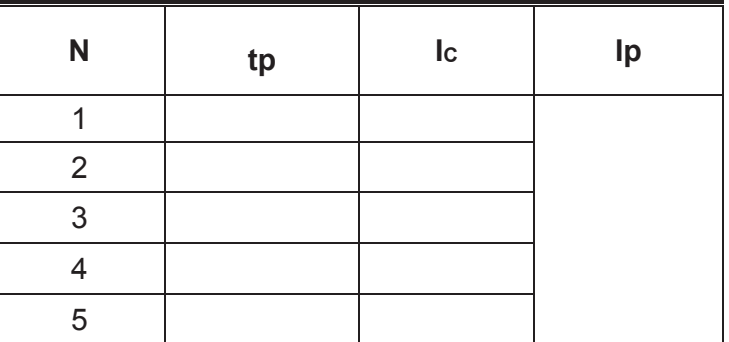

### **TABLA 2.**

**Ejemplo de Calculo:**

#### **Comentario:**

2. Calcule el Momento de Inercia de la rueda con la fórmula (9) y compare con los obtenidos en la ecuación (6).

**TABLA 3.**

| N | $\mathsf{I}^{\mathsf{c}}$ | Ip |
|---|---------------------------|----|
|   |                           |    |

**Ejemplo de Calculo:**
# **Análisis de Resultados:**

3. Si en lugar de los soportes de los hilos, existiera dos dinamómetros, que valores marcarían en el punto de inversión de movimiento.

# **PREGUNTAS:**

1. El movimiento general del sólido rígido se puede considerar como la superposición de dos tipos de movimientos, una traslación y una rotación. Explique cada uno de ellos.

2. Que sucede con las Energías que intervienen en el sistemas en qué orden realizan su transformación.

3. Demostrar para el siguiente caso:

$$
I = \frac{t^2 \cdot r^2 \cdot T}{2h}
$$

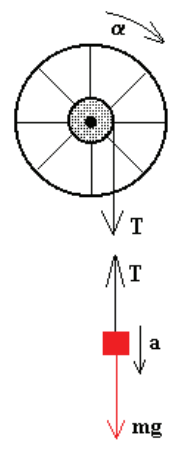

4. Se tiene que el principio de conservación de la energía mecánica debe cumplirse, cual es la condición para que esto suceda en la Rueda de Maxwell.

5. La velocidad angular es la misma para todas las partículas del cuerpo rígido. Si o No y Por qué.

**CONCLUSIONES (MÍNIMO CINCO):**

**RECOMENDACIONES (MÍNIMO CINCO):** 

**BIBLIOGRAFÍA:**

**PRÁCTICA N° 10**

# **TÍTULO: CAIDA LIBRE**

**OBJETIVOS:** Determinar el comportamiento de un cuerpo en caída libre y la aceleración de la gravedad.

**MÉTODO:** Utilizando el equipo de caída libre y con ayuda de un cronómetro digital se miden los tiempos de caída  $t$  para diferentes alturas  $h$ de una esfera de acero que parte del reposo.

> Se representa la atura de caída  $h$  como la función de  $t \circ t^2$  o la ley distancia-tiempo de los resultados de caída libre para determinar la aceleración de la gravedad.

# **TEORÍA:**

Si un cuerpo de masa  $m$  se acelera desde el estado de reposo en un campo gravitatorio constante (fuerza de gravedad  $m\ddot{g}$ ), realiza un movimiento lineal. Mediante la aplicación del sistema de coordenadas de manera que el eje  $x$  indica la dirección del movimiento, la distancia recorrida se mide sobre la vertical y corresponde, por tanto, a una altura  $h$ .

La presencia de aire frena este movimiento de caída y la aceleración pasa a depender entonces de la forma del cuerpo. No obstante, para cuerpos aproximadamente esféricos, la influencia del medio sobre el movimiento puede despreciarse y tratarse, en una primera aproximación, como si fuera de caída libre.

La aceleración en los movimientos de caída libre, conocida como aceleración de la gravedad, se representa por la letra  $g$  y toma un valor aproximado de 9,81 m/s<sup>2</sup>.

Si el movimiento considerado es de descenso o de caída, el valor de  $q$  resulta positivo como corresponde a una auténtica aceleración. Si, por el contrario, es de ascenso en vertical el valor de  $q$  se considera negativo, pues se trata, en tal caso, de un movimiento decelerado.

Las ecuaciones utilizadas para caídas desde pequeñas alturas de cuerpos relativamente compactos son:

$$
v_f = v_o + g t \tag{1}
$$

$$
v_f{}^2 = v_o{}^2 + 2 \, g \, h \tag{2}
$$

$$
h = v_o \ t + \frac{1}{2} g \ t^2
$$
 (3)

#### **CONTESTE LAS SIGUIENTES PREGUNTAS:**

1. ¿Qué es la gravedad y de qué manera afecta a las masas de distinto valor?

2. La aceleración teórica y la experimental no son exactamente iguales, cuales son los factores que intervienen para que exista esta variación. Explique.

3. ¿Se pueden utilizar las ecuaciones presentadas en el informe para grandes alturas u objetos de gran superficie? Explique.

4. Desde la parte alta de un edificio se deja caer una esfera, si tarda 2 segundos en llegar al piso ¿Cuál es la altura del edificio? ¿Con qué velocidad impacta la esfera contra el piso? Utilizar  $g = 9.81 \, m/s^2$ .

#### **APARATOS Y ESQUEMAS:**

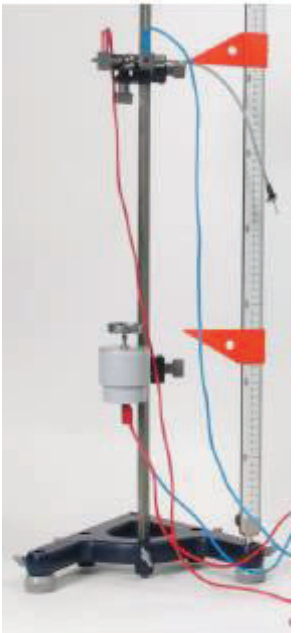

Figura 1. Equipo de caída libre

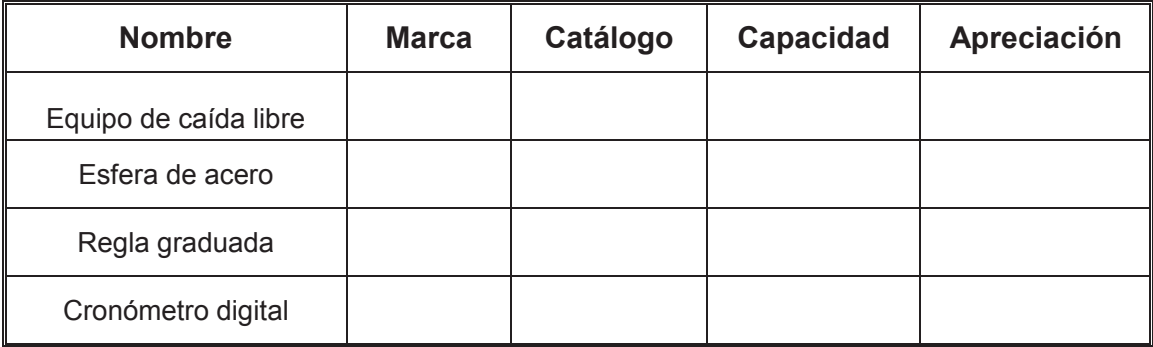

## **PROCEDIMIENTO Y TABLAS DE DATOS:**

- 17. Verificar que el equipo de caída libre esté montado correctamente como indica la Figura 1.
- 18. Encender el cronometro digital y verificar la conexión de los cables. Posicionar

en el modo  $\overline{\bullet}$   $\overline{\bullet}$  1234. Resetear oportunamente el cronómetro digital antes de tomar cada medición.

- 19. Antes de establecer las alturas, verificar que la canastilla de recepción de la esfera se encuentre levantada.
- 20. Medir la altura de lanzamiento  $h$  desde la parte superior de la canastilla de recepción hasta la marca roja de la abrazadera.
- 21. La esfera se sujeta entre los dos topes de la abrazadera de lanzamiento presionando el tope del disparador, el diámetro de la esfera deberá coincidir con la marca roja de la abrazadera.
- 22. Soltar el disparador, al caer la esfera observar el tiempo indicado en la pantalla del cronómetro digital y registrarlo en la Tabla 1.
- 23. Repetir el proceso (pasos 5 y 6) 4 veces más para recopilar 5 lecturas correspondientes a una misma altura.
- 24. Cambiar la altura de lanzamiento manipulando la perilla de la agarradera con cuidado de manera que se repita el proceso (pasos 3 al 7) 5 veces a más de la primera medición, obteniendo para cada altura los respectivos tiempos de caída de la esfera.

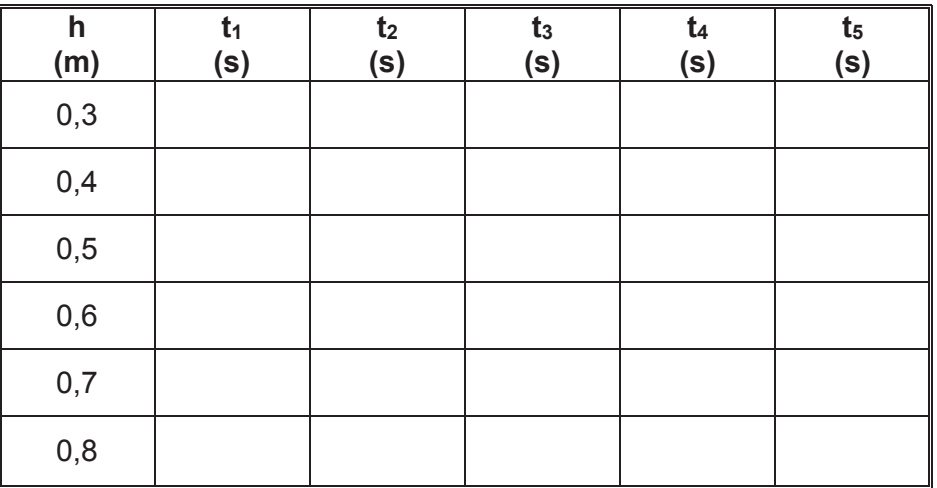

**TABLA 1** 

## **TRATAMIENTO DE DATOS:**

**Realizar los cálculos completos para cada uno de los literales señalados use anexos si es necesario.** 

1. Utilizando los datos de la Tabla 1, para cada altura calcule el tiempo de caída y determine el valor más probable (previamente calcular el error más probable).

2. Calcular el cuadrado de los valores promedios de los tiempos de caída para cada altura.

3. Deducir la ecuación de la velocidad final en función de la altura y el tiempo, a partir de las ecuaciones (1) y (2).

4. Con la ecuación encontrada anteriormente, calcular las velocidades medias para cada altura utilizando los tiempos promedios.

5. Ubicar los resultados en la Tabla 2.

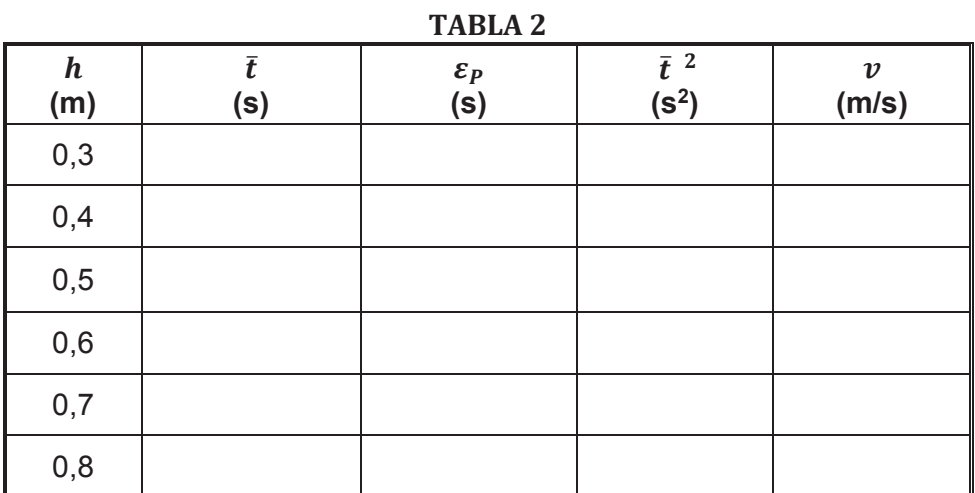

6. Graficar los valores de la altura de lanzamiento  $h$  en función del tiempo de caída  $\bar{t}$ .

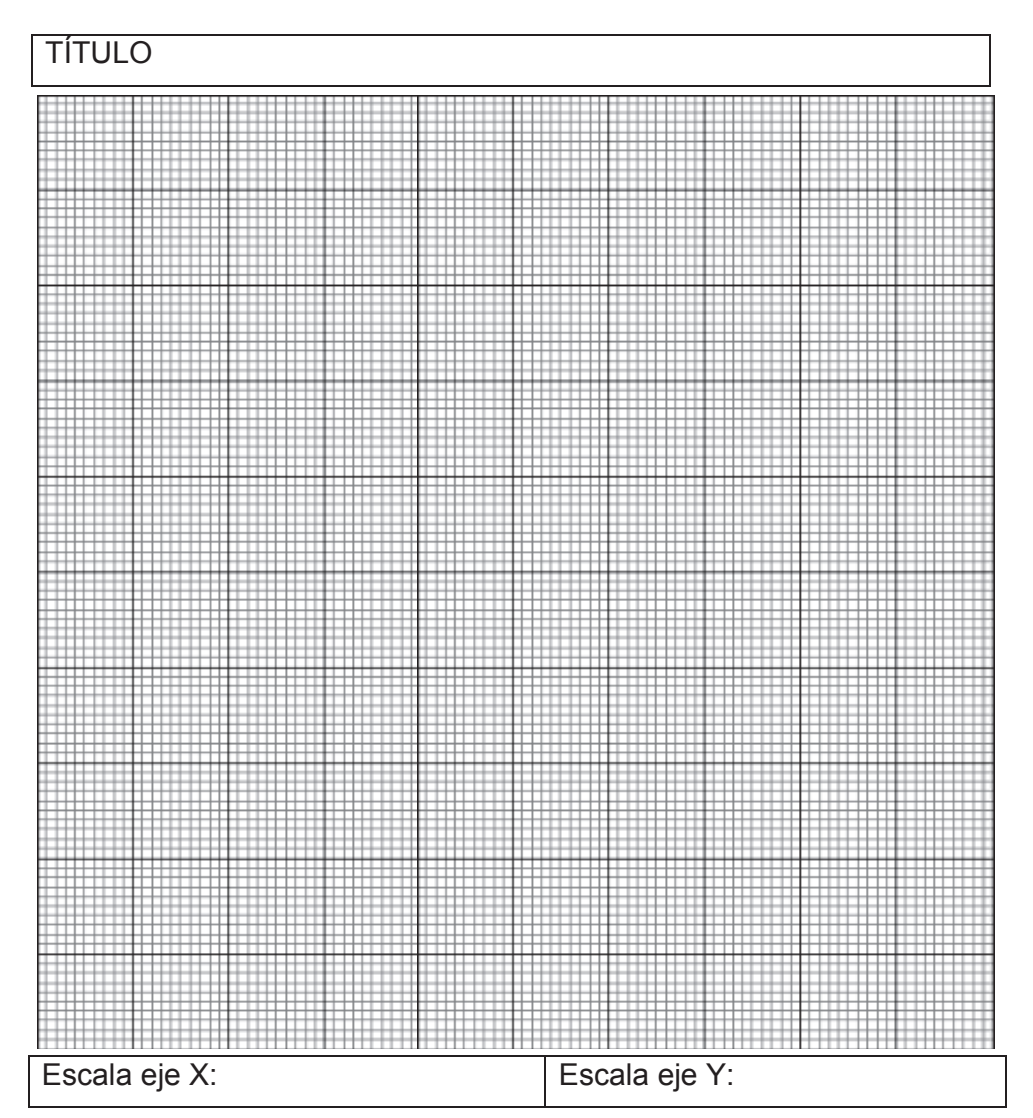

7. Analizar la gráfica obtenida.

8. Graficar los valores de la altura de lanzamiento  $h$  en función del tiempo de caída al cuadrado  $\bar{t}^2$  (linealizado).

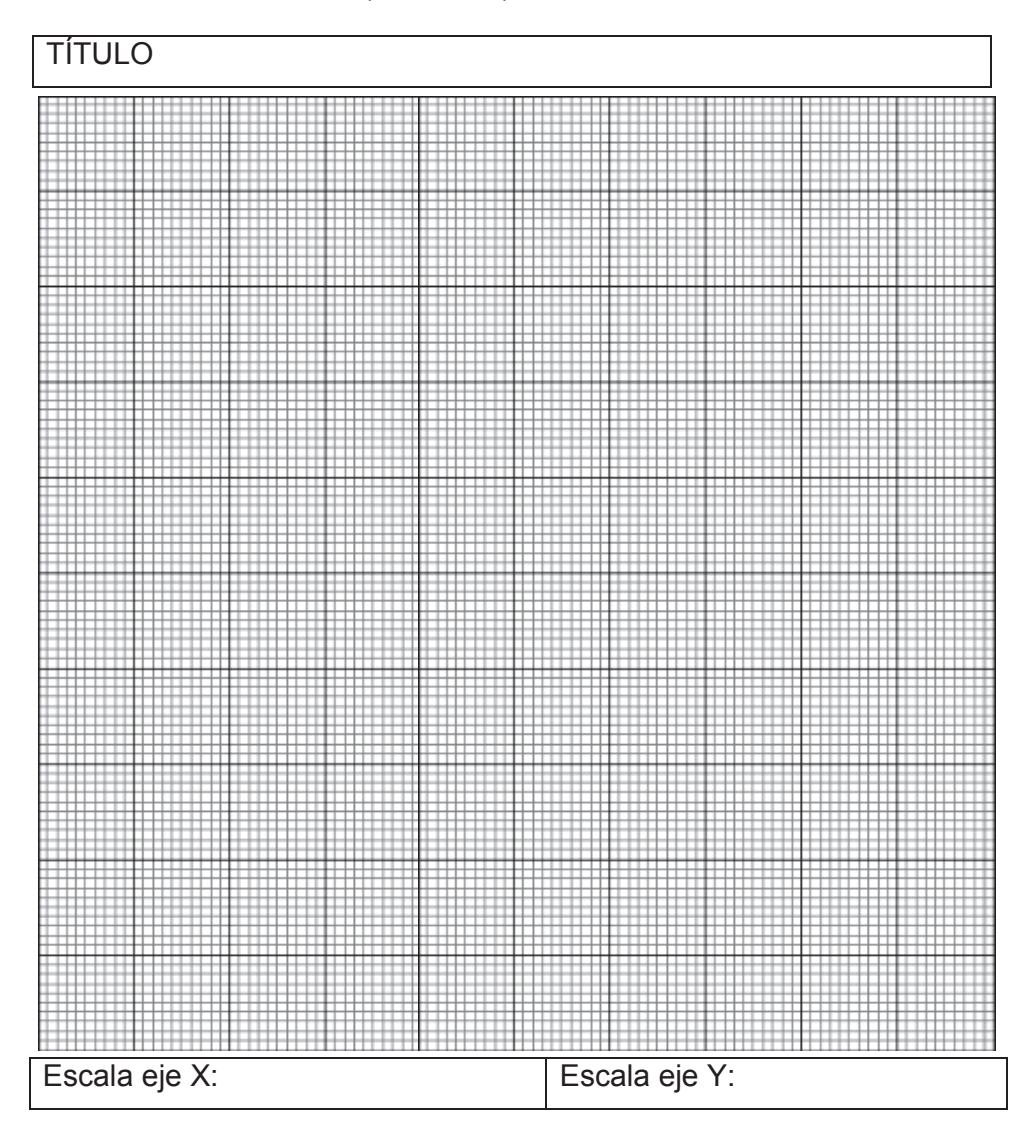

9. Calcular la pendiente y ecuación de la gráfica.

10. Con los resultados anteriores, encontrar el valor de la aceleración de la gravedad al comparar la ecuación (3) con la ecuación de la gráfica.

11. Calcular el error de la aceleración de la gravedad encontrada experimentalmente.

12. Graficar los valores de la velocidad media  $v$  en función del tiempo de caída  $\bar{t}$ .

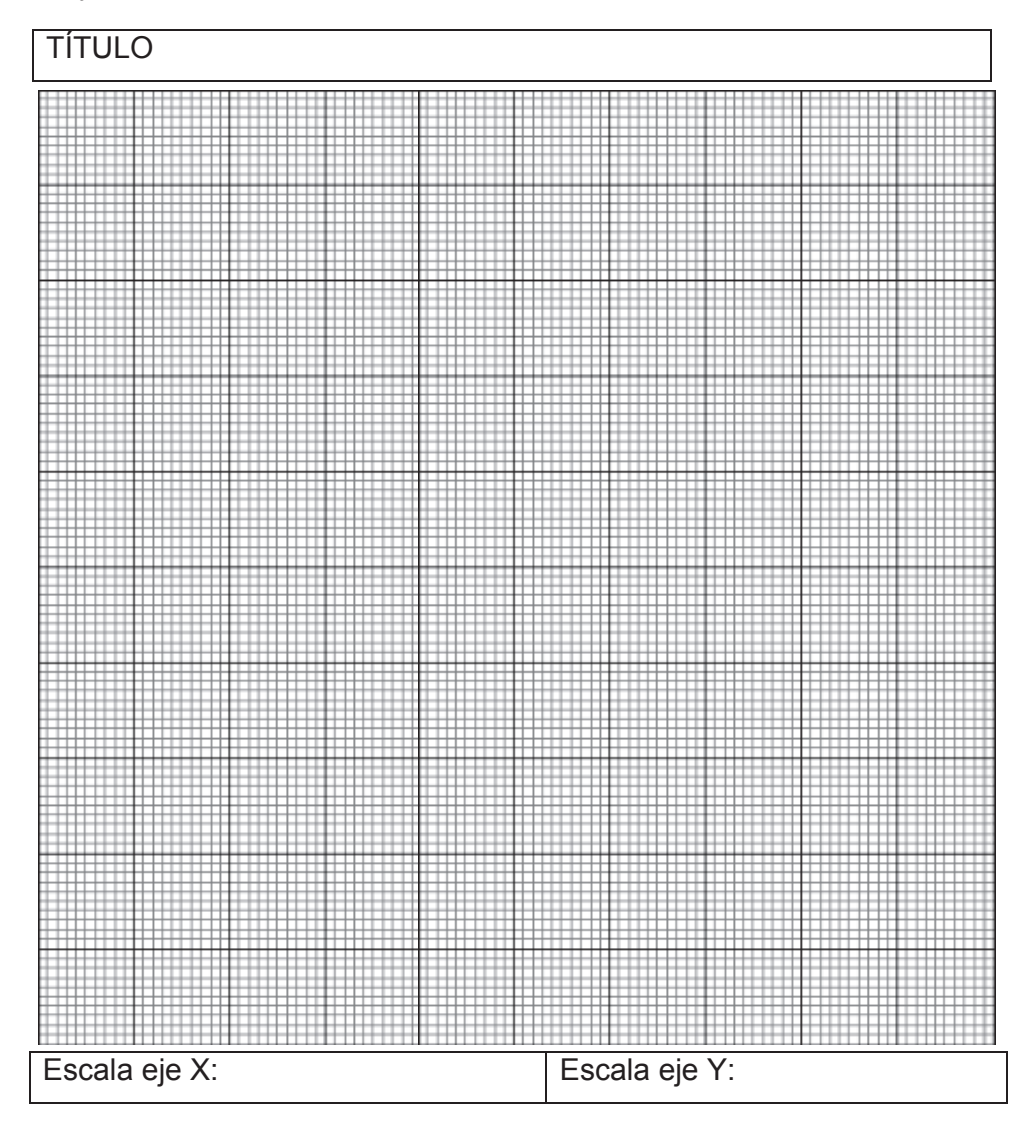

13. Calcular la pendiente y ecuación de la gráfica.

14. Con los resultados anteriores, encontrar el valor de la aceleración de la gravedad al comparar la ecuación (1) con la ecuación de la gráfica.

15. Calcular el error de la aceleración de la gravedad encontrada experimentalmente.

#### **PREGUNTAS:**

1. Si en el experimento la esfera tiene una velocidad inicial diferente de cero, en vez de dejarla caer del reposo, ¿el resultado obtenido de la aceleración de la gravedad habría cambiado? Explique.

2. Si se lanza verticalmente una pelota, ¿Cómo es el comportamiento de la velocidad y la aceleración mientras sube, en el punto más alto y al caer? Explique los tipos de movimientos que se producen.

3. La aceleración de la gravedad sobre la superficie de la tierra, ¿De qué factores depende? Explique.

4. Al soltar dos objetos de masas diferentes desde una misma altura, ¿Los dos tocan el suelo al mismo tiempo o el más pesado lo hace primero? Explique.

5. Explicar que significa la expresión "caída libre".

**CONCLUSIONES (MÍNIMO CINCO):** 

**RECOMENDACIONES (MÍNIMO CINCO):** 

**BIBLIOGRAFÍA:**

# **PRÁCTICA N° 11**

# **TÍTULO: VISCOSIDAD DE LOS LÍQUIDOS**

- **OBJETIVOS:** Determinar el rozamiento interno que presentan los líquidos cuando en su interior se desplazan sólidos.
- **MÉTODO:** Un tubo vertical de vidrio lleno de un líquido determinado recibe en su interior pequeñas esferas sólidas que caen y se desplazan, con ayuda de la ley de Stokes se halla el coeficiente de viscosidad.

## **TEORÍA:**

En los líquidos en reposo se presentan fuerzas de oposición al movimiento de sólidos dentro de ellos. Este comportamiento es un fenómeno molecular que tiene que ver con el transporte de momentum lineal.

La viscosidad también se halla presente cuando el líquido esta en movimiento, el transporte de la cantidad de movimiento lineal de una capa en movimiento a otra se realiza durante los saltos de las moléculas del líquido; estas solo pueden realizar pequeñas oscilaciones en los intervalos limitados por las distancias intermoleculares y de tiempo en tiempo, al recibir las moléculas suficiente energía de sus vecinas, saltan una cierta distancia. Empíricamente se ha determinado que la cantidad de movimiento transportado por los saltos moleculares de una capa a otra, a través de 1 (m2) perpendicular a la dirección del movimiento de la capa y por segundo, viene dado por la ecuación:

$$
p = \eta \frac{dv}{dx}
$$
 (1)

Donde:  $\eta$  = coeficiente de rozamiento interno o viscosidad

$$
\frac{dv}{dx}
$$
 = Gradiente de la rapidez de la capa

 *<sup>p</sup>* <sup>=</sup> Cantidad de movimiento que atraviesa la superficie unitaria en la unidad de tiempo.

El coeficiente de viscosidad se mide en:

$$
[\eta] = [N \cdot s / s^2]
$$
otambién en  $[\eta] = [dinas / .cm^2] = \text{Poise}$ 

Existen otras unidades entre ellas el SAE empleada especialmente para lubricantes. En el régimen laminar se acepta la formación de capas de fluido las mismas que viajan con diferentes velocidades apareciendo entre capas una fuerza de rozamiento. Las moléculas de una capa lenta pueden saltar a otra y al chocar con moléculas más rápidas obstaculizan su movimiento produciendo un frenado en la misma.

De la ecuación de Newton de la viscosidad se puede deducir esta fuerza:

$$
F = -\eta \frac{dv}{dx} .A \tag{2}
$$

Donde:

 $A = \overline{A}$ rea de las capas del líquido perpendicular a la variación de la velocidad del movimiento.

Para determinar experimentalmente el coeficiente de viscosidad, existen algunos métodos y aparatos llamados viscosímetros. Algunos viscosímetros se basan en la fluencia de un líquido a través de un capilar, cuya velocidad está dada por la ley de Poiseuille y depende de la viscosidad.

$$
V = \frac{\pi r^4}{8\eta} \cdot \frac{\Delta P}{l}
$$
 (3)

Donde: *<sup>V</sup>* <sup>=</sup> velocidad de fluencia del líquido

 $\eta$  = Viscosidad

 $\Delta P$  = Diferencia de presiones

 $l =$  Longitud del capilar

 $r =$ Radio del capilar

Otro método que permite determinar el coeficiente de viscosidad consiste en dejar caer una esfera en un tubo vertical lleno de líquido y aplicando la segunda ley de Newton, se tiene:

$$
m.g - f_r - E = m.a \tag{4}
$$

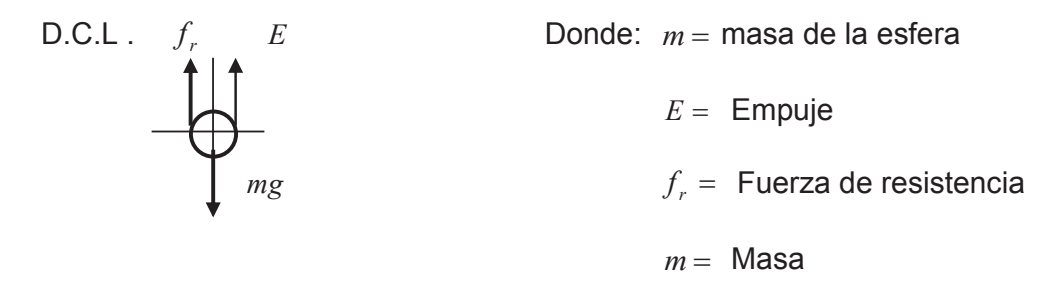

La fuerza de resistencia  $f_r$ está dada por la ley de Stokes, para el caso de una pequeña esfera de radio *<sup>r</sup>* es:

$$
f_r = 6\pi \eta \cdot rv \tag{5}
$$

Cuando un líquido de viscosidad determinada se mueve alrededor de una esfera o cuando la esfera se mueve dentro del líquido estacionario, las líneas de

corriente forman un modelo perfectamente simétrico en torno a la esfera. Las capas de este líquido experimentaran una fuerza de rozamiento que depende de la viscosidad del fluido, radio de la esfera y su velocidad.

El empuje *<sup>E</sup>* , peso del volumen del líquido desalojado será:

$$
E = \frac{4}{3}\pi r^3 \delta_l g \tag{6}
$$

El peso de la esfera es:

$$
mg = \frac{4}{3}\pi r^3 \delta_s g \tag{7}
$$

Donde:

 $\delta_i$  = densidad del líquido

- $\delta_{s}$  = Densidad del sólido
- $r =$ Radio de la esfera
- *<sup>g</sup>* <sup>=</sup> Gravedad

Cuando las fuerzas se equilibran, la esfera se mueve desde ese instante con velocidad constante, que es la máxima que puede adquirir dentro del líquido, generalmente se denomina **velocidad límite**.

Si se reemplazan las ecuaciones (5), (6) y (7) en (4) y se despéjale coeficiente de viscosidad se tendrá:

$$
\eta = \frac{2}{9} \cdot \frac{(\delta_s - \delta_{lj}r^2}{v} g \tag{8}
$$

La viscosidad depende de la temperatura y esa dependencia viene dada por la siguiente ecuación:

$$
\eta = Ae^{3500/T}
$$
 (9)

Donde: *<sup>A</sup>* <sup>=</sup> constante característica de cada fluido

*<sup>T</sup>* <sup>=</sup> Temperatura absoluta

# **APARATOS Y ESQUEMAS:**

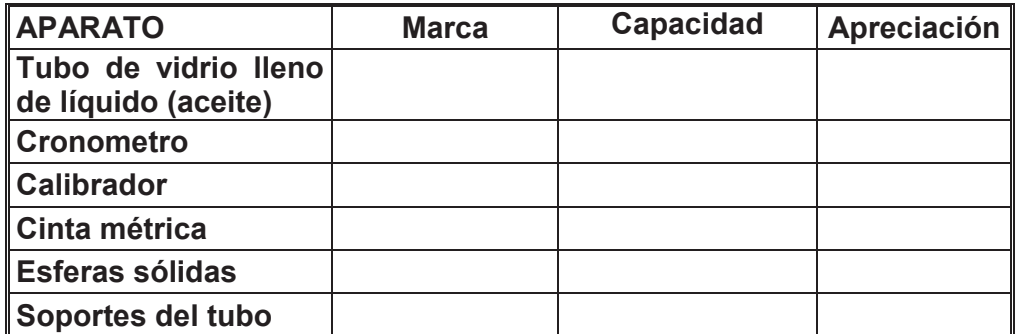

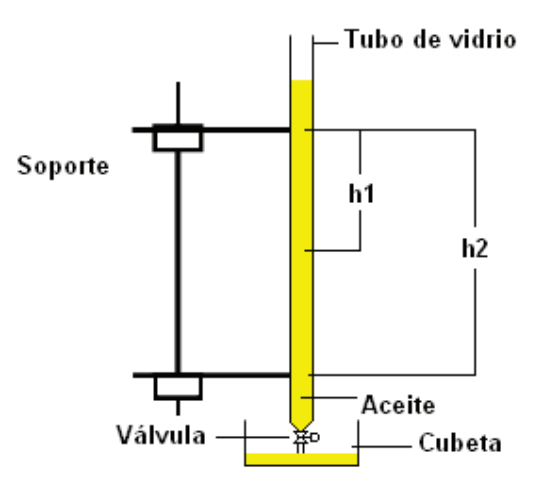

# **PROCEDIMIENTO Y CUADRO DE VALORES**

- 1. Se emplean tres esferas pequeñas de diferentes materiales cuyos diámetros se miden con el tornillo micrométrico por tres ocasiones y se calculan los promedios. Anotar en la tabla Nº1.
- 2. Para medir las velocidades con las que viajan las esferas por el interior del líquido, se ponen dos marcas separadas entre si distancias mayores a 40 (cm) y alejadas de la boca del tubo. Se sueltan las esferas y se miden los tiempos que tardan en viajar desde la primera hasta la segunda marcas, se asume que los movimientos son MRU y se determinan las velocidades.  $v = \frac{h}{t}$  $v = \frac{h}{r}$  . El proceso se repite con una altura diferente y los valores se anotan en la tabla Nº1.
- 3. Durante el intervalo de duración del experimento se lee el valor de la temperatura ambiente por cinco veces y se anota en la tabla Nº1.
- 4. Para recuperar las esferas existe al final del tubo de vidrio está acoplado un tubo de goma con doble llave de paso que permite evitar la pérdida de aceite.

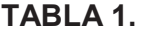

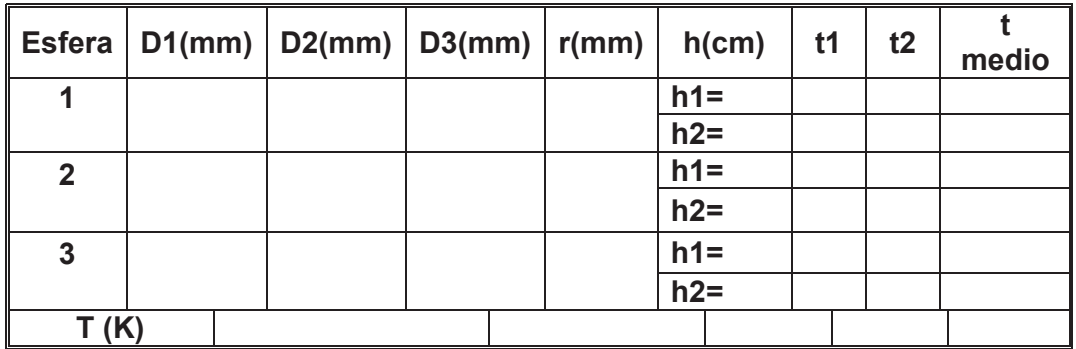

# **CALCULOS Y TRATAMIENTO DE DATOS**

1. Determine la densidad de las esferas y del líquido (tablas)

2. Determine la velocidad de las esferas. En base a los datos encuentre la viscosidad con cada esfera. Anotar en la Tabla Nº2

3. Calcular el valor promedio y el error más probable.

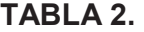

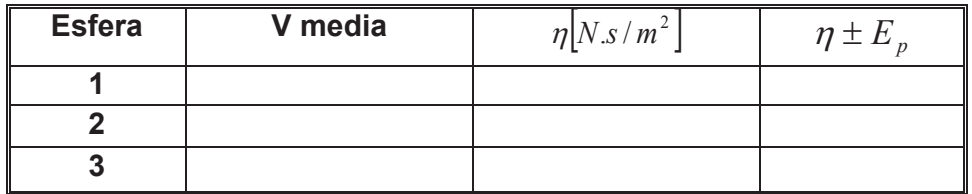

4. Determine la constante A para este líquido (Ec.9)

5. Realice un cuadro de valores donde se vea la variación de la viscosidad con la temperatura para un intervalo de 65ºC partiendo de la temperatura ambiente 20ºC, para sub-intervalos de 2ºC. Grafique.

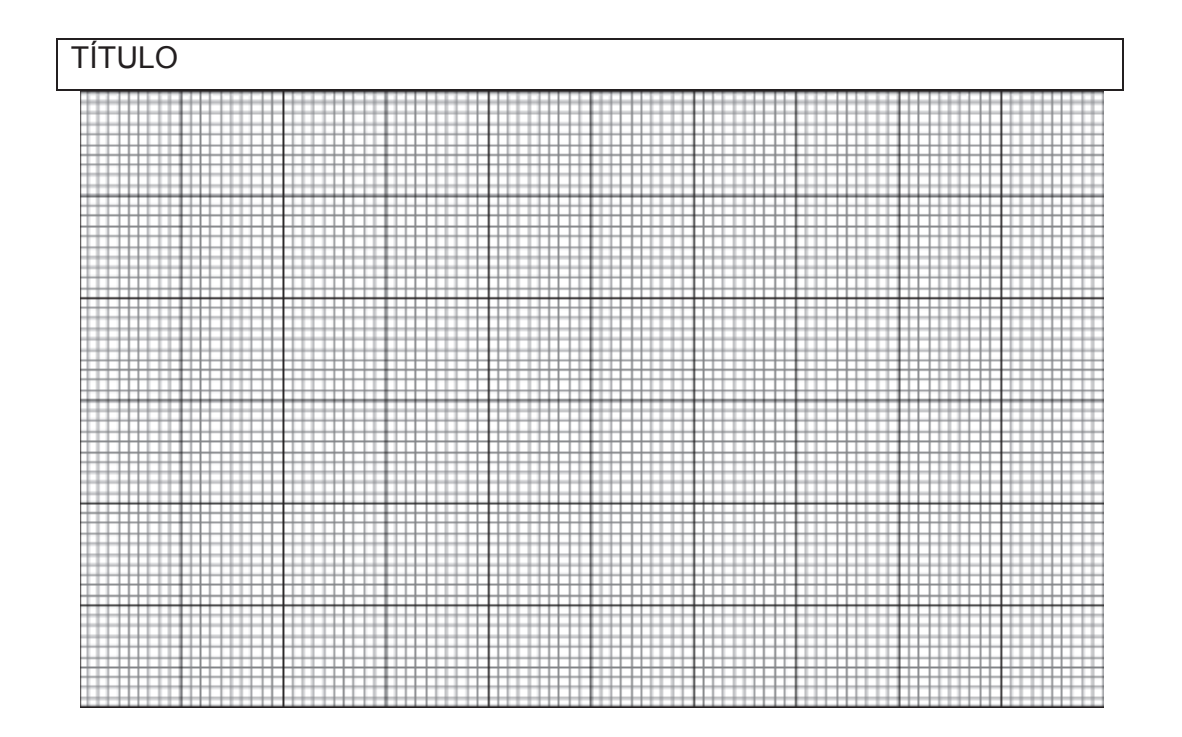

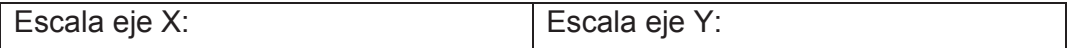

## **PREGUNTAS**

1. Explicar ley de Poiseuille y cuál es la relación con los circuitos eléctricos

2. Explicar desde un punto de vista microscópico (interacción entre partículas) porqué es esperable que la viscosidad disminuya con la temperatura. Discutir dos posibles aplicaciones prácticas de este hecho.

3. Cuál es la diferencia entre un flujo laminar y un flujo turbulento, cual es el que se aplico en la práctica.

4. Si el cuerpo no tiene forma esférica se podría usar la ley de Stokes. **Explicar** 

5. Un submarino se mueve dentro de agua y otro dentro de aceite. Cómo se determinaría la fuerza de resistencia que actúa en el submarino para cada caso. Explicar.

6. Que aporte hizo Reynolds en el tema de viscosidad.

7. Escriba dos beneficios y dos desventajas de la existencia de la viscosidad.

8. Para qué sirve el COEFICIENTE DE VISCOSIDAD.

**CONCLUSIONES (MINIMO CINCO):** 

**RECOMENDACIONES (MINIMO CINCO):** 

**BIBLIOGRAFIA:**